## REPUBLIQUE ALGERIENNE DEMOCRATIQUE ET POPULAIRE Ministère de l'Enseignement Supérieur et de la Recherche Scientifique Université 8 Mai 1945 – Guelma Faculté des Sciences et de la Technologie Département de Génie Electrotechnique et Automatique

**Réf:**……………/2019

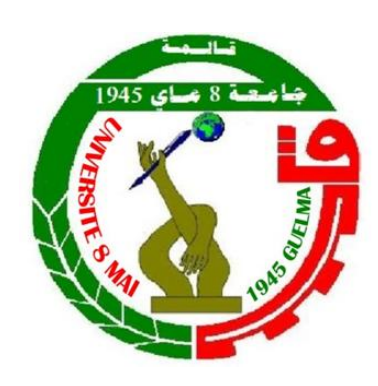

**MEMOIRE**

Présenté pour l'obtention du **diplôme** de **MASTER Académique**

**Domaine :** Sciences et Technologie

**Filière :** Electrotechnique

**Spécialité :** Réseaux électriques

**Par :** Belkahla Amira

## **Thème**

**Modélisation et Commande d'un système photovoltaïque sur la base des modèles à une et deux diodes utilisant Matlab / Simulink**

Soutenu publiquement, le 02 /Juillet /2019, devant le jury composé de :

M.BOULOUH Messaoud Professeur Univ.Guelma Président M.FERAGA Chams-Eddine MCA Univ.Guelma Encadreur

M. LADJIMI Abdelaziz MCA Univ.Guelma Examinateur

**Année Universitaire : 2018/2019**

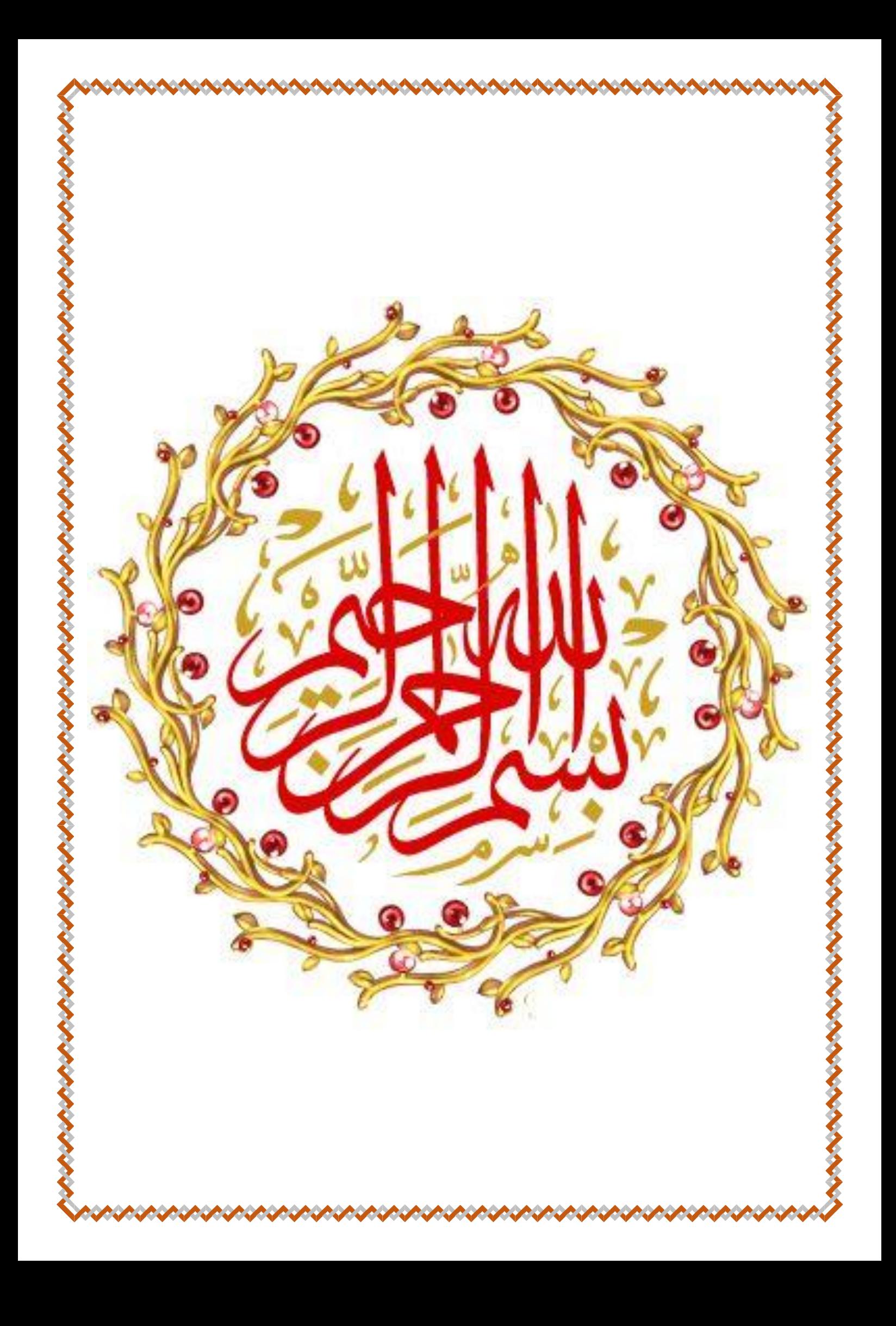

#### Remerciement

*Au terme de cette étude, je remercie tout d'abord DIEU tout puissant de m'avoir procuré : santé, courage, patience et volonté durant toutes les années de mes études et m'avoir permis la réalisation de ce travail.*

*Je tiens à remercier vivement tous ceux qui m'ont orienté et encourager.*

*Je remercie en particulier mon encadreur Dr Chams-Eddine Feraga, de m'avoir bien suivi et dirigé tout au long de ce travail.*

*J'adresse mes sincères remerciements à Monsieur le président de jury, ainsi que les membres de jury, pour l'honneur d'avoir accepté de juger ce travail.*

*Je remercie profondément tous mes enseignants et professeurs pour la formation qu'ils m'ont dispensée pendant toute mes années d'études.*

*Mes remerciements s'adressent également à tous les membres de département d'électrotechnique et automatique.*

*Je remercie tous les collègues de ma promotion.*

*Je remercie aussi mon père et ma mère, mon frère et mes sœurs qu'ils trouvent ici mes chaleureux remerciements pour leurs diverses aides.*

*Enfin, que toutes les personnes ayant contribué, de près ou de loin, à la réalisation de ce travail, soient chaleureusement remerciées.*

## *Dédicace*

### *Mes très chers parents.*

*Aucune dédicace ne saurait exprimer mon respect, mon amour éternel et ma considération pour les sacrifices que vous avez consentis pour mon instruction et mon bien être, pour tout le soutien et l'amour que vous me portez, merci, merci et merci. Avec toute ma tendresse.*

*A mon frère et mes sœurs, cousins et cousines, mes oncles, tantes mes grandes mères.*

*Vous avez de près ou de loin contribué à ma formation. Affectueuse reconnaissance*

## *Mes amis et mes camarades que j'ai eus dans ma vie.*

*Vous m'avez encouragée et aidée quand j'avais besoin de vous. Je n'aurais jamais pu le faire sans vous. Mes sincères remerciements.*

*Pour tous ceux qui m'ont enseigné : enseignant ou professeur. Je dédie le fruit de ce modeste travail.*

# **Sommaire**

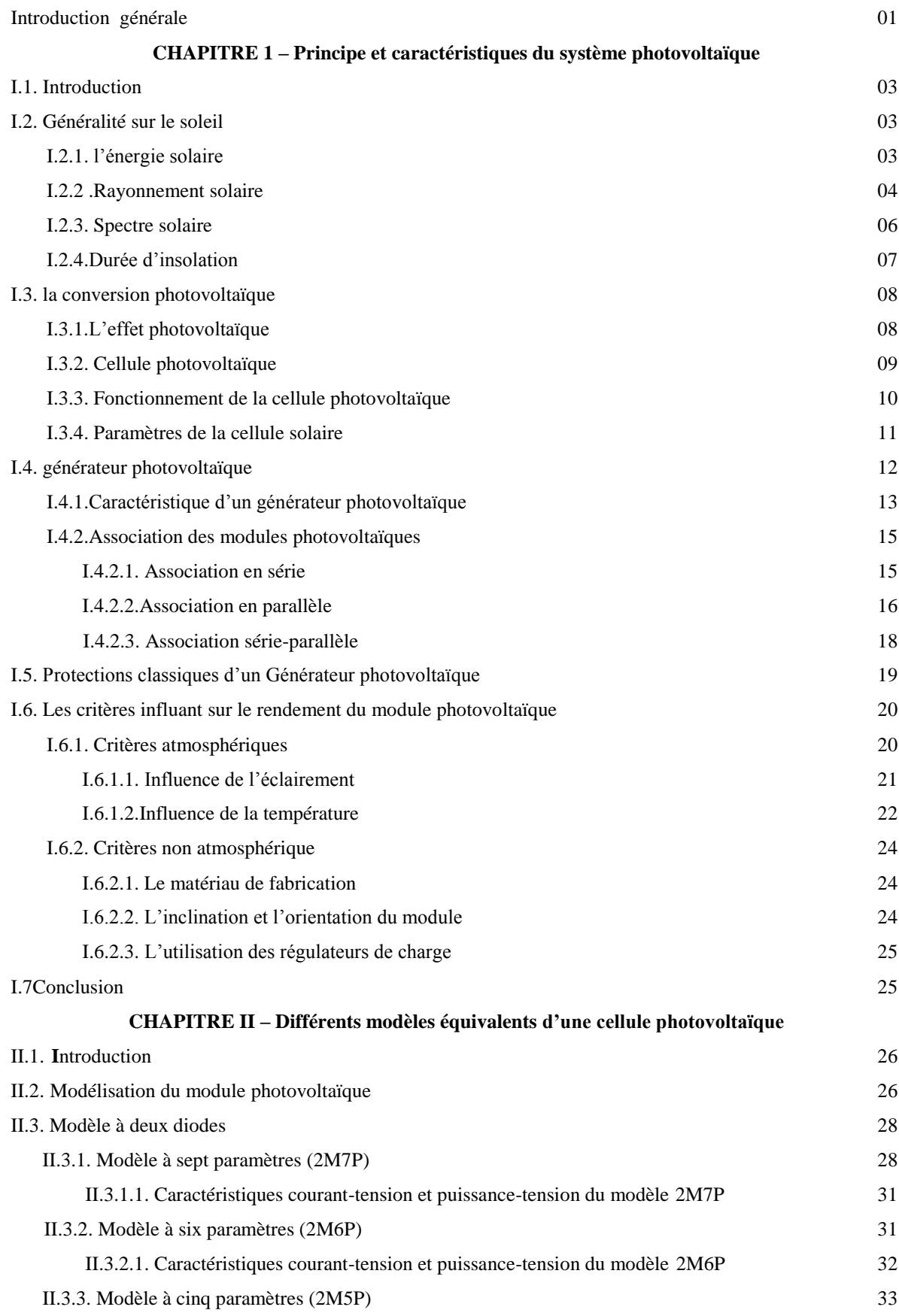

# **Sommaire**

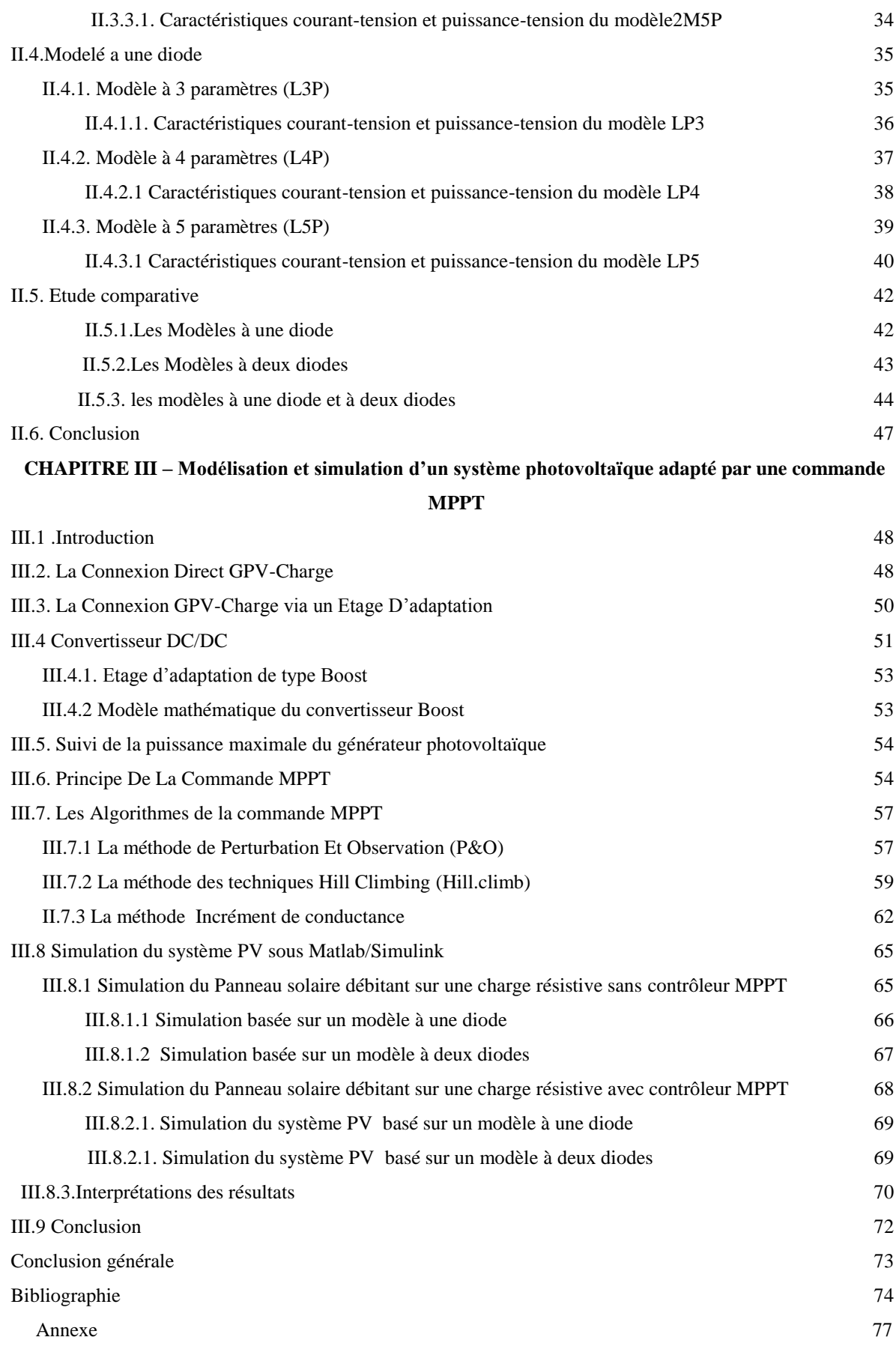

## **Liste des figures**

#### **Chapitre I : principe et caractéristiques du système photovoltaïque**

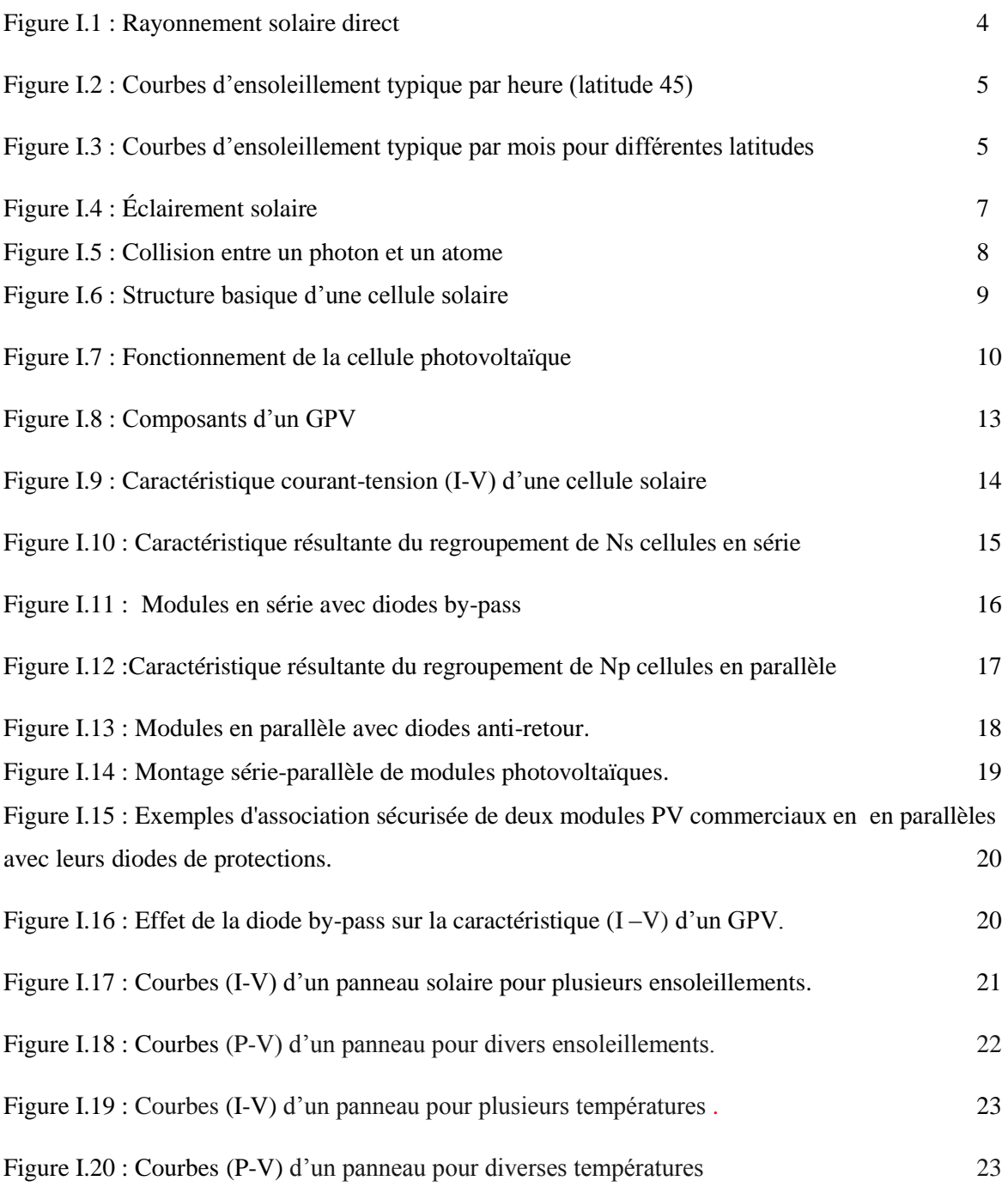

### **Chapitre II : Différents modèles équivalents d'une cellule photovoltaïque**

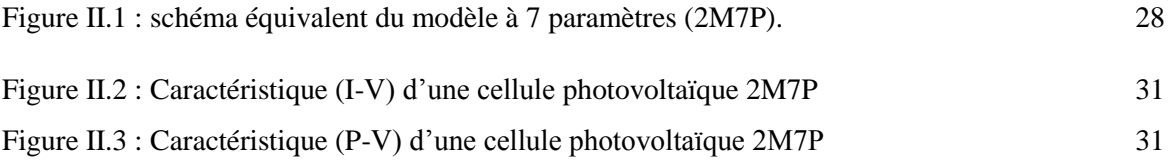

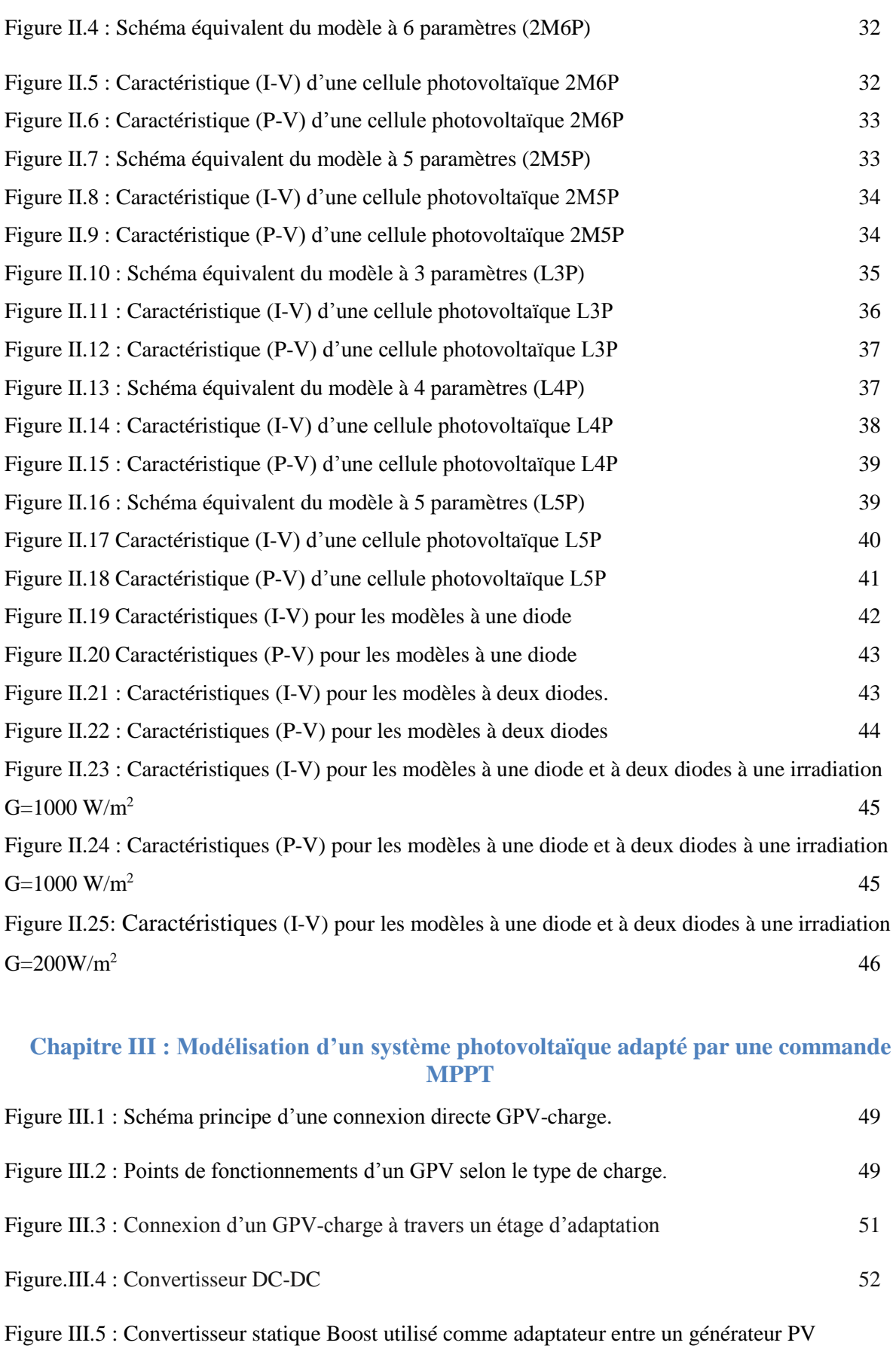

et une charge 53

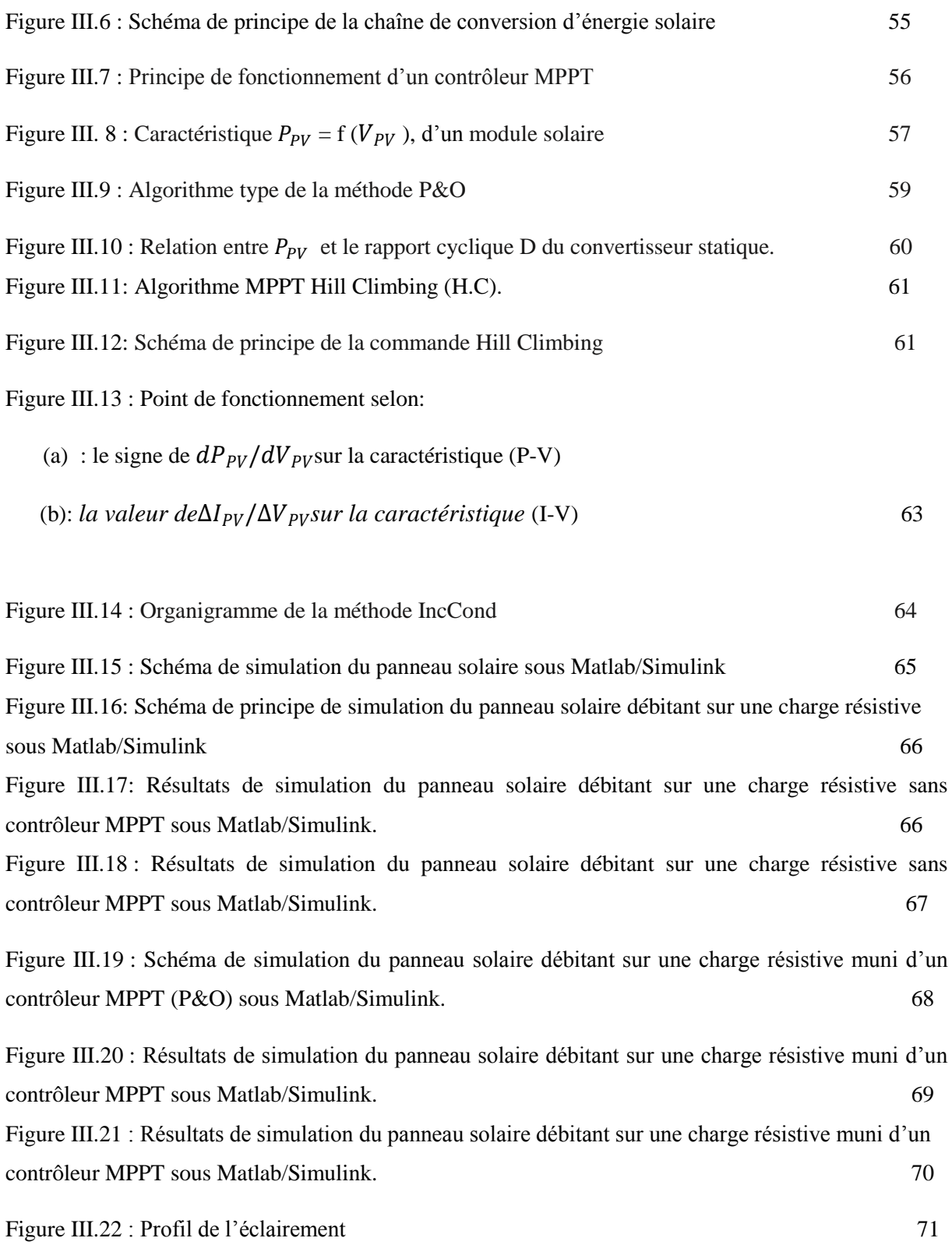

#### **Listes de tableaux**

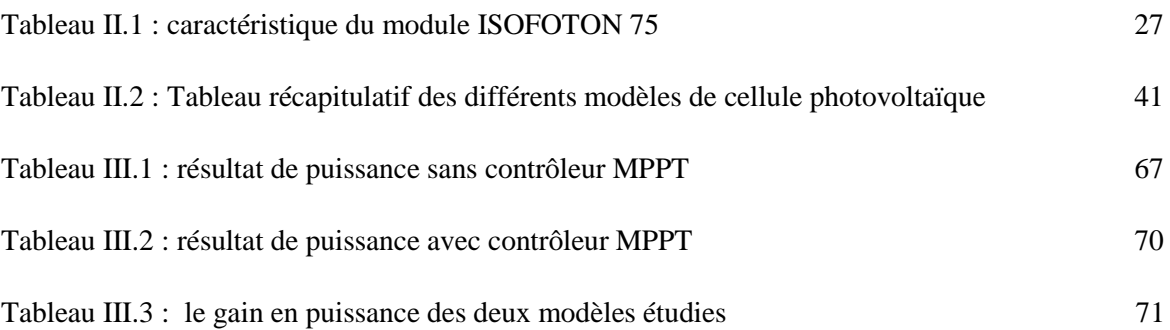

## **Symboles**

- **GPV** : générateur photovoltaïque.
- **PV** : photovoltaïque.

**AM** : Air Mass.

**PPM** : Point de Puissance Maximale.

**MPPT**: Maximum Power Point Tracking.

**DC** : (Courant Continu) Direct Current.

**G**: Eclairement  $(W/m<sup>2</sup>)$ ).

**Iph**: Le photo-courant (A).

**I<sup>s</sup>** : Le courant de saturation (A).

**Rsh**: Résistances parallèle shunt (Ω).

**RS**: Résistance série (Ω).

**Tref** : La température de référence (298 °K).

**Icc**: Le courant de court-circuit (A).

**Vco**: La tension de circuit ouvert (V).

**FF** : Facteur de forme.

**Ns**: Nombre de modules dans le panneau en série.

**Np**: Nombre de modules dans le panneau en parallèle.

**Pmax**: La puissance maximale produite PV (W).

**Vmax**: Tension qui correspond à la puissance maximale (V).

**Imax** : Courant qui correspond à la puissance maximale (A).

**Vopt**: Tension optimale (V).

**Iopt**: Courant optimum (A).

 $K:$  coefficient de Boltzman (1.38.10<sup>-23</sup> J / K).

**T<sup>c</sup>** : Température de la cellule (C°).

**Ipv**: Le courant du panneau photovoltaïque (A).

**Vpv**: La tension du panneau photovoltaïque (V).

**Ppv**: La puissance du panneau photovoltaïque (W).

**P&O** :la méthode Perturbationet Observation.

**IncCond** :la méthode Incrémental Conductance.

**Hillclimb** : la méthode Hill Climbing.

**a**: Le facteur de non idéalité de la jonction de la diode.

**α**: Rapport cyclique.

## **Introduction générale**

Le secteur industriel consomme beaucoup d'énergie dont la source principale est à caractère fossiles telles que le charbon et les hydrocarbures. Ces derniers laissent progressivement la place aux énergies renouvelables parce qu'elles sont polluantes et très coûteuses. Cet état de fait, a contraint les pays développés à investir dans les énergies renouvelables, telles que : l'énergie solaire, éolienne, marémotrice, géothermique, etc.

Ces énergies, sont inépuisables et elles permettent un développement durable tout en préservant l'environnement.

Dans ce contexte, l'énergie solaire est devenue une référence dans les applications industrielles, spatiales et dans les sites isolés. Elle représente certainement la source d'énergie renouvelable la plus sollicitée, et ce, parce qu'elle s'intègre parfaitement aux constructions (façades, toiture, etc.), et du fait qu'elle ne nécessite pas un entretien particulier et reste fiable longtemps. En plus, surtout depuis que les panneaux solaires sont devenus moins chers.

Les panneaux photovoltaïques (PV) qui ont la capacité de transformer les photons en électrons sont formées par des cellules branchées en série et en parallèle. Ainsi, l'énergie sous forme de courant continu est ainsi directement exploitée. En raison des caractéristiques électriques fortement non linéaires des cellules PV et de leurs associations, le rendement des systèmes PV ne peut être amélioré qu'avec l'utilisation des techniques de recherche du point de puissance maximale (dites techniques MPPT).

Comme la caractéristique importante de ces panneaux est la puissance maximale disponible, qui est fournie seulement en un seul point de fonctionnement appelé: Maximum Power Point (MPP), ce point( $P_{max}$ ) de coordonnés : (  $I_{opt}$  $\mathbf{v}_{opt}$  se déplace enfonction du niveau d'éclairement, de la température de la cellule ainsi que du vieillissement de l'ensemble. Donc, pour extraire le maximum de puissance on adopte un mécanisme de poursuite de ce point qu'on appelle MPPT.

En effet, l'étude et la compréhension du panneau solaire passe par celle de la cellule solaire. Dans ce contexte, plusieurs modèles ont été présentés dans la littérature pour étudier le comportement d'une cellule solaire et déterminer ses caractéristiques en particulier la caractéristique courant-tension et la caractéristique puissance-tension. Ces modèles peuvent être classés en deux groupes : les modèles à une diode et les modèles à deux diodes.

Le travail présenté dans ce mémoire a trait à la modélisation et simulation d'un système PV basé sur les deux types de modèles susnommés. Pour ce faire nous avons présenté ce manuscrit de la façon suivante :

- Dans le premier chapitre, nous présentons la description du système photovoltaïque, son principe de fonctionnement, ses différentes composantes et ses caractéristiques.
- Dans le deuxième chapitre nous trairons la modélisation et la simulation sous MATLAB/SIMULINK de la cellule PV basée sur les différents modèles électriques existant dans la littérature.
- Dans le troisième chapitre nous faisons une étude de modélisation et de simulation d'un système photovoltaïque adapté par une commande MPPT « perturbation et observation ». Ce système est constitué d'un générateur photovoltaïque, un convertisseur survolteur « Boost », un contrôleur MPPT ainsi qu'une charge.
- ◆ A la fin On termine notre travail par une conclusion générale.

## **I.1 Introduction**

L'énergie solaire est disponible partout à la surface du globe, en quantité égale dans l'année, et avec un rendement qui ne cesse de s'améliorer grâce à la technologie actuelle. Elle semble être l'énergie la plus prometteuse pour l'avenir car elle est durable, propre et sans pollution de l'environnement. Elle s'avère donc une alternative intéressante à l'énergie des combustibles fossiles**.** Cette énergie fournie l'électricité à partir de panneaux photovoltaïques ou des centrales solaires thermiques, grâce à la lumière du soleil captée par des panneaux solaires.

Ce chapitre est consacré à la description du système photovoltaïque, son principe de fonctionnement, ses différentes composantes et ses caractéristiques.

## **I.2 Généralités sur le soleil**

## **I.2.1 l'énergie solaire**

 L'énergie solaire est l'énergie du Soleil par son rayonnement de manière diffuse à travers l'atmosphère.

Dans l'espace, l'énergie des photons peut être utilisée, par exemple pour propulser une voile solaire. Sur Terre, l'énergie solaire est à l'origine du cycle de l'eau, du vent et de la photosynthèse créée par le règne végétal, dont dépend le règne animal via les chaines alimentaires. L'énergie solaire est donc à l'origine de toutes les énergies sur terre à l'exception de l'énergie nucléaire, de la géothermie et de l'énergie marémotrice [1].

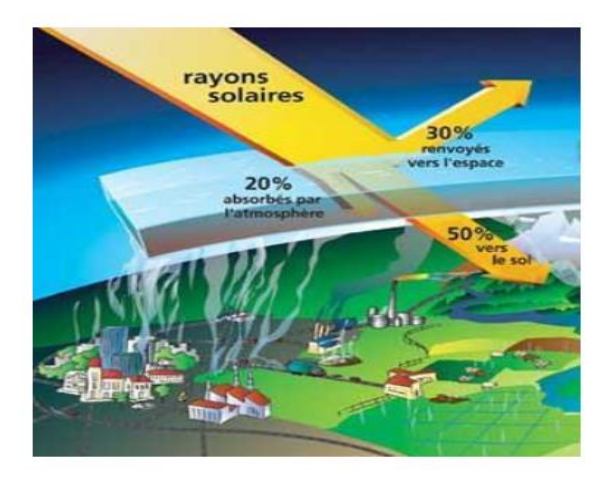

**Figure I.1 :** Rayonnement solaire direct

L'énergie solaire est produite et utilisée selon plusieurs procédés :

- **L'énergie solaire thermique**: qui consiste tout simplement à produire de la chaleur grâce à des panneaux sombres. On peut aussi produire avec de la vapeur à partir de la chaleur du soleil puis convertir la vapeur en électricité.
- **L'énergie solaire photovoltaïque**: qui consiste à produire directement de l'électricité à partir de la lumière à l'aide de panneaux solaires. Cette forme d'énergie est déjà exploitée dans de nombreux pays, surtout dans les pays ou les régions ne disposant pas de ressources énergétiques conventionnelles tels que les hydrocarbures ou le charbon.
- **l'énergie solaire passive**: est une autre forme d'utilisation de l'énergie solaire qui consiste à utiliser directement la lumière pour le chauffage [1].

#### **I.2.2 Rayonnement solaire**

Le rayonnement solaire est la matière première de l'énergie solaire. C'est une propagation d'une onde de longueur qui varie entre 0.2et 4.10-6m . Sans la nécessite d'un support physique pour se déplacer, il arrive au sol après la perte d'une grande partie de son intensité, à cause d'une partie de l'ultraviolet, qui s'absorbent [2].

On peut dire que l'intensité du rayonnement solaire est extrêmement variable suivant :

- la localisation géographique du site (spécialement par rapport à sa latitude); •la saison;
	- l'heure;
	- les conditions météorologiques (nébulosité, poussière, humidité…);
	- l'altitude du lieu.

 Il est possible de représenter l'allure des courbes correspondant aux variations de l'ensoleillement selon différents paramètres (Figures I.2 et I.3) [3].

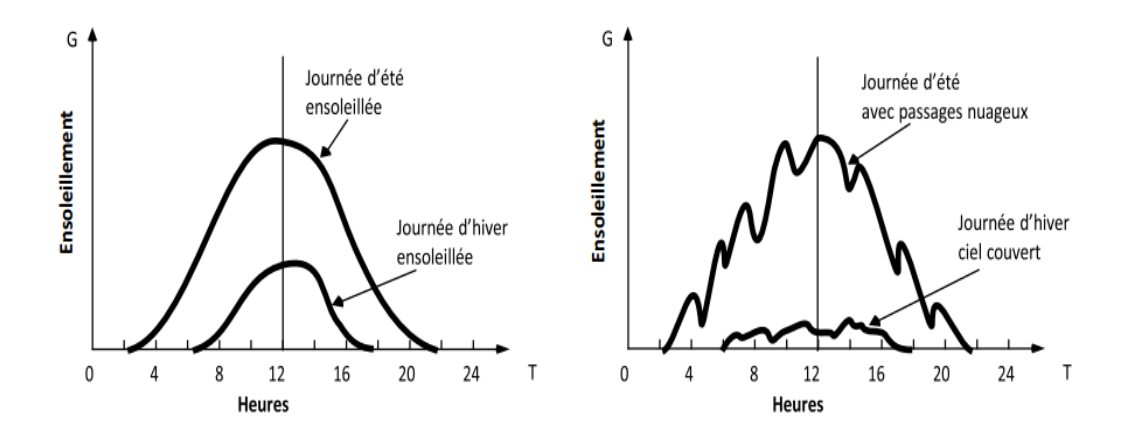

**Figure I.2 :** Courbes d'ensoleillement typique par heure (latitude 45)

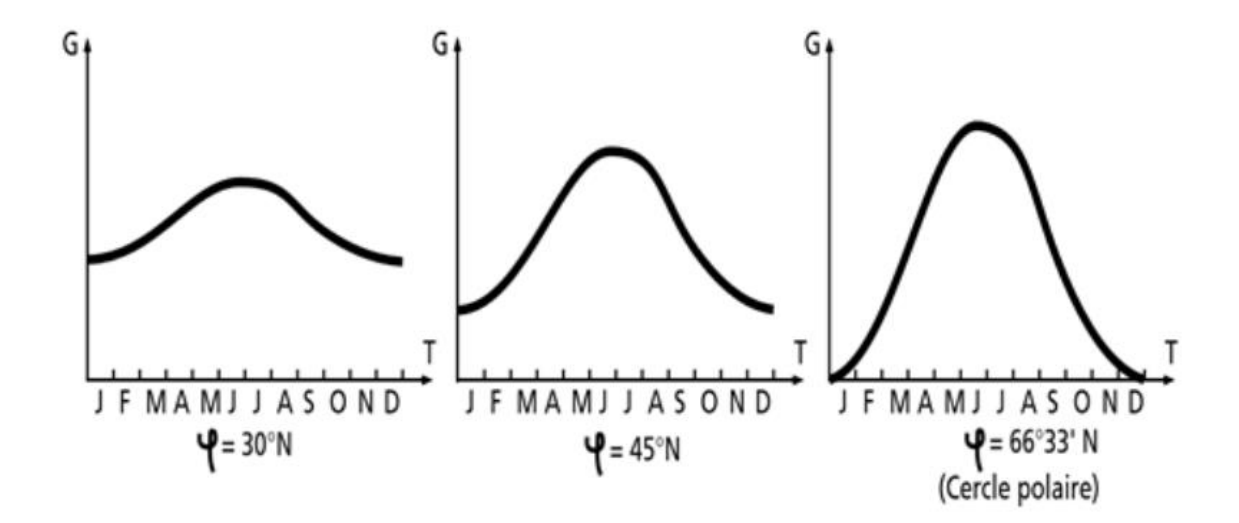

**Figure I.3 :** Courbes d'ensoleillement typique par mois pour différentes latitudes

Il y a quatre types de rayonnement :

• **Le rayonnement direct** est le rayonnement reçu directement du Soleil. Il peut être mesuré par un pyrhéliomètre.

• **Le rayonnement diffus** est le rayonnement provenant de toute la voûte céleste. Ce rayonnement est dû à l'absorption et à la diffusion d'une partie du rayonnement solaire par l'atmosphère et à sa réflexion par les nuages. Il peut être mesuré par un pyranomètre avec écran masquant le soleil.

• **Le rayonnement solaire réfléchi** ou l'albédo du sol est le rayonnement qui est réfléchi par le sol ou par des objets se trouvant à sa surface. Cet albédo peut être important lorsque le sol est particulièrement réfléchissant (eau, neige).

• **Le rayonnement global** est la somme de tous les rayonnements reçus, y compris le rayonnement réfléchi par le sol et les objets qui se trouvent à sa surface. Il est mesuré par un pyranomètre ou un solarimètre sans écran [1].

À noter que certains capteurs solaires concentrent le rayonnement solaire afin d'augmenter le rendement du capteur par rapport à une surface donnée. Ces capteurs à concentration ne peuvent utiliser que le rayonnement direct provenant du Soleil. Dans les endroits avec une forte proportion d'ensoleillement diffus, ces capteurs ne peuvent pas fonctionner efficacement car l'ensoleillement diffus ne peut être concentré en un point [3].

## **I.2.3 Spectre solaire**

Le spectre du rayonnement électromagnétique solaire comporte une très grande étendue, depuis les rayonnements radio jusqu'aux rayons X. On distingue en général le spectre continu, qui est sensiblement celui d'un corps noir à environ 6000°K et le spectre réel d'émission du soleil.

Le Soleil émet un rayonnement électromagnétique qui composé de « grains » de lumière appelés photons compris dans une bande de longueur d'onde variant de 0,22 à 10 microns (μm).

La figure I.4 présente la courbe d'énergie du corps noir à 6000 °K, le rayonnement solaire hors de l'atmosphère et le rayonnement solaire au niveau de la mer en fonction de la longueur d'onde. Ces courbes montrent que 9,2% de l'énergie de ce spectre se trouve dans l'ultraviolet, 42,4% dans le visible et 48,4% dans l'infrarouge [5].

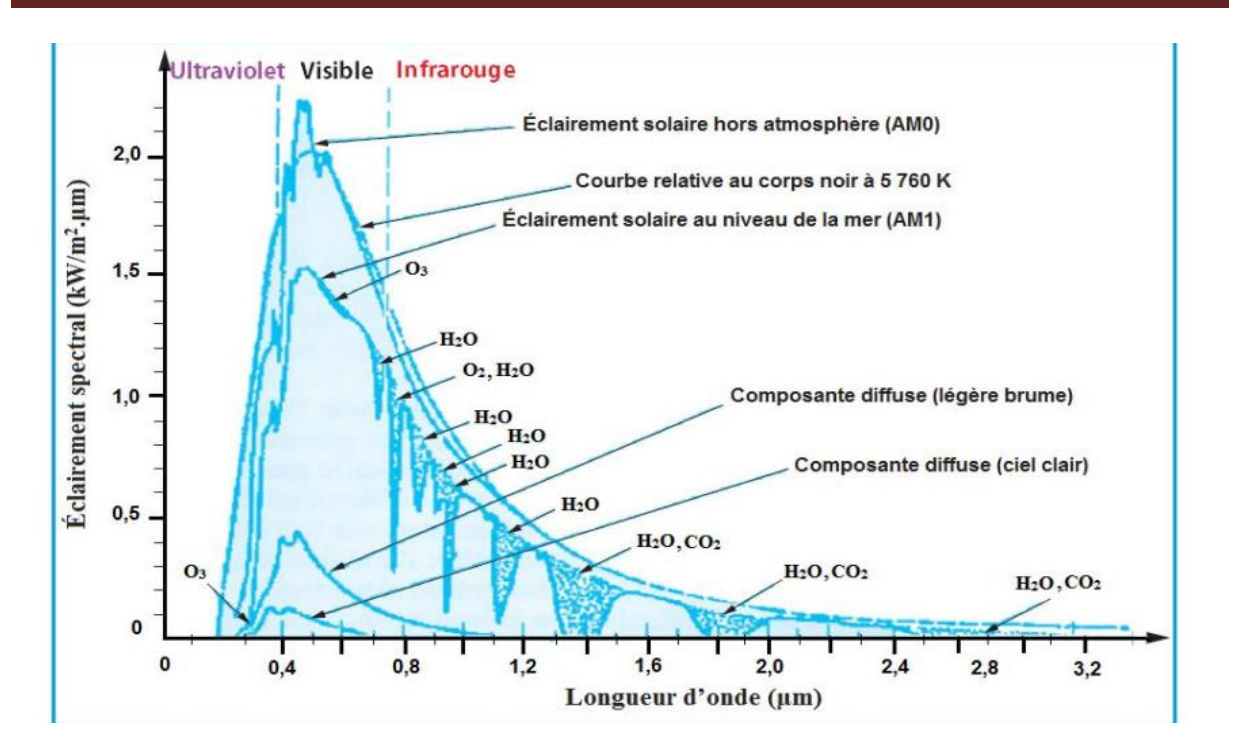

**Figure I.4 :** Éclairement solaire

L'énergie de chaque photon est directement liée à la longueur d'onde λ où plus la longueur d'onde courte, plus l'énergie du photon est grande comme indique la relation suivante :

$$
E = \frac{h \ast c}{\lambda} \tag{I.1}
$$

Où :

ℎ: Est la constante de Planck

C: la vitesse de la lumière.

## **I.2.4 Durée d'insolation**

La durée d'insolation correspond au nombre d'heures dans la journée, entre le lever et le coucher du soleil, où celui-ci est bien visible. le relevé est fait au moyen de l'héliographe de Campbell- Stokes dans lequel une sphère de cristal concentre les rayons du soleil sur un papier qu'il brûle en se déplaçant. Ainsi, seuls les moments où le soleil est biens visible sont enregistrées on parle alors de durée d'insolation réelle ou effective et dépend du fait que le soleil levé soit visible du point d'observation ou caché par les nuages .Au défaut de l'héliographe, il est possible à partir du calcul du mouvement astronomique relatif du soleil et de la terre d'évaluer la durée théorique du jour ; c'est-à-dire, celle qu'il aurait si les nuages ne cachaient pas le soleil [2].

## **I.3 la conversion photovoltaïque**

## **I.3.1 L'effet photovoltaïque :**

Lorsqu'un photon est absorbé par le matériau, il passe une partie de son énergie par collision à un électron l'arrachant littéralement de la matière (figure I.5). Ce dernier étant précédemment à un niveau d'énergie inférieur où il était dans un état stable passe alors vers un niveau d'énergie supérieur, créant un déséquilibre électrique au sein de la matière se traduisant par une paire électron-trou, de même énergie électrique [5].

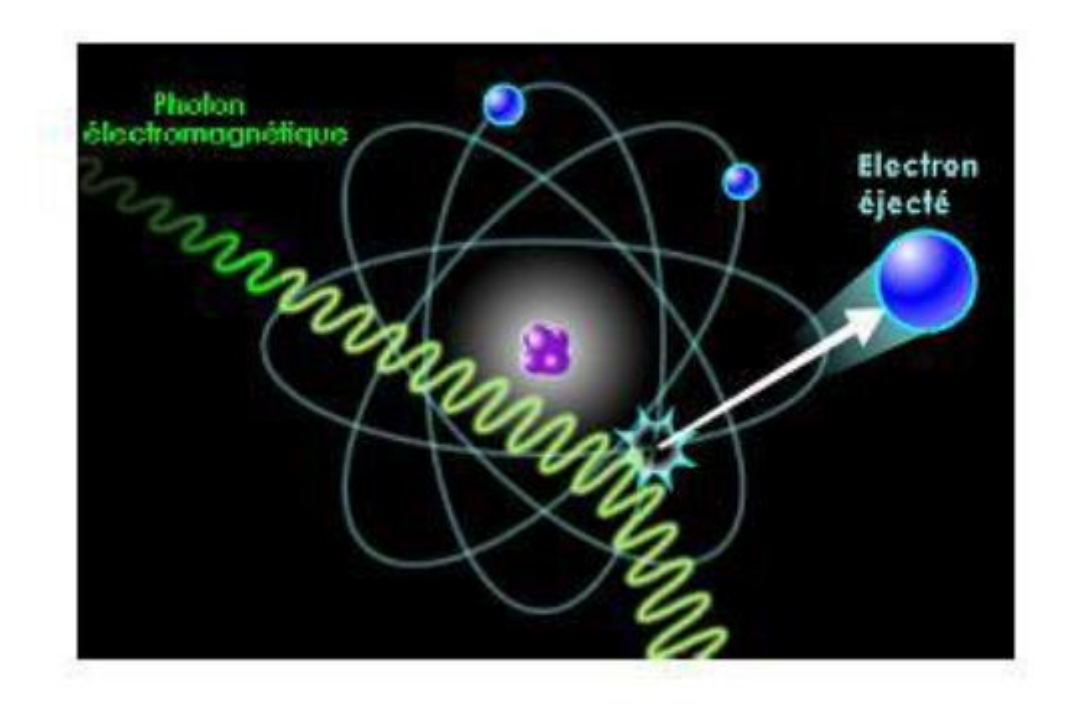

**Figure I.5 :** Collision entre un photon et un atome

C'est la convention de l'énergie que transportent les photons de la lumière lorsqu'ils rentrent en collision avec des matériaux semi-conducteurs convenablement traités, en énergie électrique capable de créer un courant d'électrons à travers un circuit extérieur, en réalisant un travail utile [3].

## **I.3.2 Cellule photovoltaïque :**

La cellule PV ou encore photopile est le plus petit élément d'une installation photovoltaïque. Elle est composée de matériaux semi-conducteurs comme les diodes, et transforme directement l'énergie lumineuse en énergie électrique. Les cellules photovoltaïques sont constituées :

- d'une fine couche semi-conductrice (matériau possédant une bande interdite, qui joue le rôle de barrière d'énergie que les électrons ne peuvent franchir sans une excitation extérieure, et dont il est possible de faire varier les propriétés électroniques) tel que le silicium, qui est un matériau présentant une conductivité électrique relativement bonne.
- D'une couche antireflet permettant une pénétration maximale des rayons solaire.
- d'une grille conductrice sur le dessus ou cathode et d'un métal conducteur sur le dessous ou anode.
- les plus récentes possèdent même une nouvelle combinaison de multicouches réfléchissants justes en dessous du semi-conducteur, permettant à la lumière de rebondir plus longtemps dans celui-ci pour améliorer le rendement.

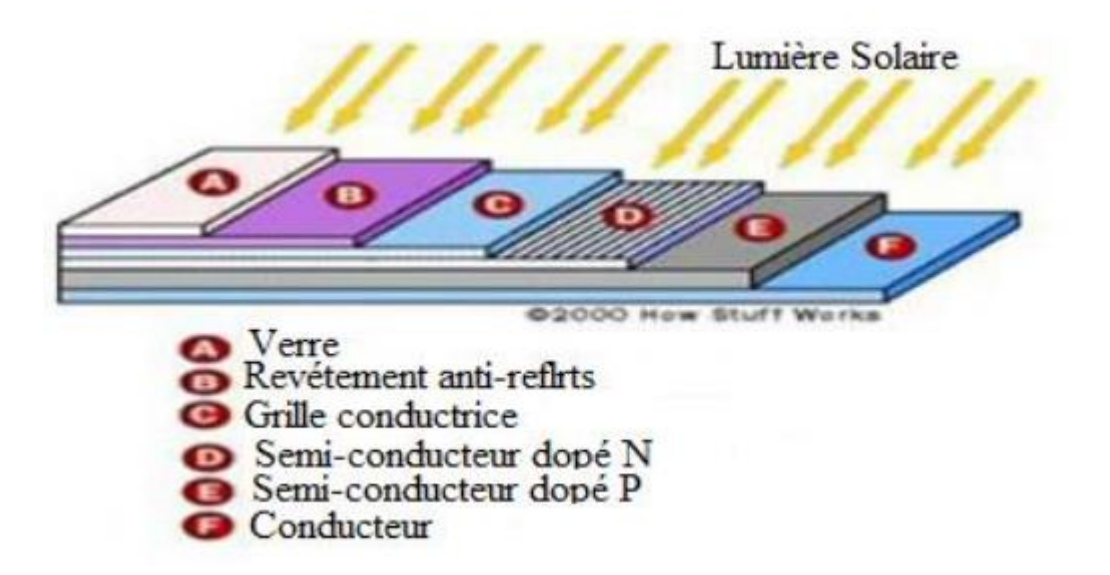

**Figure I.6 :** Structure basique d'une cellule solaire

Une cellule photovoltaïque est basée sur le phénomène physique appelé effet photovoltaïque qui consiste à établir une force électromotrice lorsque la surface de cette cellule est exposée à la lumière. La tension générée peut varier entre 0.3 V et 0.7 V en fonction du matériau utilisé et de sa disposition ainsi que de la température et du vieillissement de la cellule [7].

### **I.3.3 Fonctionnement de la cellule photovoltaïque**

En fait, la photopile est composée de matériaux semi-conducteurs dopés P (manque d'électrons) et N (excès d'électrons) dont la jonction de type P-N permet aux électrons excédentaires de la zone N de traverser la jonction et d'occuper les trous de la zone P. Ainsi, lorsque la lumière frappe la surface (dopée N) d'une cellule photovoltaïque, les photons constituant cette lumière communiquent leur énergie aux atomes du matériau en libérant les électrons des atomes qui génèrent ainsi des charges N (les électrons) et des charges P (les trous). Or le déplacement d'électrons (créé par l'énergie des photons) est synonyme de production d'électricité. Pour une photopile, la production d'électricité est liée à la production d'électrons (et de trous) par les photons de la lumière qui éclaire le dispositif. Plus de photons frappent la cellule, plus la quantité d'électricité produite est importante. Pour un éclairement donné, cette quantité dépend du rendement de conversion de la photopile (énergie produite/énergie reçue) [3].

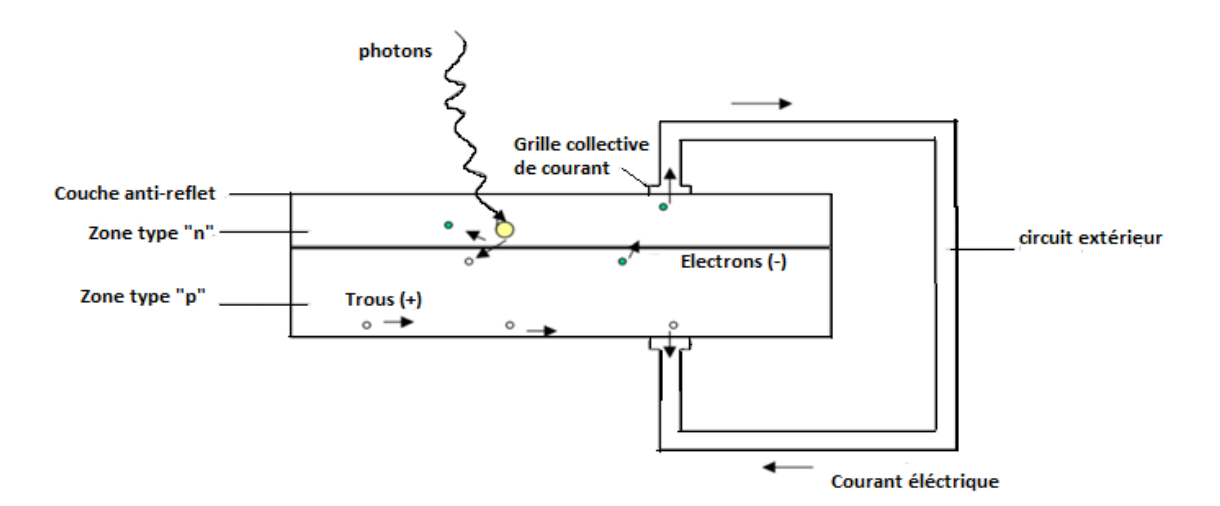

**Figure I.7 :** Fonctionnement de la cellule photovoltaïque

#### **I.3.4 Paramètres de la cellule solaire**

La cellule solaire est caractérisée par un courant de court-circuit  $I_{cc}$ , une tension à circuit ouvert  $V_{co}$ , un facteur de suffisance  $FF$ , un rendement de conversion et sa puissance maximale  $P_{max}$ .

Ces paramètres sont déterminés à partir des caractéristiques courant-tension. Leurs déterminations permettent les comparaisons de différentes cellules éclairées en conditions identiques [8,9].

#### **a) courant de court- circuit**

Le courant de court-circuit  $(I_{cc})$  est le courant obtenu quand les bornes de cellules sont court circuitées (V=0). Il augmente linéairement avec l'intensité d'illumination de la cellule et il est relié sur la surface éclairée, le spectre du rayonnement solaire et la température.

#### **b) Tension de circuit ouvert**

La tension de circuit ouvert est obtenue quand le courant de cellules est nul. Elle est liée à la résistance shunt et à la barrière d'énergie. Sa valeur diminue avec la température et change peu avec l'insolation.

#### **c) Facteur de suffisance**

Le facteur de suffisance d'une cellule solaire est défini comme le rapport d'une puissance maximale à la puissance calculée en multipliant la tension de circuit-ouvert par le courant de court-circuit. Pendant que la cellule solaire se dégrade avec l'âge, sa résistance en série tend à augmenter le résultat donne un facteur inférieur de suffisance.

$$
FF = \frac{V_{opt}I_{opt}}{V_{co}I_{cc}}
$$
 (I.2)

Où :

 $V_{opt}$ : tension optimale d'un générateur photovoltaïque.

 $I_{opt}$ : courant optimale d'un générateur photovoltaïque.

 $V_{co}$ : Tension du circuit ouvert d'une cellule photovoltaïque.

 $I_{cc}$ : Courant de court-circuit d'une cellule.

### **d) Rendement de la cellule**

Le rendement d'une cellule solaire est défini comme le rapport de la puissance maximale fournie par la cellule à la puissance lumineuse d'incident.

$$
\eta = \frac{V_{opt} I_{opt}}{G A} \tag{I.3}
$$

Où,

A : Surface génératrice en m².

G: L'ensoleillement en W/m².

### **e) La Puissance maximale**

La puissance maximale  $P_{max}$  d'une cellule, correspond au point pour lequel le produit de la tension et de l'intensité du courant soit maximal.

$$
P_{MPP} = V_{MPP}.I_{MPP} \tag{I.4}
$$

Mathématiquement, on obtient ce point de la façon suivante :

$$
\frac{\partial P}{\partial V} = \frac{\partial (IV)}{\partial V} = I + V \frac{\partial I}{\partial V} = 0
$$
\n(1.5)

## **I.4 générateur photovoltaïque**

Le générateur photovoltaïque, qui représente l'outil de conversion de l'énergie contenue dans la lumière du soleil en énergie électrique en courant continu. Il est composé d'un ensemble de panneaux. Le panneau est constitué de plusieurs modules (structurés en série, ou en parallèle ou hybride). Le module contient des rangés de cellules (structurées en série ou en parallèle ou hybride) et généralement des cellules à base de silicium.

Les modules PV sont habituellement branchés en série parallèle pour augmenter la tension et l'intensité à la sortie du générateur. Les modules interconnectés sont montés sur des supports métalliques et inclinés suivant l'angle désiré en fonction du lieu, cet ensemble est souvent désigné par champ de modules [1].

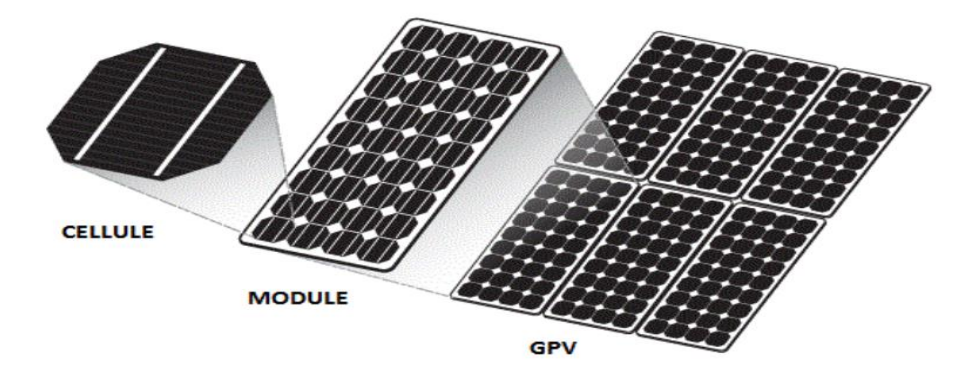

**Figure I.8 :** Composants d'un GPV [3]

## **I.4.1 Caractéristique d'un générateur photovoltaïque**

La caractéristique fondamentale du générateur photovoltaïque (GPV) est obtenue pour un éclairement et une température donnée, elle est représentée par la courbe I = f (V) et n'impose ni le courant ni la tension de fonctionnement. En effet, c'est l'intersection de la courbe du GPV avec la caractéristique de la charge qui va déterminer le point de fonctionnement du système globale.

La Figure I.9 montre l'allure de la caractéristique courant-tension  $I = f(v)$  d'une cellule photovoltaïque [8].

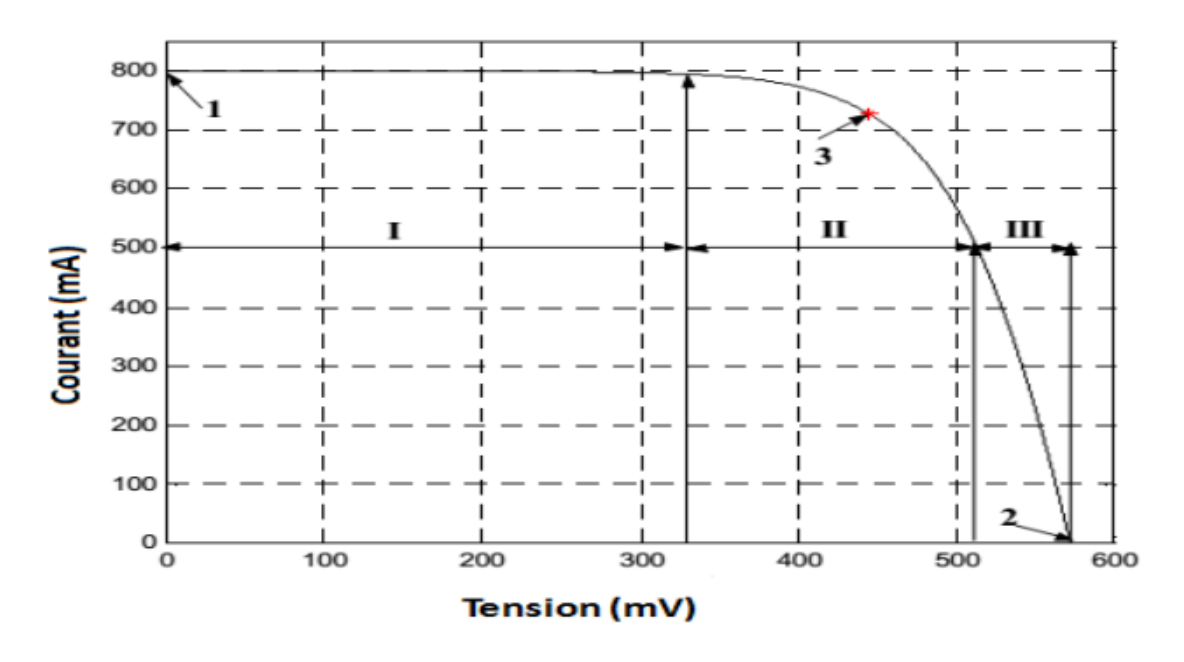

**Figure I.9 :** Caractéristique courant-tension (I-V) d'une cellule solaire

On constate qu'il y a trois points caractéristiques :

 $\checkmark$ Point un (1) qui correspond au courant maximal que peut fournir la cellule solaire lorsque la tension est nulle (courant de court-circuit).

 $\checkmark$ Point deux (2) qui correspond à la tension maximale de la cellule solaire sans charge (circuit ouvert).

 $\checkmark$ Point trois (3) qui correspond à la puissance maximale que peut délivrer la cellule solaire. Entre autres, cette caractéristique peut être divisée en trois intervalles différents :

L'intervalle où, la cellule solaire est considérée comme source de courant, ainsi pour un courant constant la tension est variable (Intervalle **I**).

L'intervalle où, la cellule solaire n'est ni considérée ni source de courant ni source de tension (intervalle **II**). Elle correspondant au coude de la caractéristique, c'est la région intermédiaire entre les deux intervalles précédents. Elle représente la région préférée pour le fonctionnement du GPV, où le point optimal (caractérisé par une puissance maximale) peut être déterminé.

L'intervalle où, la cellule solaire est considérée comme une source tension. Ainsi, lorsque le courant est variable, la tension demeure constante (intervalle **III**). Une fois qu'une cellule solaire est connectée à une charge résistive constante, le point de fonctionnement du

système (GPV- charge) se situe quelque part sur la caractéristique (I-V) de la cellule solaire. Quand la charge augmente, le point de fonctionnement se déplace le long de la caractéristique (I-V) vers la droite. Cependant, une diminution de la charge fait monter ce point de fonctionnement vers la gauche [8].

#### **I.4.2 Association des modules photovoltaïques**

Les modules photovoltaïques peuvent également être connectés en série et en parallèle afin d'augmenter la tension et l'intensité du courant d'utilisation. Toutefois, il est important de prendre quelques précautions suite à l'existence de cellules moins efficaces ou à la l'occlusion d'une ou plusieurs cellules (ombrage, poussière, etc.) et qui peuvent endommager les cellules de façon permanente [1].

### **I.4.2.1 Association en série**

En additionnant des cellules ou des modules identiques en série, le courant de la branche reste le même mais la tension augmente proportionnellement au nombre de cellules (modules) en série [9].

$$
V_{ocNs} = N_S \cdot V_{oc} \tag{I.6}
$$

$$
I_{scNs} = I_{sc} \tag{I.7}
$$

 $V_{ocNs}$ : la somme des tensions en circuit ouvert de Ns cellules en série

 $I_{\text{scNs}}$ : le courant de court-circuit de Ns cellules en série

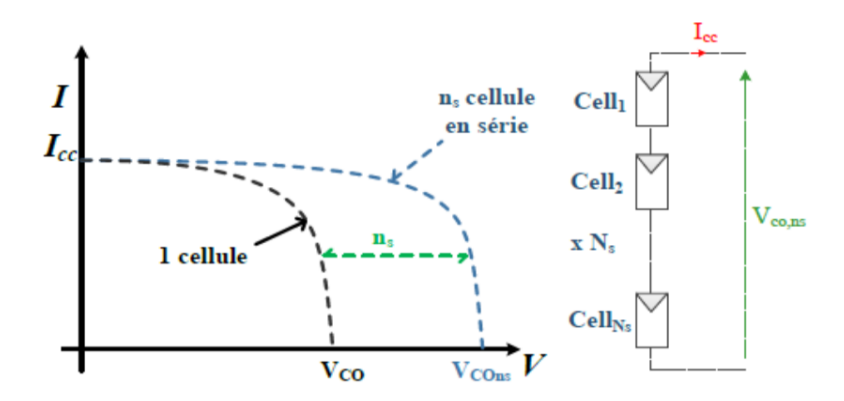

**Figure I.10 :** Caractéristique résultante du regroupement de Ns cellules en série

La tension d'utilisation des modules en série diminue légèrement, si les cellules des modules en série ne sont pas identiques ou si certaines cellules sont partiellement ombragées.

Notons que, pour une impédance de charge faible, les cellules moins efficaces peuvent devenir réceptrices si le courant d'utilisation est inférieur au courant produit par ces cellules. De ce fait, pour une impédance nulle (état de court-circuit), une cellule ombragée sera soumise à ses bornes à une tension inverse importante et la puissance qu'elle devra dispersera trop grande. En effet, ceci entraine un sur échauffement de la cellule (hot spot), qui est susceptible de la détruire par claquage. Il convient donc de limiter cette tension inverse maximale qui peut affecter le bon fonctionnement des cellules solaires en plaçant une diode parallèle (by-pass) au niveau de chaque module (voir figure I.11).

Ainsi, la diode parallèle limite la tension inverse par sa tension directe puisqu'elle devient passante. Il en résulte, qu'en court-circuit, la puissance dissipée par la cellule moins efficace se limite à l'ordre du watt, ce qui évite sa destruction. En fonctionnement normal, la diode parallèle est inopérante en et ne diminue donc pas le rendement des modules [9].

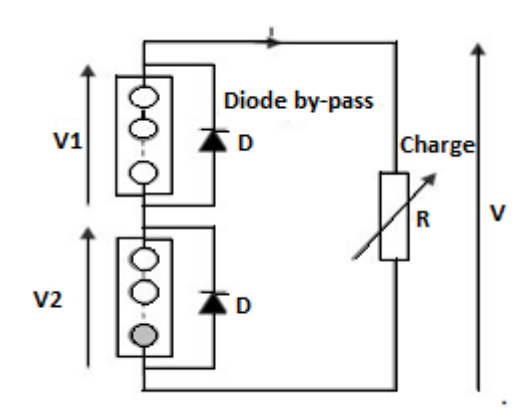

**Figure I.11 :** Modules en série avec diodes by-pass

#### **I.4.2.2 Association en parallèle**

En insérant des modules identiques en parallèle, la tension de la branche est égale à la tension de chaque module, tandis que l'intensité augmente proportionnellement au nombre de modules en parallèle dans la branche [9].

$$
I_{SCNP} = N_P I_{SC} \tag{I.8}
$$

$$
V_{OC} = V_{OCNP} \tag{I.9}
$$

I<sub>SCNP</sub> : la somme des courants de court-circuit de (Np) cellules en parallèle

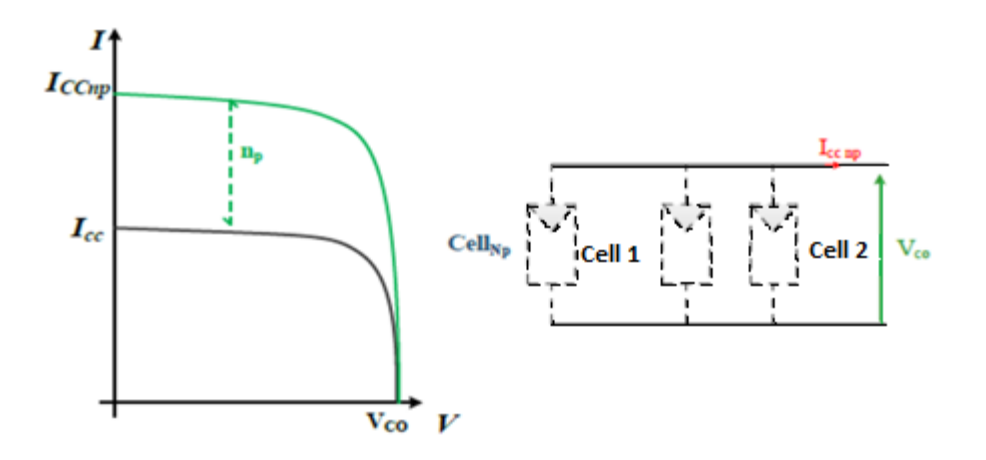

 $V_{OCNP}$ : la tension du circuit ouvert de (Np) cellules en parallèle

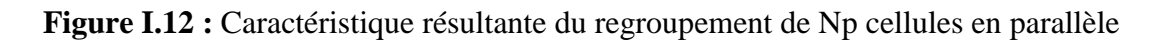

Le courant d'utilisation total des modules sera plus faible si les modules en parallèles ne sont pas identiques ou si quelques cellules d'un module sont ombragées.

Remarquons que, pour une impédance de charge élevée, les modules moins performants deviendront récepteurs si la tension d'utilisation est supérieure à la tension produite par ces modules. Ce ci peut entrainer une dissipation de puissance importante, qui peut devenir dangereuse au niveau de la cellule la plus faible de ces modules.

Ainsi, pour le cas le plus critique où la charge est nulle et le circuit est ouvert, le courant des branches des modules performants va se dissiper dans la branche la moins performante. Bien que la cellule puisse dissiper un courant important sans être altérée, il est préférable de disposer d'une diode anti-retour. Cette dernière, empêche aussi de gaspiller dans le module occulté une partie de la puissance produite par les modules fonctionnant normalement. En effet, cette solution n'est valable que si la chute de tension provoquée par cette diode est négligeable devant la tension produite par les modules de la branche. Notons que, cette diode est traversée, en fonctionnement normal, par le courant de la branche, ce qui introduit une perte de puissance permanente [9].

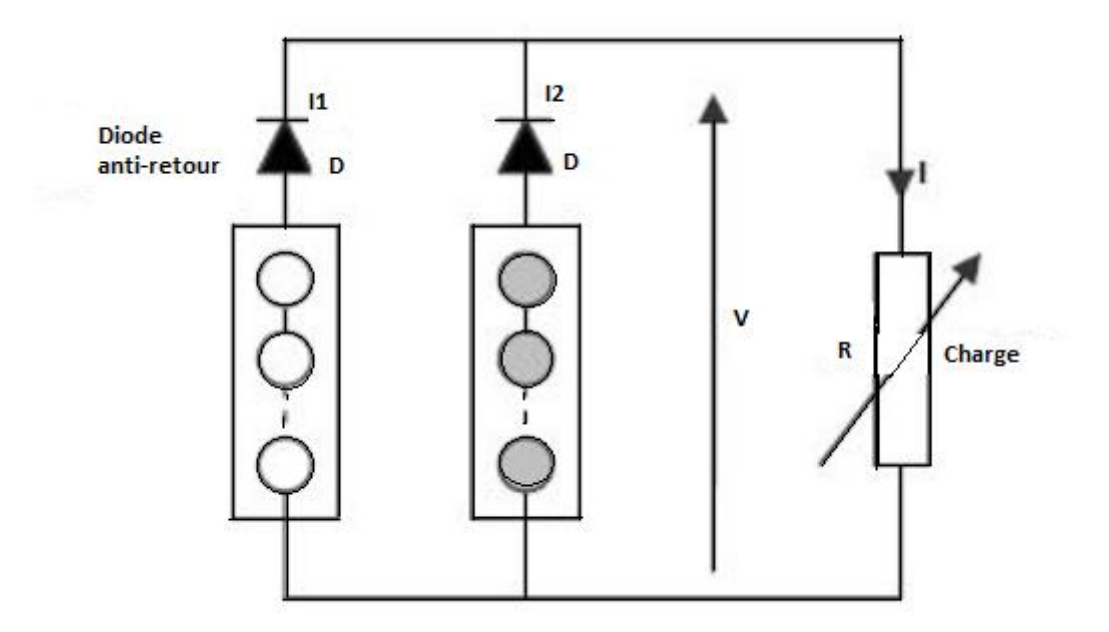

**Figure I.13 :** Modules en parallèle avec diodes anti-retour.

#### **I.4.2.3 Association série-parallèle**

Généralement, on utilise un montage série-parallèle qui nous permet de régler à la fois la tension et le courant selon les caractéristiques de la charge. Les cellules photovoltaïques sont associées entre elles en série, et les modules sont associés en parallèle [9].

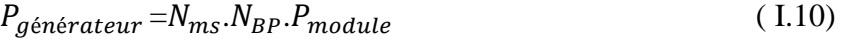

 $V_{q\acute{e}n\acute{e}rateur} = N_{ms}V_{module}$  (I.11)

$$
I_{g\acute{e}n\acute{e}rateur} = N_{BP}.I_{module} \tag{I.12}
$$

$$
R_{s \text{ générateur}} = R_{s \text{ module}} \cdot \frac{N_{ms}}{N_{BP}}
$$
\n(1.13)

On utilise alors les diodes by-pass pour éviter que les cellules les moins performantes deviennent consommatrices, et les diodes anti-retour pour éviter le retour du courant des autres modules lorsqu'un module est mal ensoleillé ou ombragé [9].

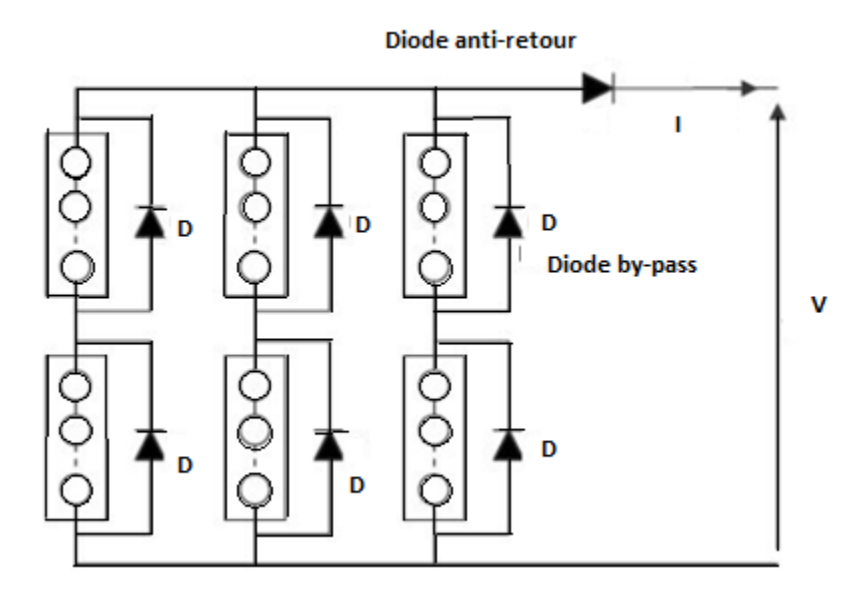

**Figure I.14** : Montage série-parallèle de modules photovoltaïques.

## **I.5 Protections classiques d'un Générateur photovoltaïque**

Pour augmenter la durée de vie d'une installation photovoltaïque destinée à produire de l'énergie électrique, des protections électriques doivent être ajoutées aux modules commerciaux afin de pallier les défaillances liées à l'association de cellules en séries et de panneaux en parallèles. Dès lors, deux types de protections classiques sont utilisés dans les installations actuelles comme illustré sur la Figure I.15.

La diode anti-retour empêchant un courant négatif dans les GPV. Ce phénomène peut apparaître lorsque plusieurs modules sont connectés en parallèle, ou bien quand une charge en connexion directe peut basculer du mode récepteur au mode générateur (fonctionnement d'une batterie durant la nuit).

Les diodes by-pass peuvent isoler un sous-réseau de cellules lorsque l'éclairement n'est pas homogène évitant ainsi l'apparition de points chauds et la destruction des cellules mal éclairées. En effet, la mise en conduction de ces diodes affecte la caractéristique de sortie du générateur, comme illustré sur la Figure I.16, par la perte d'une partie de la production d'énergie et par la présence de deux maximums de puissance [8].

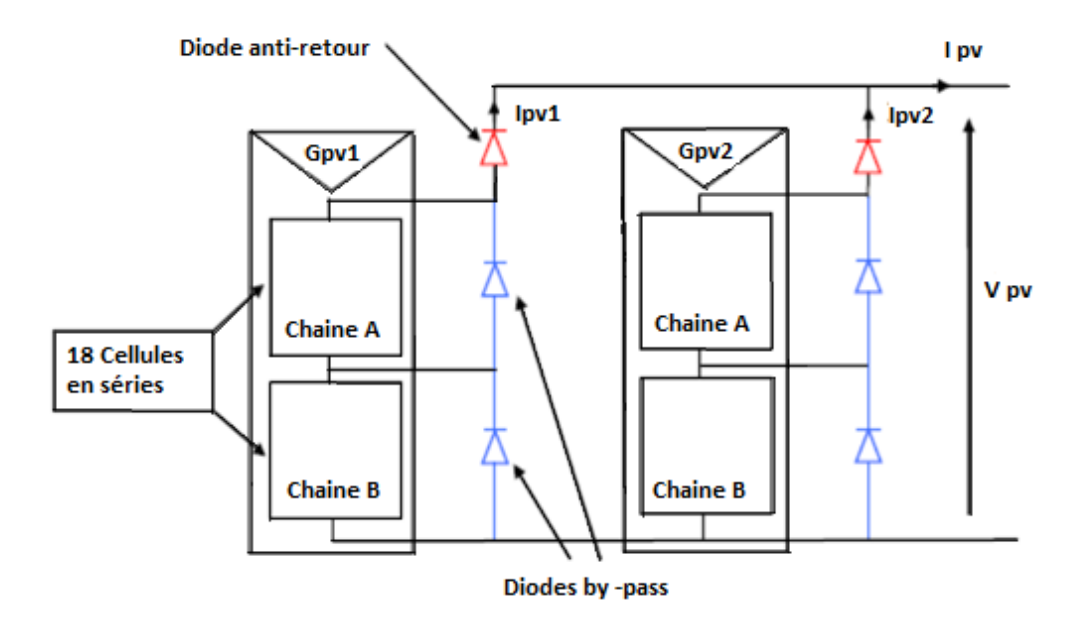

**Figure I.15** : Exemples d'association sécurisée de deux modules PV commerciaux en parallèles avec leurs diodes de protections.

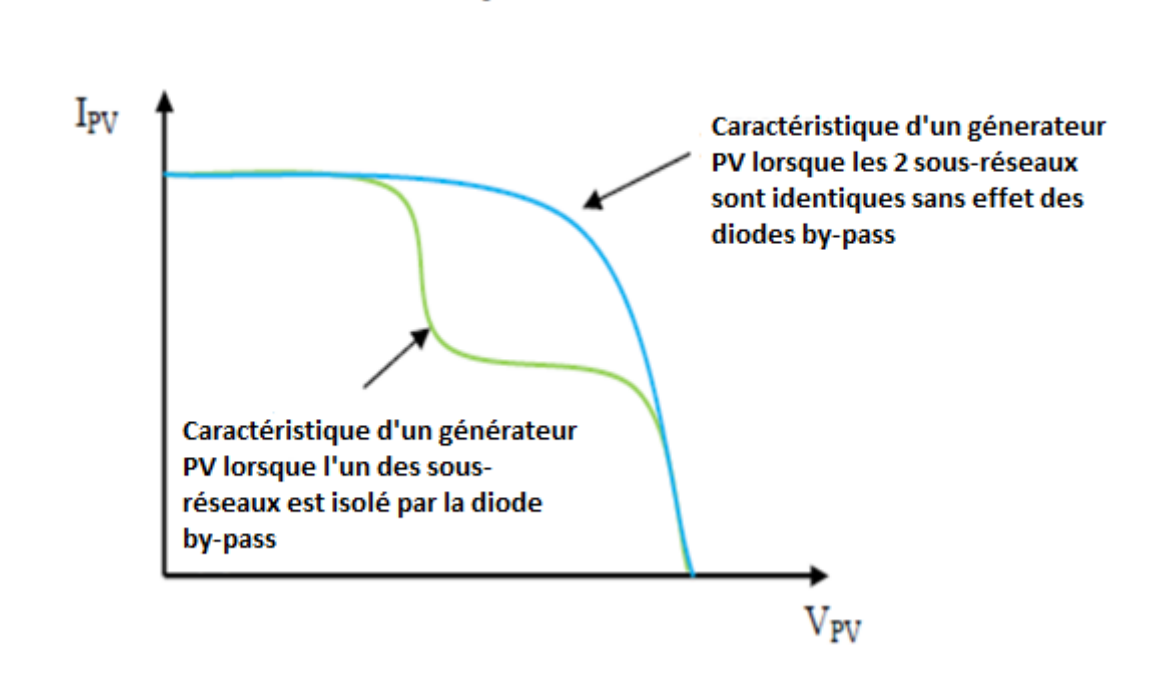

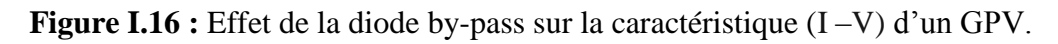

## **I.6 Les critères influant sur le rendement du module photovoltaïque**

Plusieurs paramètres entrent en jeux et affectent le fonctionnement d'un module photovoltaïque, qu'on peut les classer comme suit :

## **I.6.1 Critères atmosphériques**

Juillet 2019 Page 20

#### **I.6.1.1 Influence de l'éclairement**

L'énergie électrique produite par une cellule photovoltaïque dépend de l'éclairement qu'elle reçoit sur sa surface. La figure I.17 représente la caractéristique courant-tension d'une cellule photovoltaïque à une température constante.

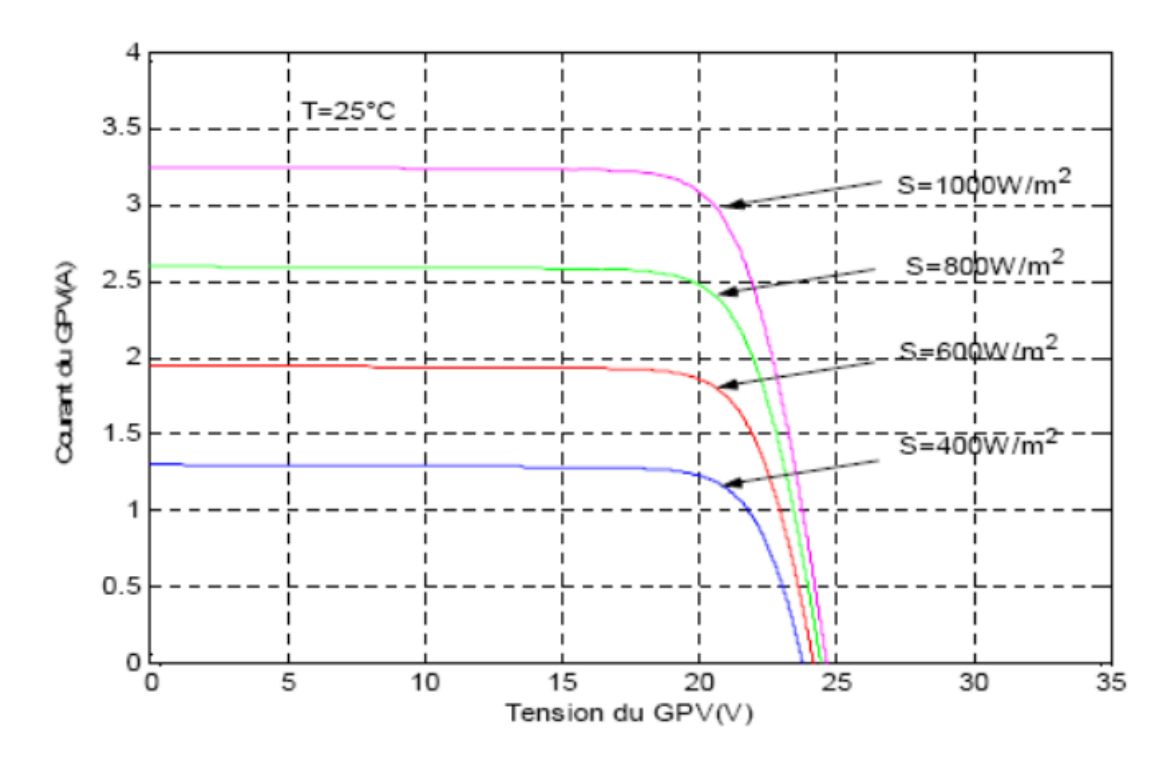

**Figure I.17 :** Courbes (I-V) d'un panneau solaire pour plusieurs ensoleillements.

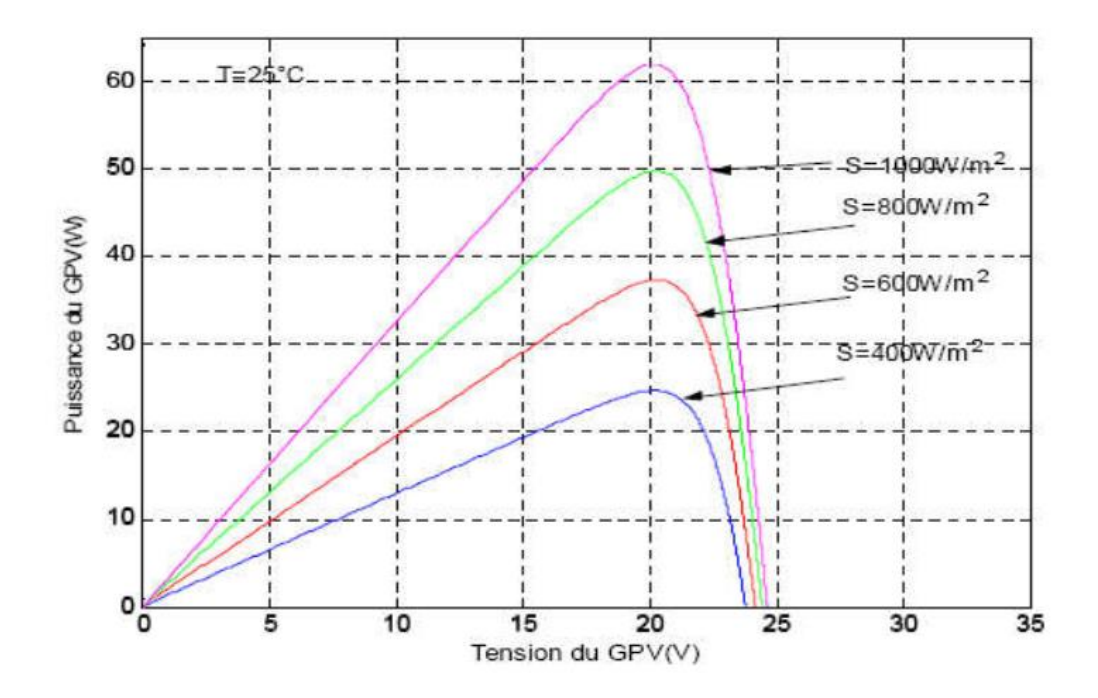

**Figure I.18 :** Courbes (P-V) d'un panneau pour divers ensoleillements.

On remarque que la valeur du courant de court-circuit est directement proportionnelle à l'intensité du rayonnement, par contre la tension en circuit ouvert ne varie pas dans les mêmes proportions, elle reste quasiment identique même à faible éclairement [10].

#### **I.6.1.2 Influence de la température**

La température est un paramètre important puisque les modules sont exposés au rayonnement solaire. Les courbes suivantes représentent l'évolution du courant et de la tension en fonction de la température de la cellule pour un éclairement constant.

**Chapitre I : Principe et caractéristiques du système photovoltaïque**

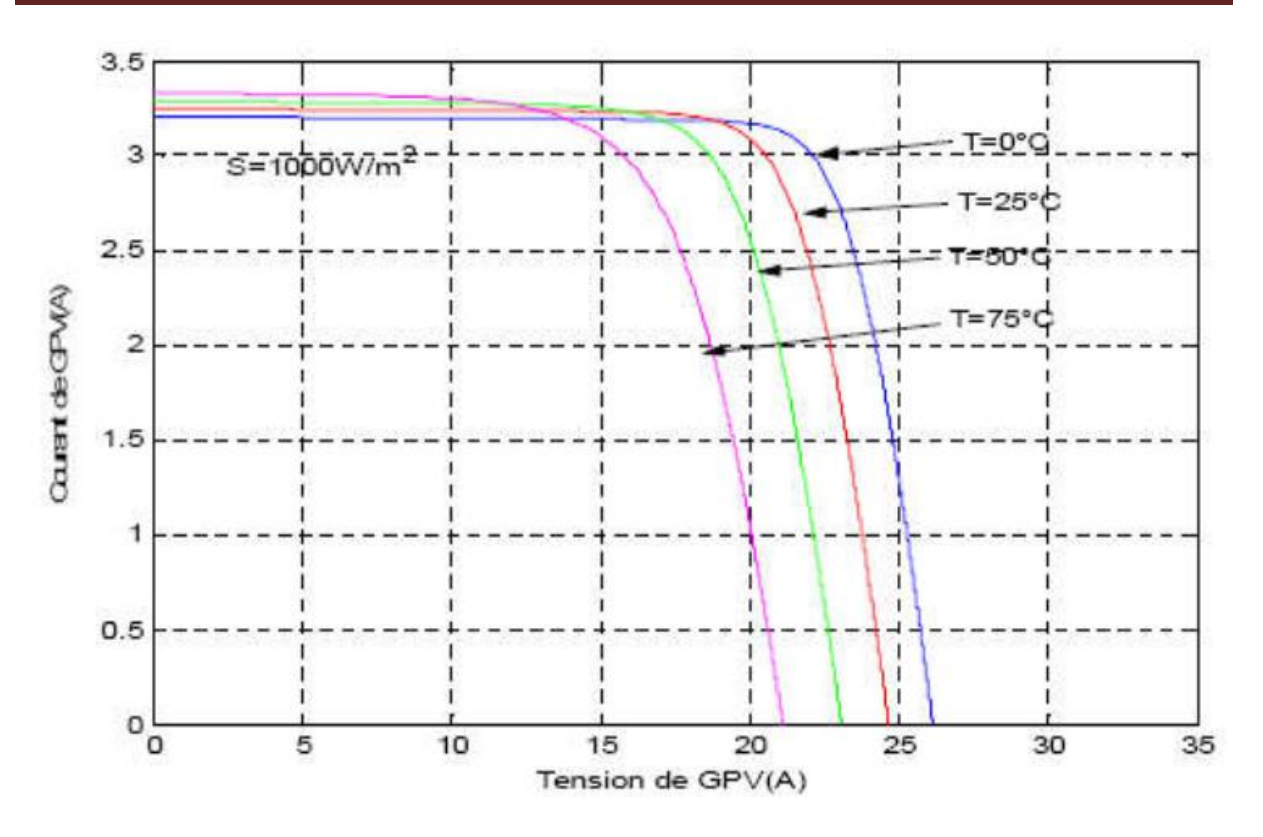

**Figure I.19 :** Courbes(I-V) d'un panneau pour plusieurs températures.

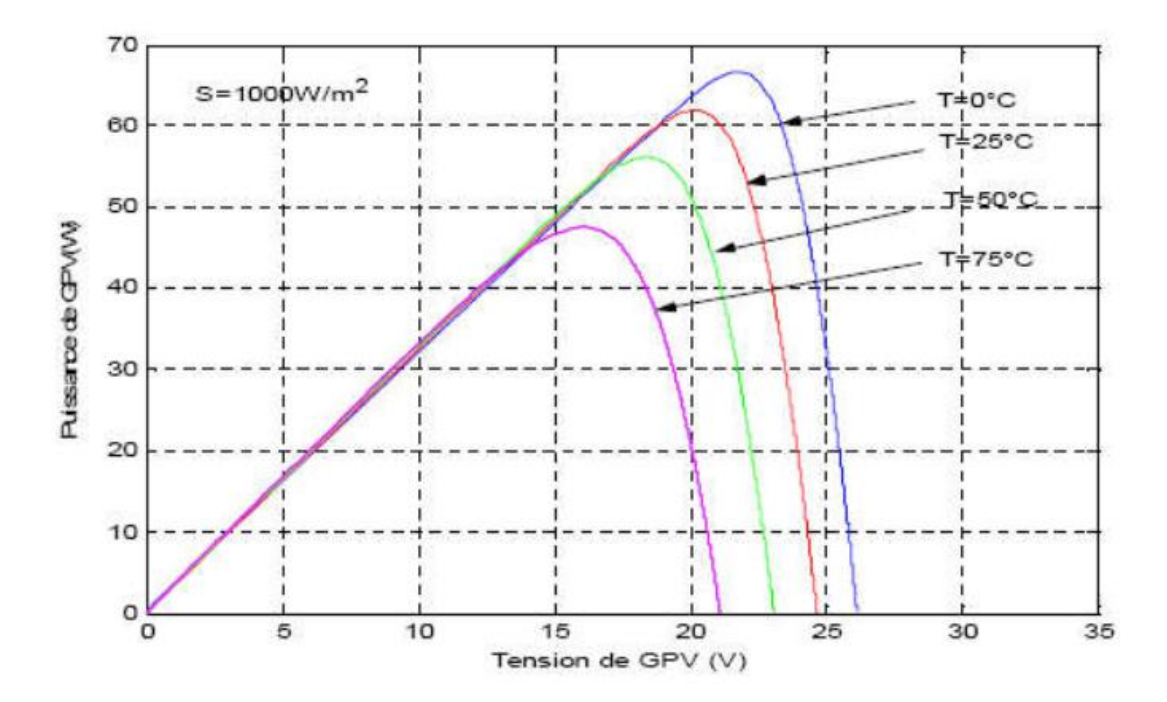

**Figure I.20 :** Courbes(P-V) d'un panneau pour diverses températures

En faisant varier la température de 25°C jusqu'à 75°C, la caractéristique (P=f(V)) est donnée par les courbes de la figure (I.20), où on remarque que la tension en circuit ouvert baisse légèrement avec l'augmentation de la température. Par contre cette dernière a une influence négligeable sur le courant de court-circuit [10].

De par les deux figures (I.18) et (I.20), on peut déduire que la caractéristique P=f(V) du GPV change considérablement avec la variation du niveau d'ensoleillement pour une température constante valant 25 degrés. En contrepartie, le changement est assez négligeable lors de la variation de la température pour un ensoleillement constant valant 1000 W/m<sup>2</sup>. Il en découle, que la variation de l'éclairement solaire entraine une variation considérablement du courant fournit par le GPV en présence d'une faible variation de la tension (figure. I.18). Par contre, cette dernière varie beaucoup, quand la température varie (figure. I.20).

La température et l'éclairement sont donc les deux principaux paramètres qui affectent directement les caractéristiques d'un générateur photovoltaïque. Par conséquent ils devront donc être étudié avec soin lors de la mise en place d'une installation PV [10].

## **I.6.2 Critères non atmosphérique**

Ce sont les critères qui ne dépendent pas de l'atmosphère et en fonction de ceux-ci on peut augmenter le rendement du module, Les principaux sont les suivants :

#### **I.6.2.1 Le matériau de fabrication**

Ce facteur est très important, et influe directement sur la conversion photovoltaïque, généralement le silicium reste le matériau le plus fiable dans la fabrication du module et son rendement est le plus élevé [11].

## **I.6.2.2 L'inclination et l'orientation du module**

En général, les modules sont statiques. Comme le soleil est en mouvement permanent, il faut donc leur donner une orientation et une inclinaison qui optimise l'énergie fournie annuelle L'orientation plein Sud des modules permet de capter un maximum de lumière au cours de la journée et résulte en un pic de production autour de midi. L'inclination joue un rôle très important pour attirer le maximum de flux solaire, les expériences ont montré qu'il suffit d'incliner le module d'un angle de 30 degrés pour obtenir un meilleur rendement [11].

#### **I.6.2.3 L'utilisation des régulateurs de charge**

Les régulateurs de charge de type : série, shunt, PWM, MPPT, améliorent les performances des modules photovoltaïques et leurs assurent une meilleure durée de vie. Il est donc primordial de les installer [11].

## **I.7 Conclusion**

Dans ce chapitre, nous avons d'abord rappelé quelques notions de base sur l'énergie solaire et l'énergie photovoltaïque. Ensuite, expliqué le fonctionnement des cellules photovoltaïques en présentant leurs principales caractéristiques. Nous avons aussi traité l'influence des conditions climatiques, tels que : la température et l'éclairement sur les performances du GPV ainsi que l'effet de l'association des cellules sur le rendement.

Dans le chapitre suivant nous présenterons les différents modèles qui décrivent un générateur PV, pour retrouver la meilleure architecture permettant d'extraire le maximum de puissance afin d'optimiser le système et de réduire les dépenses.
# **II.1 Introduction**

Dans la littérature, il existe plusieurs modèles de circuits électriques simplifiés qui décrivent une cellule photovoltaïque. En effet, une cellule photovoltaïque peut être représentée par une source de courant (*Iph*), connecté en parallèle avec une ou deux diodes (D<sub>1</sub>et D<sub>2</sub>), une résistance série  $(R_s)$  avec ou sans une résistance parallèle  $(R_{sh})$ . Habituellement, chaque modèle possède des paramètres descriptifs avec des valeurs qui ne sont pas généralement des quantités mesurables ou incluses dans les données fournies par le constructeur. Ces paramètres sont : le nombre de diodes, la résistance shunt (finie ou infinie), le facteur d'idéalité (constant ou non), le courant de saturation de la diode et la photo courant. En conséquence, ces derniers doivent être déterminés à partir des équations V-I pour divers conditions climatiques (température et éclairement) données par le constructeur ou issues de la mesure directe sur le module. Dans ce présent chapitre nous allons présenter les performances du GPV basé sur les différents modèles électriques existant dans la littérature.

## **II.2 Modélisation du module photovoltaïque**

La modélisation des cellules photovoltaïques repose essentiellement sur un choix adéquat des circuits électriques équivalents utilisés. Ainsi, pour développer un circuit équivalent qui reproduit le comportement réel d'une cellule PV, il est nécessaire de comprendre la configuration physique des éléments de la cellule aussi bien que les caractéristiques électriques de chaque élément. De ce fait, de nombreux modèles mathématiques sont développés afin de donner un comportement fortement non linéaire, similaire à celui des jonctions semi-conductrices qui sont à la base de leurs réalisations [12].

On présentera essentiellement deux modèles du GPV qui sont :

- $\triangleright$  Modèle à une diode.
- $\triangleright$  Modèle à deux diodes

Ces derniers, sont basés sur l'équation de diode connue sous le nom de Shockley

Dans notre travail, on utilise le module photovoltaïque Du type ISOFOTON 75.

**Le tableau II-1** donne les caractéristiques du module ISOFOTON 75 sous les conditions standards (1000 W/m², masse optique : AM 1.5, Température de cellule : 25 °C).

| <b>Grandeurs</b>            | symboles         | <b>Valeur</b> |
|-----------------------------|------------------|---------------|
| Puissance maximale          | $P_{\text{max}}$ | 75W           |
| Tension maximale            | $V_m$            | 15.38V        |
| Courant maximal             | $l_m$            | 4.75A         |
| Courant de court-circuit    | $I_{cc}$         | 5.25A         |
| Tension de circuit ouvert   | $V_{co}$         | 20.35V        |
| Nombre de cellules en série | $N_{\rm s}$      | 36            |

**Tableau II-1** : Caractéristiques du module ISOFOTON 75.

Les caractéristiques d'une cellule photovoltaïque seront décrites comme suit [13] :

• Le courant de court-circuit  $(I_{CC})$  que fournit chaque cellule est :

$$
I_{cc\ (cellule)} = \frac{I_{cc}}{N_p} \tag{II.1}
$$

• La tension du circuit ouvert  $(V_{co}$  ) de chaque cellule est :

$$
V_{co\ (cellule)} = \frac{V_{co}}{N_s} \tag{II.2}
$$

Le courant maximal de chaque cellule est :

$$
I_{mpp (cellule)} = \frac{I_{mp}}{N_p}
$$
 (II.3)

La tension maximale de chaque cellule est :

$$
V_{mp}\left(\text{celluli}\right) = \frac{V_{mp}}{N_s} \tag{II.4}
$$

La puissance maximale de chaque cellule est :

$$
P_{max\ (cellule)} = I_{mp\ (cellule)} \cdot V_{mp\ (cellule)}
$$
\n(II.5)

La résistance série de chaque cellule est :

$$
R_{S\ (cellule)} = \frac{N_p}{N_S} \cdot R_{S\ (module)}
$$
 (II.6)

La résistance shunt de chaque cellule est :

$$
R_{sh\ (cellule)} = \frac{N_p}{N_s} \cdot R_{sh\ (module)}
$$
 (II.7)

## **II.3 Modèle à deux diodes**

Actuellement le modèle le plus proche à une cellule photovoltaïque est celui à deux diodes (double exponentiel). Dans ce dernier, deux diodes sont utilisées pour reproduire les phénomènes de polarisation de la jonction PN. Ces diodes symbolisent la recombinaison des porteurs minoritaires en surface du matériau et dans son volume [14].

## **II.3.1 Modèle à sept paramètres (2M7P)**

Dans le Modèle à sept paramètres  $2M7P(2)$  Mechanism model with 7Parameters), la cellule solaire peut être modélisée en considérant le schéma électrique équivalant illustré sur la figure II.1. Il consiste en un circuit réalisé par la connexion en parallèle de deux diodes ayant les courants de saturation $I_{s1}$  et  $I_{s2}$ , les facteurs d'idéalité de chaque diode  $n_1$  et  $n_2$ , une source de courant produisant un photo-courant  $I_{Ph}$ , qui dépend de l'éclairement solaire et une résistance série  $R<sub>S</sub>$  qui caractérise la résistivité du matériau et celle des électrodes et du contact semi-conducteur/métal. Cette résistance doit idéalement être la plus faible possible pour limiter son influence sur le courant de la cellule, ceci peut être assuré qu'avec l'optimisation du contact entre semi-conducteur/métal et en diminuant la résistivité du matériau utilisé. Aussi, la résistance  $R_{sh}$  qui traduit la présence d'un courant de fuite causé par un défaut et sa valeur devra être la plus élevée que possible [13].

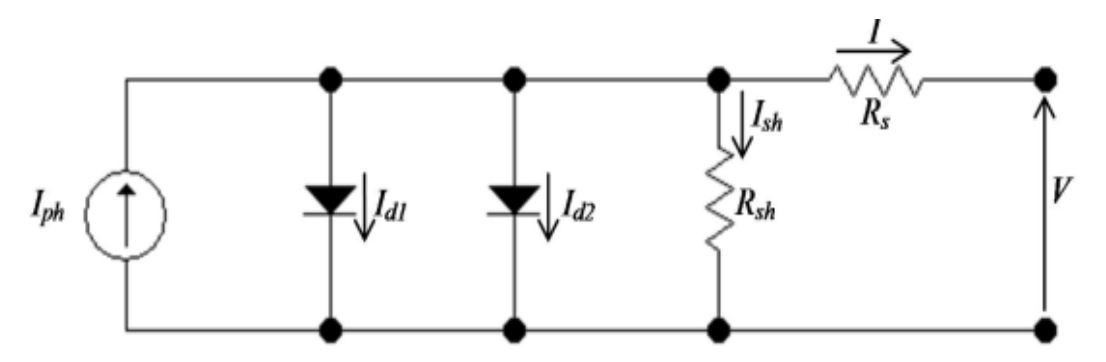

**Figure II**.**1 :** schéma équivalent du modèle à 7paramétres (2M7P) [15]

.

# **Chapitre II : Différents modèles équivalents d'une cellule photovoltaïque**

Lorsqu'on applique les lois de Kirchhoff, le courant est donné par l'équation ci-dessous :

$$
I = I_{ph} - I_{d1} - I_{d2} - I_{sh} \tag{II.8}
$$

Avec :

 $I_{ph}$ : Courant photonique  $I_{d1}$ : Courant de la diode 1  $I_{d2}$ : Courant de la diode 2  $I_{sh}$ : Le courant de la résistance shunt

Les courants  $I_{d1}$  et  $I_{d2}$  des deux diodes sont donnés par les équations (II.9) et (II.10) respectivement :

$$
I_{d1} = I_{s1}.(\exp(\frac{V + I.R_s}{a_1.V_t}) - 1)
$$
 (II.9)

$$
I_{d2} = I_{s2} \cdot (\exp\left(\frac{V + I.R_s}{a_2.V_t}\right) - 1)
$$
 (II.10)

Le courant  $I_{sh}$  prend l'expression :

$$
I_{sh} = \frac{V + I.R_s}{R_{sh}}\tag{II.11}
$$

Avec :

 $V_t = \frac{kT_c}{a}$  $\frac{dI_c}{q}$ : Représente le potentiel thermodynamique  $T_c$ : La température absolue

q : La constante de charge d'électron,1.6.10-19C

k : la constante de Boltzmann, 1.38.10-23 j/k

Quand on remplace les courants  $I_{d1}$  et $I_{d2}$  par leurs expressions dans l'équation (II.8), la caractéristique *I(V)* s'écrit :

$$
I = I_{ph} - I_{s1} \cdot \left( \exp\left(\frac{V + I.R_S}{a_1 V_t}\right) - 1 \right) - I_{s2} \cdot \left( \exp\left(\frac{V + I.R_S}{a_2 V_t}\right) - 1 \right) - \frac{V + I.R_s}{R_{sh}} \tag{II.12}
$$

Le courant photonique est lié à l'éclairement, à la température et au courant photonique mesuré aux conditions de référence et il est donné par l'expression suivante :

$$
I_{ph} = \frac{G}{G_{ref}} \left( I_{ph\_ref} - \mu_{cc} (T_c - T_{c\_ref}) \right) \tag{II.13}
$$

Avec :

 $I_{ph\,ref}$ : Le courant photonique sous condition de référence [A]

 $\mu_{cc}$ : Le coefficient de sensibilité de courant à la température [A/K]

G,  $G_{ref}$ : L'éclairement réels à la condition de référence [W/m<sup>2</sup>]

 $T_c, T_{c\_ref}$  : La température réelle de la cellule à la condition de référence

Les courants de saturation  $I_{S1}$ et  $I_{S2}$ sont donnés par les relations suivantes :

$$
I_{s1} = C_{s1}.T_c^3.\exp\left(\frac{-E_{gap} \cdot q}{a_1. T.K}\right) \tag{II.14}
$$

$$
I_{s2} = C_{s2} \cdot T_C^{3/2} \cdot \exp\left(\frac{-E_{gap} \cdot q}{a_2 \cdot T \cdot K}\right) \tag{II.15}
$$

Les constantes $C_{s1}$ et  $C_{s2}$ sont généralement comprises respectivement entre150-180A.K<sup>-3</sup> et 1,3-1,7.10<sup>-3</sup> A.K<sup>-5/2</sup> pour une cellule de 100 cm<sup>2</sup>.

Le facteur d'idéalité de la diode a été introduit par les chercheurs pour une cellule photovoltaïque à jonction *P-N* pour qualifier les mécanismes de conduction. En effet, il peut prendre les valeurs énumérées ci-dessous :

- *a<1* **:** est associée à une recombinaison de type *Auger* qui détermine le courant de saturation dans une jonction sous des conditions de forte injection.
- *a=1* **⋅ correspond à la jonction idéale qui est de suffisamment bonne qualité pour que** les mécanismes de recombinaison dans la zone de charge d'espace aient des effets négligeables devant ceux de la diffusion.
- *1<a<2 :* le niveau des pièges est décentré et *a* est alors dépendant de la polarisation.
- *a=2 :*la valeur particulière correspond au modèle de *Sah*, *Noyce*et *Shockley,* caractérise un niveau de centres recombinants central au gap et de distribution uniforme dans la zone de charge d'espace.
- *a>2 :*peut indiquer que la recombinaison s'effectue par des courants de fuite à la surface de la zone de charge d'espace (les effets de résistance aux shunts), et peut correspondre aussi à une distribution de pièges non uniforme avec une densité plus faible au milieu de la zone de charge d'espace [16].

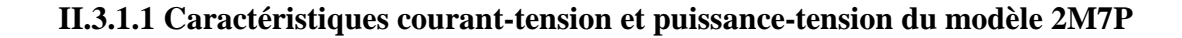

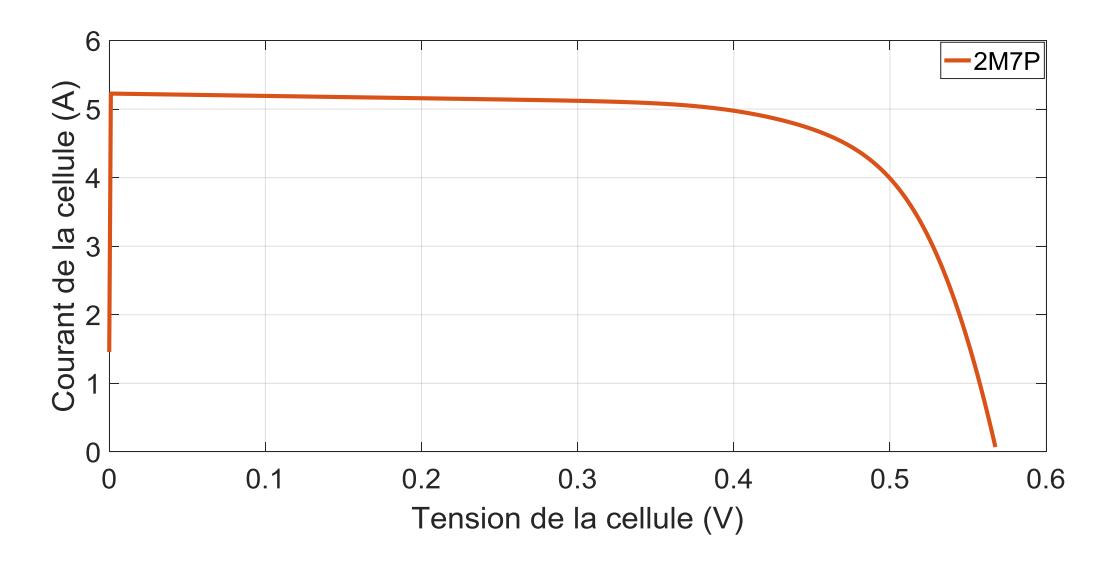

**Figure II.2 :** Caractéristique (I-V) d'une cellule photovoltaïque 2M7P

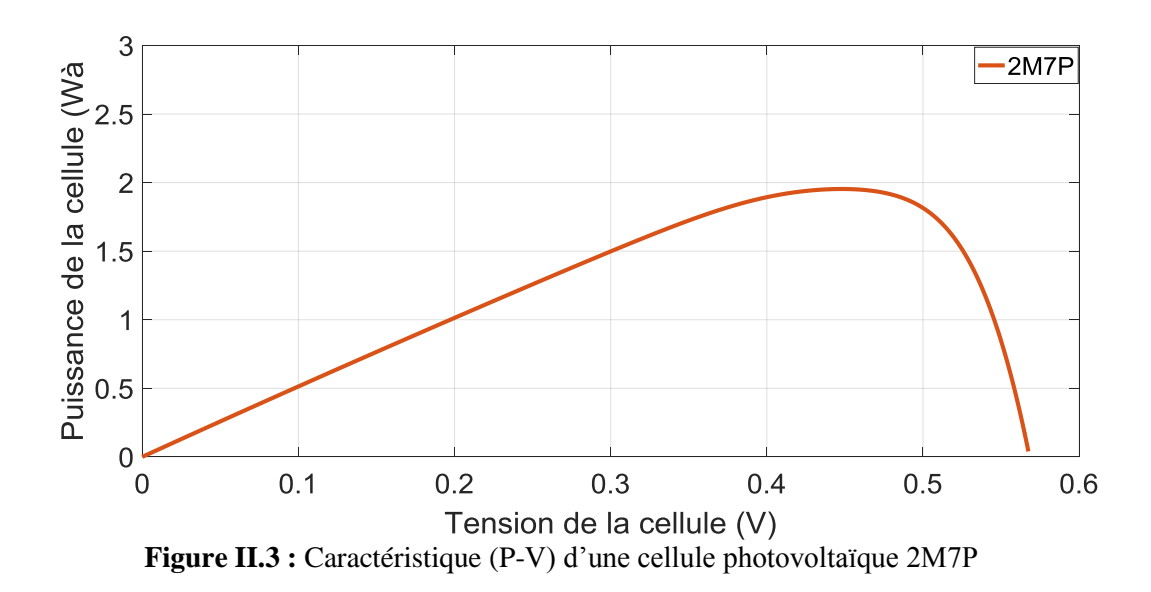

## **II.3.2 Modèle à six paramètres (2M6P)**

Le circuit électrique équivalent décrivant ce modèle correspond à une source de courant monté en parallèle avec deux diodes connectées en parallèle où la deuxième diode connecté en série avec la résistance  $R_s$ . Dans ce modèle l'effet de la résistance  $R_s$ est considérée, tandis que la résistance R<sub>sh</sub> est d'habitude beaucoup plus grande que la résistance R<sub>s</sub>, donc le courant qui la traverse est négligeable. La figure II.4 illustre le circuit de ce modèle qui est connu par 2M6P (Lumped, 2 Mechanism, with 6Parameters) où les six paramètres sont :  $I_{Ph}$ ,  $I_{S1}$ ,  $I_{S2}$ ,  $a_1$ ,  $a_2$ , et  $R_s$  [13].

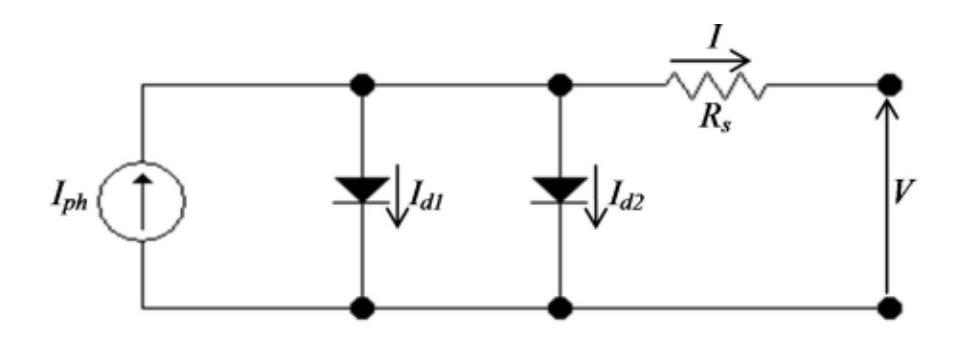

**Figure II. 4** : Schéma équivalent du modèle à 6 paramètres (2M6P) [15]

L'équation suivante est déduite directement à partir des lois de Kirchhoff :

$$
I = I_{ph} - I_{d1} - I_{d2} \tag{II.16}
$$

On obtient donc à partir des équations (II.9), (II.10) et (II.13) Le courant électrique produit par la cellule qui est alors donné par l'expression suivante :

$$
I = I_{ph} - I_{s1} \cdot \left( \exp\left(\frac{V + I.R_S}{a_1 V_t}\right) - 1 \right) - I_{s2} \cdot \left( \exp\left(\frac{V + I.R_S}{a_2 V_t}\right) - 1 \right) \tag{II.17}
$$

### **II.3.2.1 Caractéristiques courant-tension et puissance-tension du modèle 2M6P**

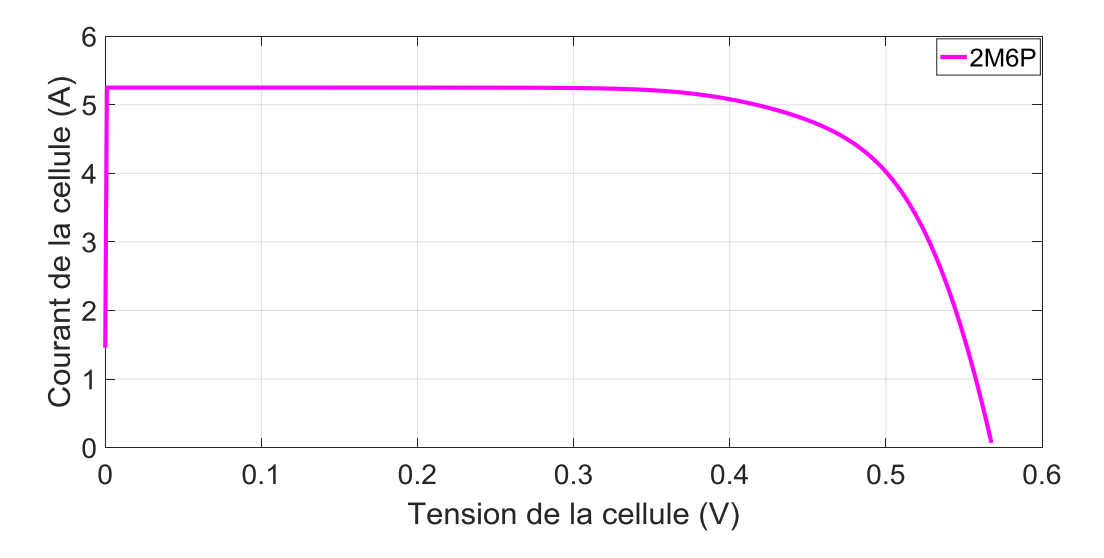

**Figure II.5 :** Caractéristique (I-V) d'une cellule photovoltaïque 2M6P

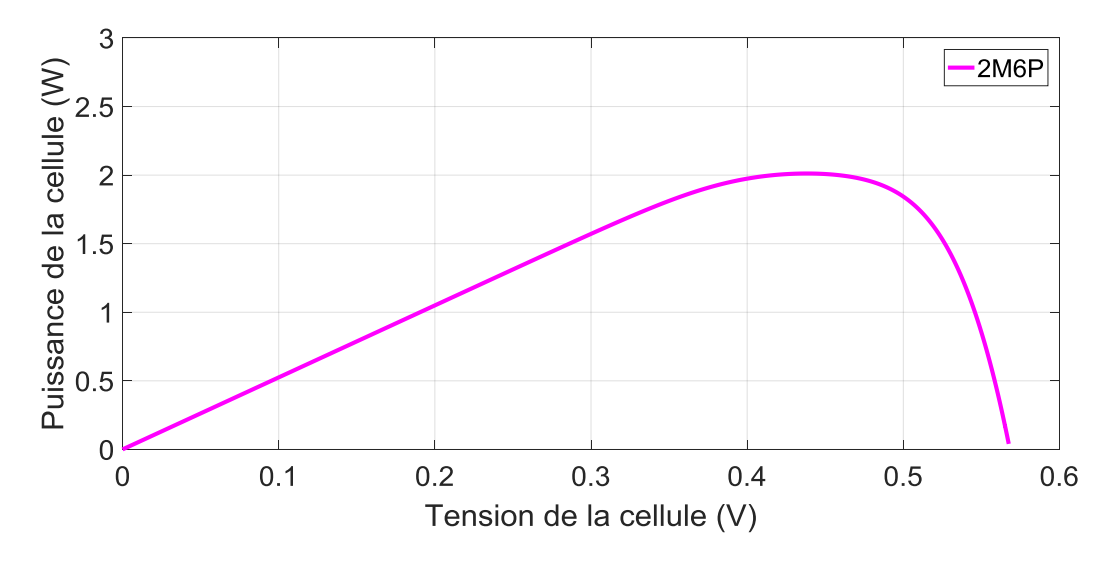

**Figure II.6 :** Caractéristique (P-V) d'une cellule photovoltaïque 2M6P

### **II.3.3 Modèle à cinq paramètres (2M5P)**

En ajoutant une simplification au circuit du modèle à six paramètres représenté sur la figure II.7 on obtient le circuit équivalant du modèle à cinq paramètres connu sous le nom :(2 Mechanism model with5Parameters). Cette simplification consiste à supposer la résistance shunt infinie et la résistance série est nulle .En effet, les cinq paramètres de ce circuit sont: photo-courant  $(I_{ph})$ , courant de saturation de la diode1  $(I_{s1})$ , courant de saturation de la diode2 ( $I_{52}$ ), le facteur d'idéalité de la diode 1 ( $a_1$ ) et le facteur d'idéalité de la diode 2 ( $a_2$ ). Ainsi, Le circuit équivalent sera représenté comme suit [13] :

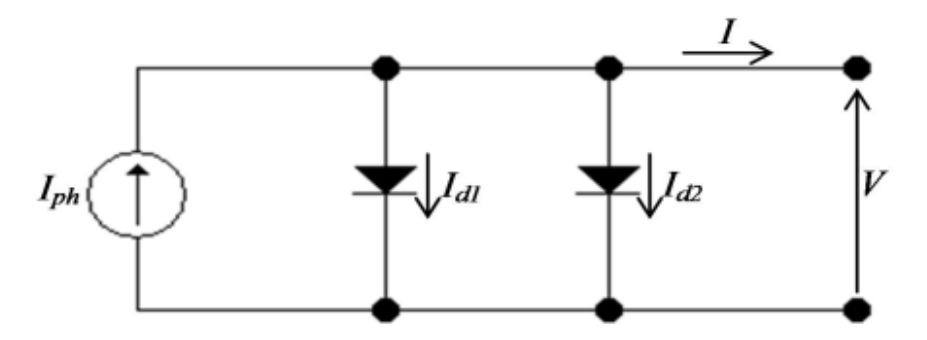

**Figure II.7** : Schéma équivalent du modèle à 5 paramètres (2M5P) [15]

Lorsqu'on applique les lois de Kirchhoff dans le circuit de la figure II-7 on trouve :

$$
I = I_{ph} - I_{d1} - I_{d2} \tag{II.18}
$$

La caractéristique courant-tension associée au modèle représenté sur la figure (II.7) pour la cellule PV s'écrit :

$$
I = I_{ph} - I_{s1} \cdot \left( \exp\left(\frac{v}{a_1 v_t}\right) - 1 \right) - I_{s2} \cdot \left( \exp\left(\frac{v}{a_2 v_t}\right) - 1 \right) \tag{II.19}
$$

#### **II.3.3.1 Caractéristiques courant-tension et puissance-tension du modèle 2M5P**

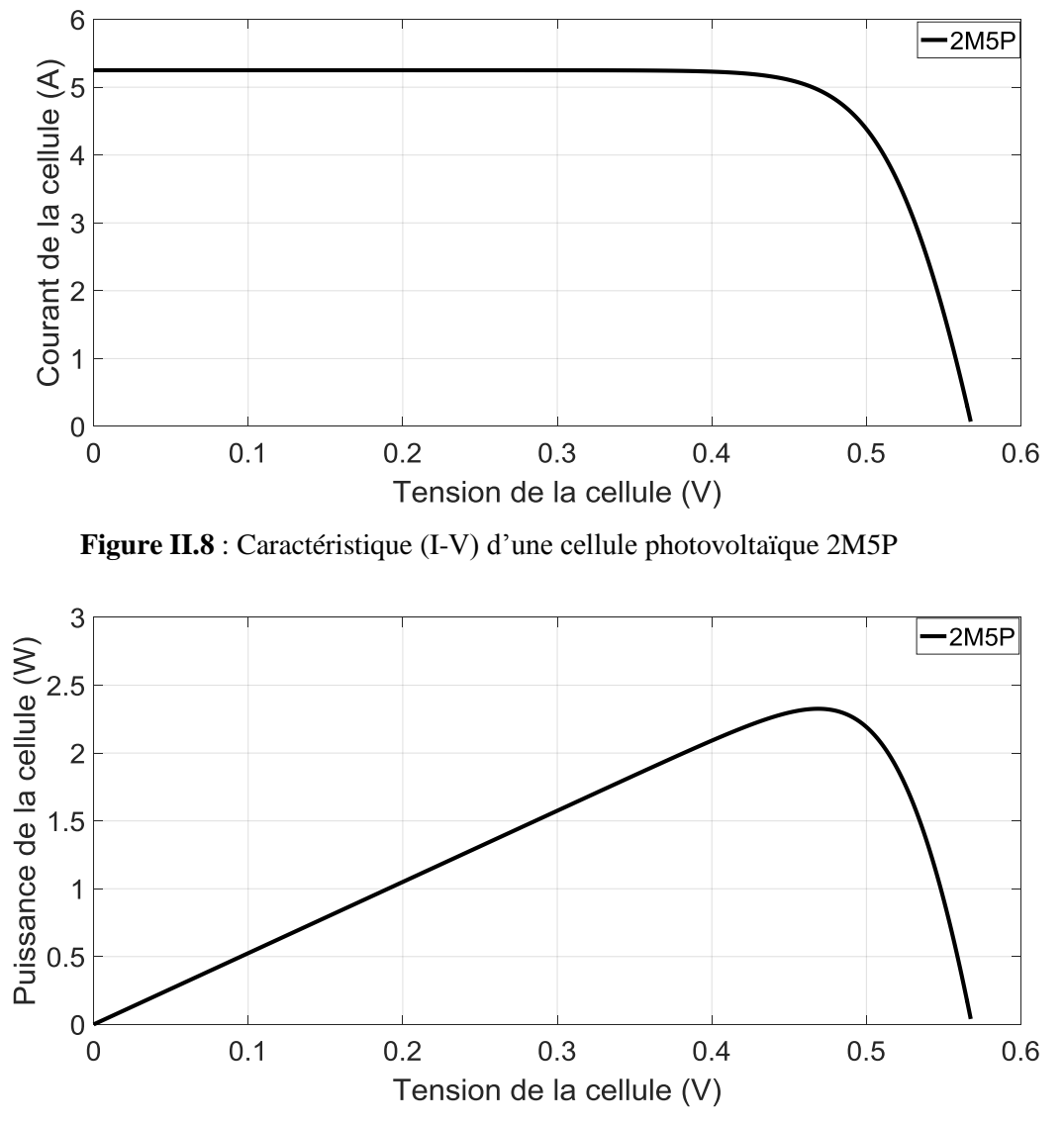

**Figure II.9 :** Caractéristique (P-V) d'une cellule photovoltaïque 2M5P

## **II.4 Modelé a une diode**

Le fonctionnement d'un module photovoltaïque est décrit par le modèle à une diode établie par Shockley pour une seule cellule PV. Notons, qu'un module PV est considéré comme un ensemble de cellules identiques branchées en série ou en parallèle. En effet, ce modèle est basé sur un seul modèle exponentiel de cellule photovoltaïque. La source de courant  $I_{ph}$ modélise les paires de trous d'électrons générés par des photons en raison de l'influence du champ intégré, une diode en parallèle avec la source de courant qui montre la diffusion des porteurs minoritaires dans la région de déplétion [17].

## **II.4.1 Modèle à 3 paramètres (L3P)**

Ce modèle idéal est connu sous le nom : L3P (Lumped, 1 Mechanism, 3Parameter). Dans ce dernier, La cellule PV représentée sur la figure II.10 est équivalente à une source de courant en parallèle avec une diode.  $I_{ph}$  est le courant généré par la lumière, également connu sous le nom de photo-courant,  $I_d$  est le courant inverse de diode . Les trois paramètres de ce modèle sont : Le courant de saturation  $(I_s)$ , le facteur d'idéalité (a) et le photo-courant  $(I_{ph})$ .

 Pour un générateur PV idéal, la tension aux bornes de la résistance est égale à celle aux bornes de la diode. Il est à noter, que ce modèle reste théorique et ne reflète pas le comportement d'une cellule photovoltaïque dans les conditions climatiques réelles. Toutefois, il reste valable sous certaines hypothèses (non considération des pertes de tension, de courant de fuite…). Le schéma électrique équivalent de la cellule PV pour ce modèle est représenté sur la figure II-10 [13].

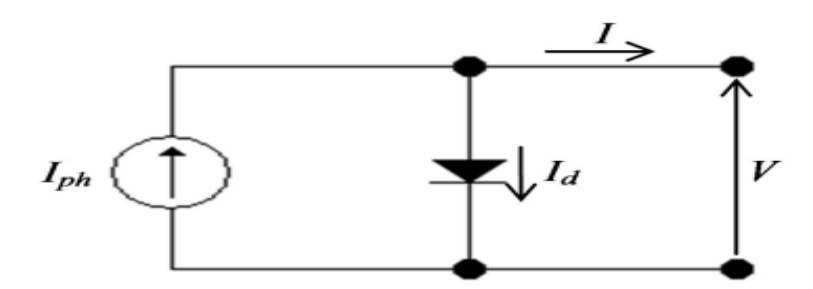

**Figure II.10 :** Schéma équivalent du modèle à 3 paramètres (L3P) [15]

L'équation caractéristique est déduite d'une manière directe à partir de la loi de Kirchhoff:

$$
I = I_{ph} - I_d \tag{II.20}
$$

La diode étant un élément non linéaire, sa caractéristique I-V est donnée par la relation :

$$
I_d = I_s \cdot (\exp\left(\frac{V}{a_v} - 1\right))\tag{II.21}
$$

En remplaçant l'équation (II.21) dans l'équation (II.20), on obtient

$$
I = I_{ph} - I_s \cdot (\exp\left(\frac{V}{a_v V_t}\right) - 1)
$$
 (II.22)

Le courant de saturation de la diode est supposé variable avec la température selon l'expression :

$$
I_s = I_{s_rref} \cdot \left(\frac{T_c}{T_{c_{ref}}}\right)^3 \exp\left(\left(\frac{q.E_{gap}}{a_k}\right) \cdot \left(\frac{1}{T_{c_rref}}\right) - \left(\frac{1}{T_c}\right)\right) \tag{II.23}
$$

### **II.4.1.1 Caractéristiques courant-tension et puissance-tension du modèle LP3**

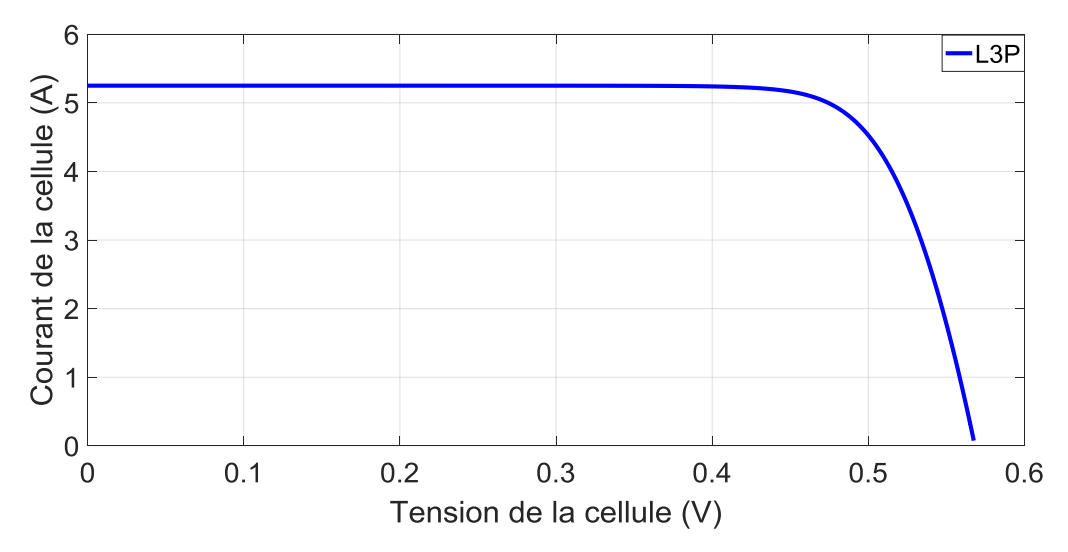

**Figure II.11 :** Caractéristique (I-V) d'une cellule photovoltaïque L3P

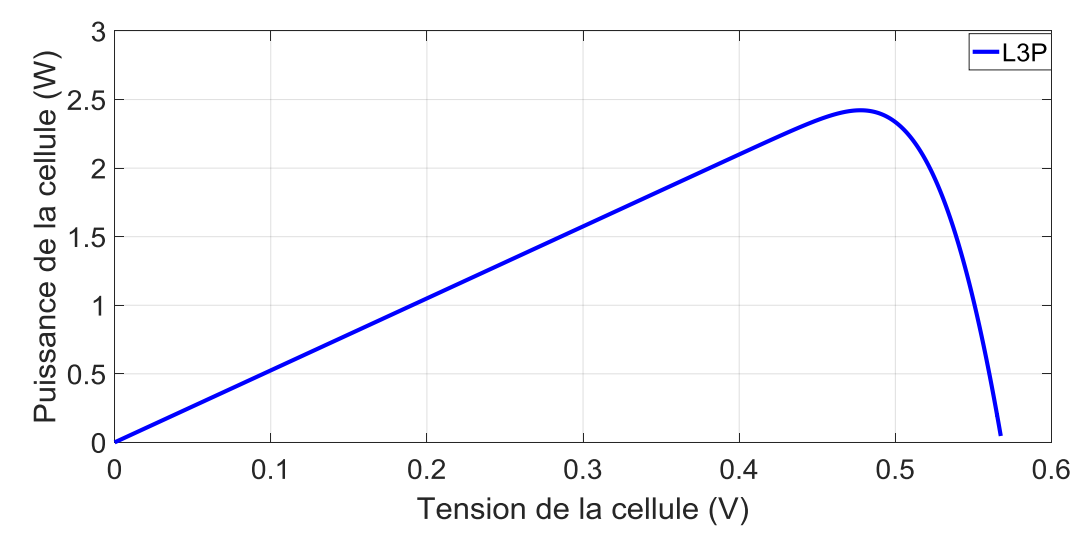

**Figure II.12 :** Caractéristique(P-V) d'une cellule photovoltaïque L3P

#### **II.4.2Modèle à 4 paramètres (L4P)**

Le modèle dit à quatre paramètres est un modèle qui est souvent adopté par les chercheurs ; il a été proposé par Townsend. L'idée de base était l'adjonction d'une résistance  $R<sub>s</sub>$ dans le modèle idéal L3P (figure II.10), qui caractérise la résistivité du matériau et des pertes ohmiques aux niveaux de contact, et ce, pour avoir une meilleure représentation du comportement électrique de la cellule PV. Des lors, on obtient le circuit équivalent du modèle à quatre paramètres connue sous le nom L4P (Lumped, 1 Mechanism model with 4 Parameters) qui est schématisé à la figure II.13. Ce modèle est représenté par une source de courant dépendante de l'éclairement, connectée en parallèle avec une diode et en série avec la résistance  $R_s$ . Les quatre paramètres descriptifs de ce modèle sont : le courant photonique  $(I_{ph})$ , le courant de saturation  $(I_s)$ , le facteur de qualité de la diode (a) et la résistance série  $(R<sub>s</sub>)$  [13].

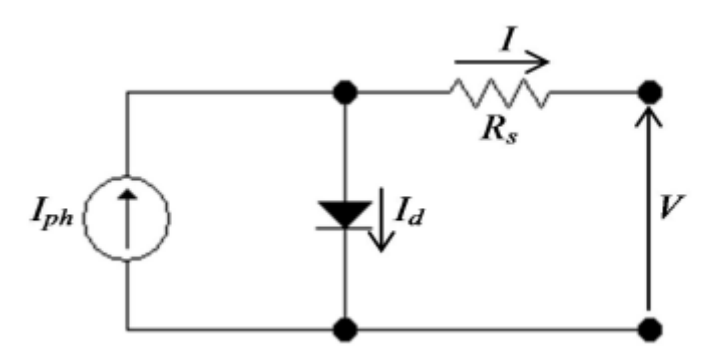

**Figure II.13** : Schéma équivalent du modèle à 4 paramètres (L4P) [15]

En appliquant les lois de Kirchhoff, on obtient :

$$
I = I_{ph} - I_d \tag{II.24}
$$

$$
V_d = V + I. R_s \tag{II.25}
$$

Où :

 $V_d$ : est la tension de diode :

Puisque la résistance  $R_s$  est non nulle le courant de diode devient :

$$
I_d = I_s.(\exp\left(\frac{V + I.R_s}{a.V_t}\right) - 1)
$$
 (II.26)

En remplaçant l'expression (II.26) dans l'équation (II.24), la relation couranttension pour ce circuit est représentée sous la forme suivante :

$$
I = I_{ph} - I_s \cdot (\exp\left(\frac{V + I.R_s}{a.V_t}\right) - 1)
$$
 (II.27)

### **II.4.2.1 Caractéristiques courant-tension et puissance-tension du modèle LP4**

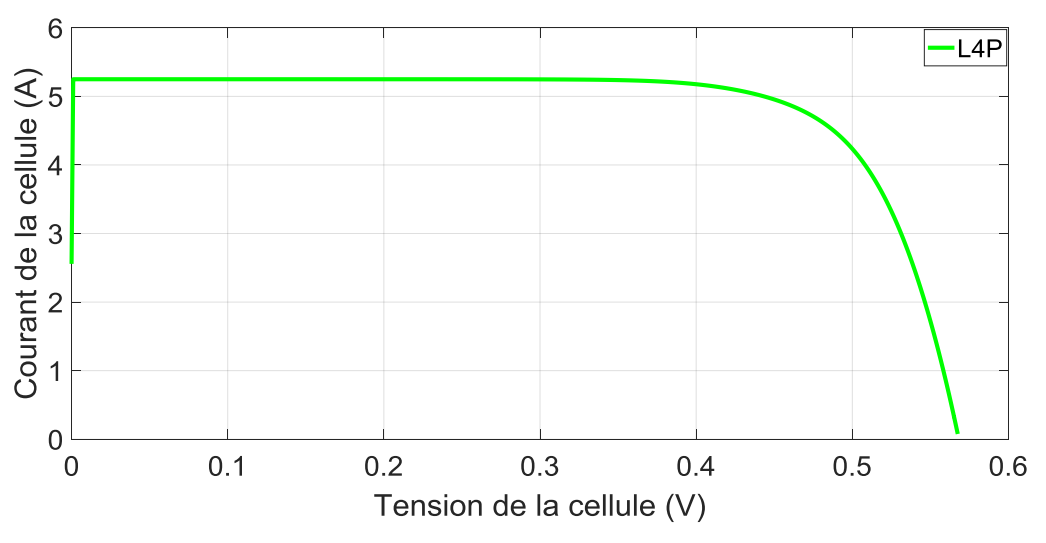

**Figure II.14 :** Caractéristique (I-V) d'une cellule photovoltaïque L4P

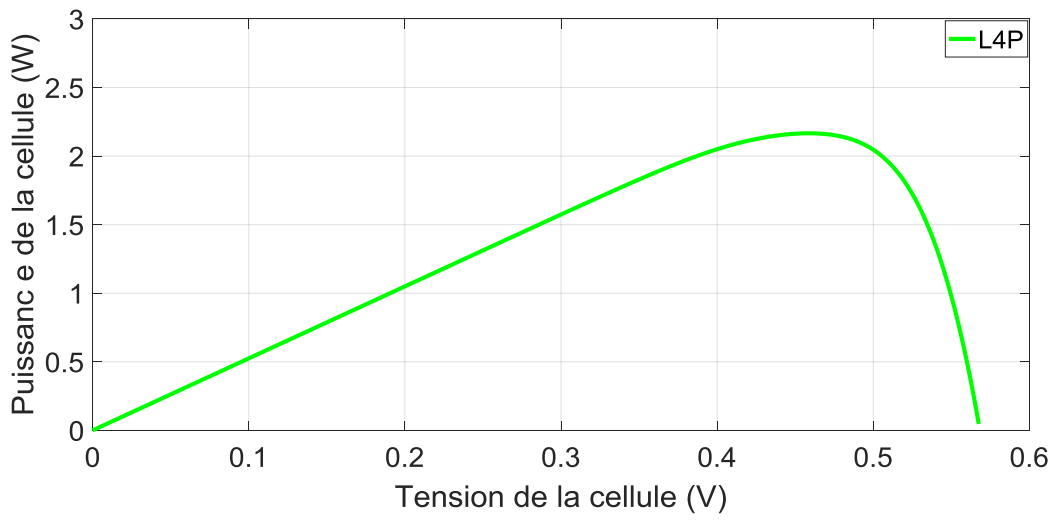

**Figure II.15 :** Caractéristique (P-V) d'une cellule photovoltaïque L4P

## **II.4.3 Modèle à 5 paramètres (L5P)**

Dans ce type de modèle la cellule photovoltaïque est représentée par le circuit électrique de la figure II.16. Dans celui-ci, le flux lumineux est modélisé par une source de courant, les pertes sont modélisées par deux résistances, une résistance shunt et une résistance série. Ce modèle est connu aussi sous le nom L5P (Lumped, 1Mechanism model with 5 Paramètres). Notons que, l'existence d'une seule diode et la résistance  $R_{sh}$  montre bien qu'il tient compte des pertes par recombinaison et non pas du courant de recombinaison [13].

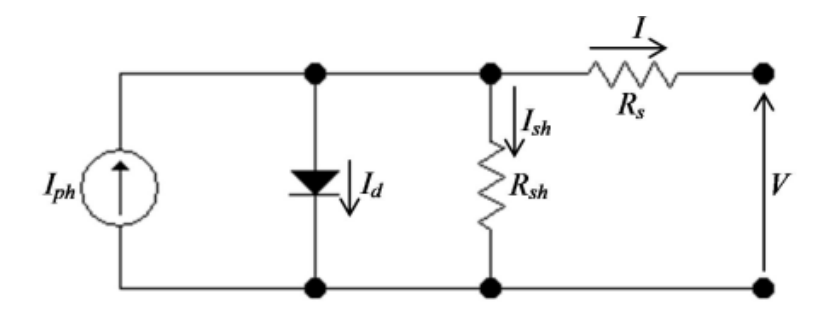

**Figure II.16** : Schéma équivalent du modèle à 5 paramètres (L5P) [15]

## **Chapitre II : Différents modèles équivalents d'une cellule photovoltaïque**

Quand on applique la loi de Kirchhoff, au circuit ci-dessus on trouve :

$$
I = I_{ph} - I_d - I_{sh} \tag{II.28}
$$

Les courants  $I_d$  et  $I_{sh}$  prennent respectivement les même expressions des équations (II.26 et II.11). En effet, lorsque on les remplace dans l'équation (II.28), la caractéristique courant-tension de ce modèle devient :

$$
I = I_{ph} - I_s \cdot (\exp\left(\frac{V + I.R_s}{a.V_t}\right) - 1) - \frac{V + I.R_s}{R_{sh}}
$$
(II.29)

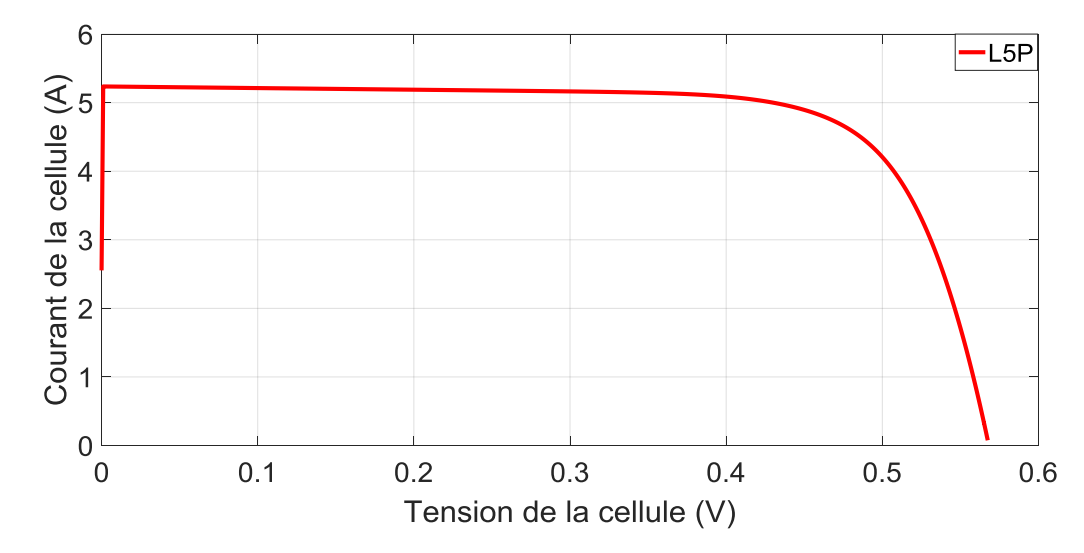

**II.4.3.1 Caractéristiques courant-tension et puissance-tension du modèle LP5**

**Figure II.17** Caractéristique (I-V) d'une cellule photovoltaïque L5P

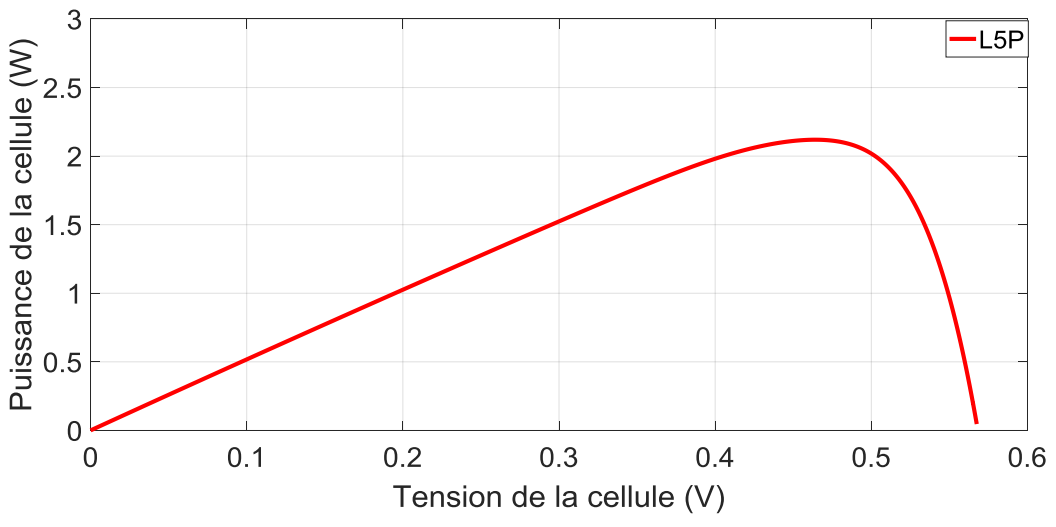

**Figure II.18** Caractéristique (P-V) d'une cellule photovoltaïque L5P

Le tableau ci-dessous représente les différents modèles qui sont traités dans ce chapitre.

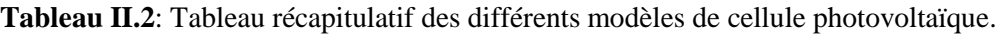

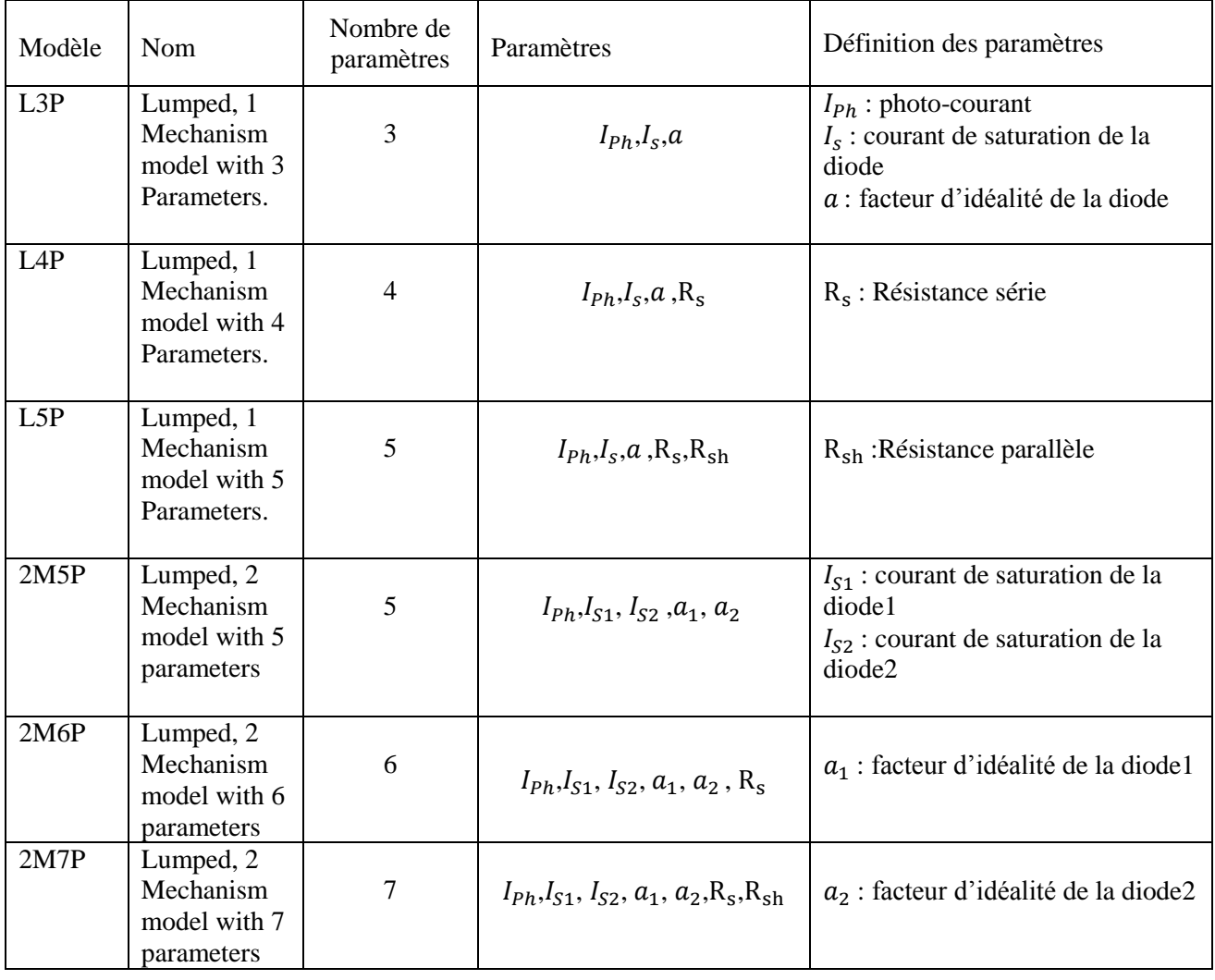

# **II.5 Etude comparative**

Pour évaluer les performances des modèles présentés et faire une comparaison cohérente ; on adopte pour chaque modèle testé, les mêmes conditions de fonctionnement, à savoir les performances de la cellule solaire dans les conditions de test standard, pour une température de référence 25°C et un éclairement de 1000W/m²).

## **II.5.1 Les Modèles à une diode**

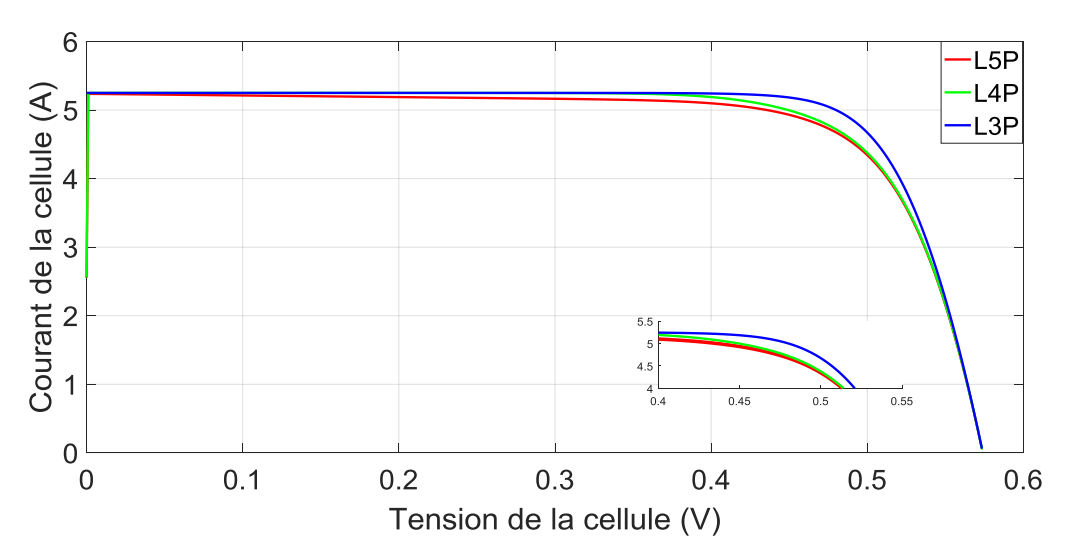

**Figure II.19** Caractéristiques (I-V) pour les modèles à une diode

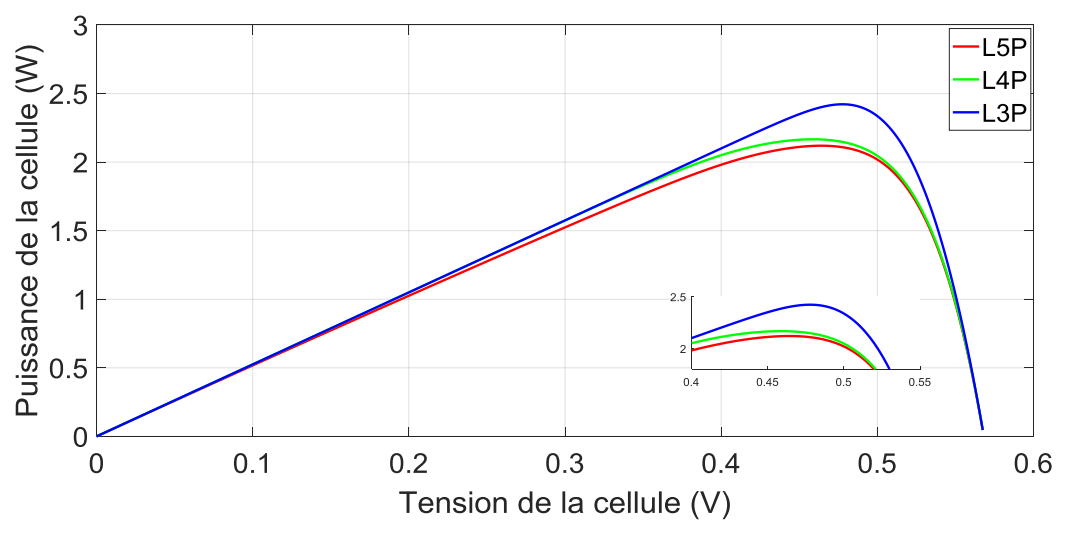

**Figure II.20** Caractéristiques (P-V) pour les modèles à une diode

Les figures (II.19 et II.20) montrent respectivement les caractéristiques I-V et P-V des différents modèles PV basés sur une seule diode, à savoir : (L3P), (L4P) et (L5P). En effet, on peut constater que les caractéristiques I-V et P-V du modèle (L3P) sont légèrement au-dessus des autres modèles. C'est pourquoi la puissance délivrée par le modèle à trois paramètres (L3P) avoisine 2.4W, tandis que celles fournies par les modèles à quatre paramètres (L4P) et à cinq paramètres (L5P) valent environ 2.25W.

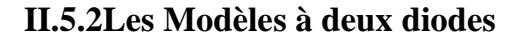

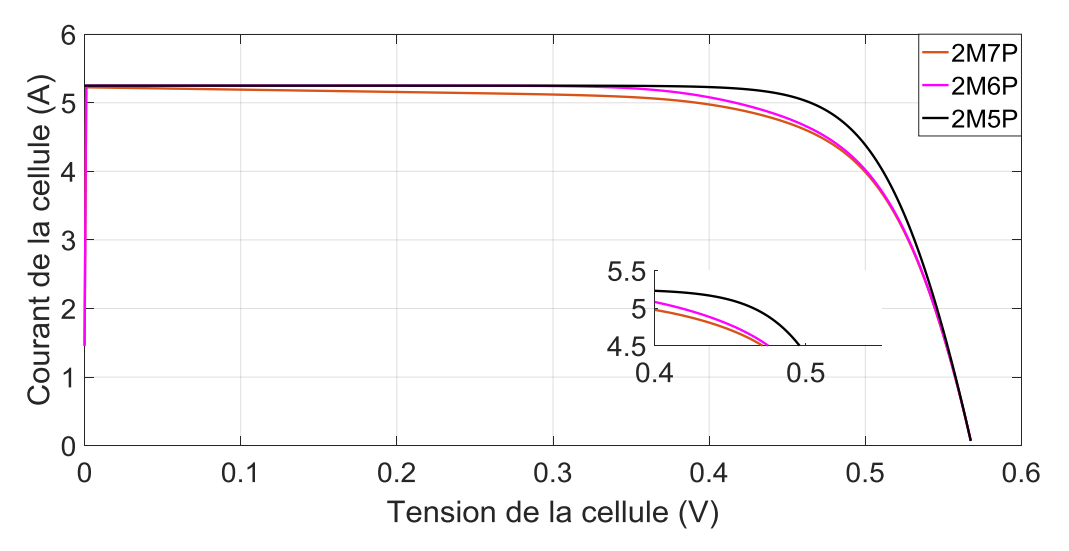

**Figure II.21 :** Caractéristiques (I-V) pour les modèles à deux diodes.

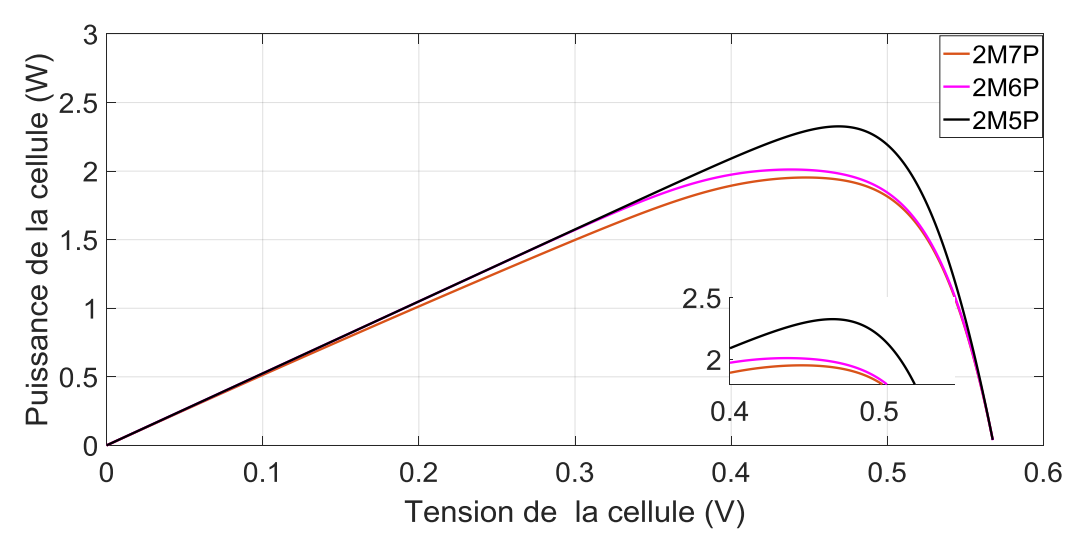

**Figure II.22 :** Caractéristiques(P-V) pour les modèles à deux diodes

Les figures (II.21 et II.22) présentent les performances des différents modèles basés sur deux diodes, tels que :(2M7P), (2M6P) et (2M5P). Ces résultats montrent que le modèle a cinq paramètres (2M5P) a une puissance maximale qui s'avère supérieure comparativement aux autres modèles. En effet, le modèle à cinq paramètres (2M5P) délivre une puissance maximale valant 2.4W, tandis que les modèles à six paramètres (2M6P) et à sept paramètres(2M7P) fournissent une puissance maximale qui vaut environ 2W. Notons que, le courant de court-circuit et la tension à vide sont les identiques pour les modèles à une et à deux diodes.

#### **II.5.3 les modèles à une diode et à deux diodes**

Pour les différents modèles existant de la cellule solaire, la caractéristique couranttension de la figure II.23, montre que cette dernière se comporte comme une source de courant constante pour des faibles valeurs de la tension avec un courant approximativement égal au courant de court-circuit  $I_{CC} = 5.25A$ . En plus, on constate qu'à mesure que la tension augmente, le courant commence à diminuer exponentiellement jusqu'à la valeur zéro où la tension est égale à la tension de circuit ouvert  $V_{C0} = 0.56V$ . Sur la plage entière de variation de la tension, il y a un seul point où la cellule fonctionne au rendement le plus élevé ; c'est le point de puissance maximal (MPP). Notons, que la zone de fonctionnement MPP s'étale entre une limite inférieure ( $V_1 = K_1$ ,  $V_{co}$ ) *et* une limite supérieure ( $V_2 = K_2$ ,  $V_{co}$ ). En effet, à partir de la figure II.23 on déduit que  $K_I \approx 0.8$  et  $K_2 \approx 0.89$ .

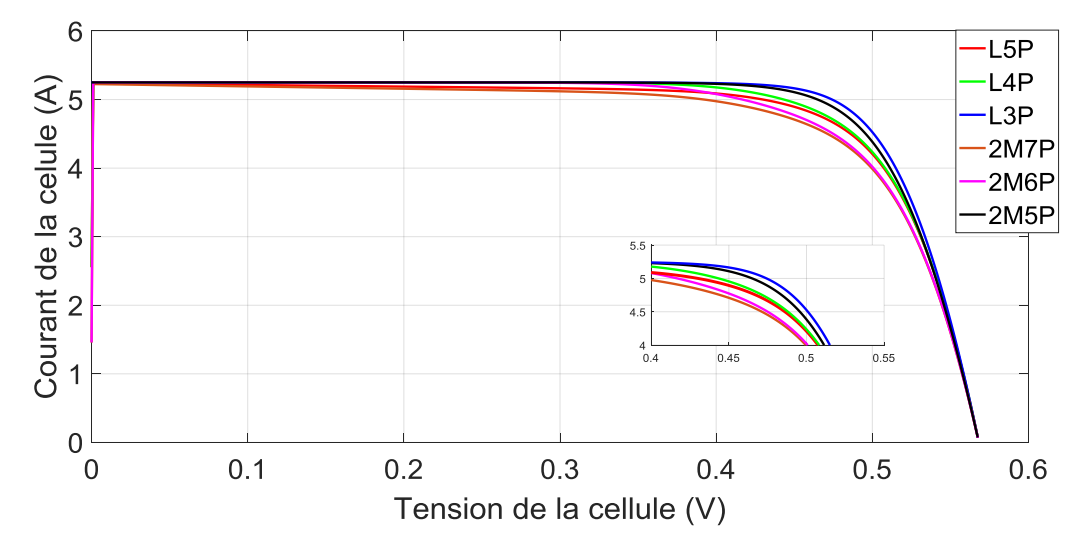

**Figure II.23 :** Caractéristiques (I-V) pour les modèles à une diode et à deux diodes à une irradiation  $G=1000 W/m^2$ 

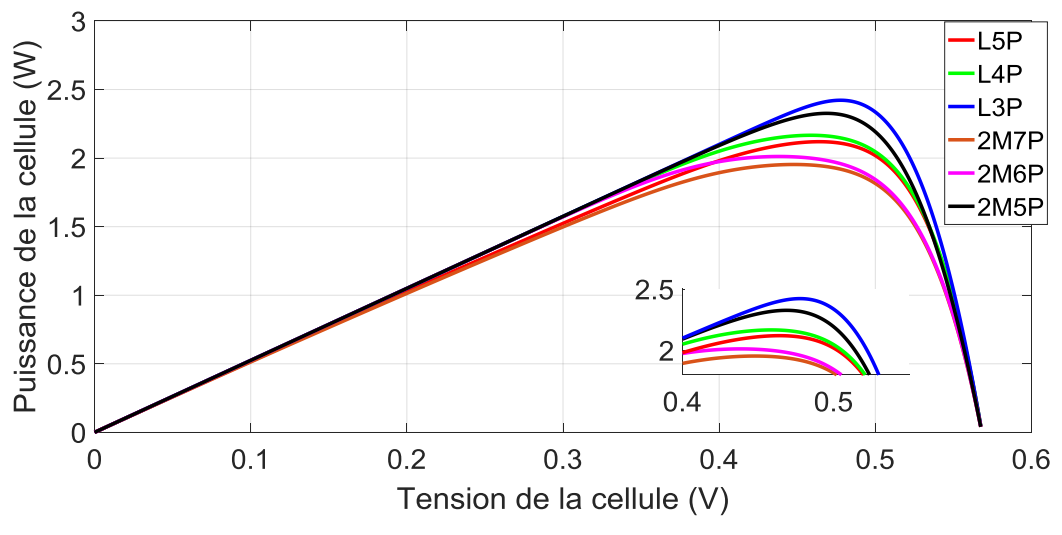

**Figure II.24 :** Caractéristiques (P-V) pour les modèles à une diode et à deux diodes à une irradiation G=1000 W/m<sup>2</sup>

D'après les figures (II.23 et II.24), on remarque que l'existence ou non de la résistance  $R_s$ , la présence ou l'absence de la résistance  $R_{sh}$  et la deuxième diode dans le modèle équivalent de la cellule photovoltaïque, influent considérablement sur l'écart entre les courbes (I-V) et(P-V).

Par conséquent, de par la figure II.23 on constate que le modèle à sept paramètres (2M7P) délivre la plus faible puissance comparativement aux autres modèles étudiés. En contre partie, le modèle à une seule diode (L3P) génère la plus grande puissance.

## **Chapitre II : Différents modèles équivalents d'une cellule photovoltaïque**

Ces variations signifient que l'addition des résistances  $R_s$ ,  $R_{sh}$  et aussi la deuxième diode agissent surles caractéristiques (I-V) et (P-V) de la cellule photovoltaïque. On peut déduire que la puissance maximale diminue légèrement, lorsque le nombre de paramètre descriptifs de la cellule PV augmente.

En comparant les modèles (L4P et 2M6P) qui incluent la résistance série  $R_s$ avec les modèles (L3P et 2M5P) qui négligent  $R_s$  on constate que les deux premiers modèles fournissent une puissance légèrement inférieure par rapport aux seconds. Ce qui accentue l'importance de la résistance série qui marque la différence entre les différents modèles. L'examen de la figure II.24, montre que les deux modèles L4P et 2M6P fournissent une puissance maximale très proche à celle calculée par les données du constructeur où Pmax*=2.0293W.* Entre autres, la puissance maximale délivrée par les modèles L3P et 2M5P est nettement supérieure à 2.0293W.

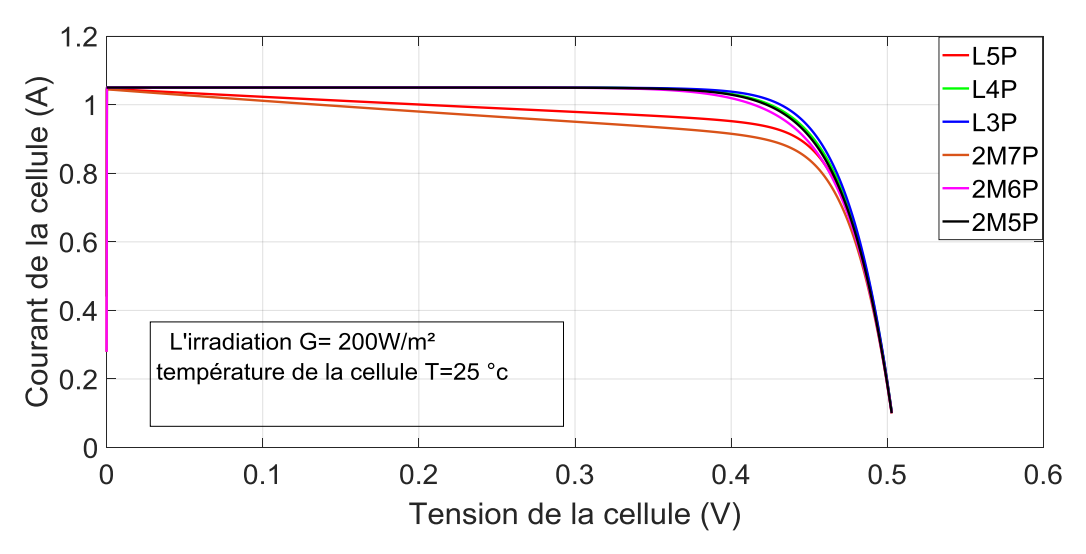

**Figure II.25** Caractéristiques (I-V) pour les modèles à une diode et à deux diodes  $\alpha$  une irradiation G=200 W/m<sup>2</sup>

En outre, pour des niveaux d'éclairement bas  $(G=200W/m<sup>2</sup>)$ , la figure (II.25) montre que la résistance shunt  $R_{sh}$ dans les deux modèles ,à savoir :(2M7P), (L5P) n'influe sur la caractéristique I-V qu' au niveau des éclairements très bas .Tandis que, les modèles (L4P et 2M6P) qui contiennent la résistance série  $R_s$  donnent une caractéristique I-V meilleure comparativement aux modèles à cinq et à sept paramètres. Toutefois, leurs performances sont presque similaires à ceux qui négligent cette résistance (L3P et 2M5P).

# **II.6 Conclusion**

Nous avons présenté dans ce chapitre les paramètres descriptifs de plusieurs modèles d'une cellule photovoltaïque. Les modèles étudiés sont évalués, où chaque modèle est présenté par un circuit équivalent basé sur les équations mathématiques qui régissent le fonctionnement d'un GPV. Notons que, la représentation d'une cellule photovoltaïque par le circuit équivalent à une ou à deux diodes semble correcte. Malgré ça, le modèle à deux diodes présente quand même un léger avantage, car il fait appel à la recombinaison des porteurs minoritaires dans le volume du matériau .Aussi, une comparaison entre ces modèles a montré que le modèle L4P combine entre la simplicité et la précision car il fournit des données qui sont très proches.

## **III.1 Introduction**

L'utilisation de l'énergie photovoltaïque à grande échelle, nécessite avant tout une amélioration des performances des systèmes, qui constituent la chaine de production d'électricité (générateur PV, convertisseur statiques et stratégies de commande MPPT), de telle sorte qu'ils puissent fonctionner à tout instant à leur puissance maximale.

Pour que l'adaptation se fasse automatiquement à tout instant, un certain nombre de lois de commande ont été élaborées .Ces dernières, ont pour objectif d'effectuer une recherche automatisée du point de puissance maximale (MPP) du système.

On présentera dans ce chapitre une étude de modélisation et de simulation d'un système photovoltaïque adapté par une commande MPPT « perturbation et observation ». Ce système est constitué d'un générateur photovoltaïque, un convertisseur survolteur «Boost»,un contrôleur MPPT basé sur la technique « perturbation et observation » ainsi qu'une charge.

La modélisation ainsi que la simulation ont été effectués sous le logiciel MATLAB/Simulink

# **III.2 La Connexion Direct GPV-Charge**

Le fonctionnement le moins couteux et le plus répandu demeure les connexions directes du générateur photovoltaïque à la charge. En admettant que, la charge s'adapte bien à la connexion directe avec le GPV [18].

Ainsi, pour qu'une connexion générateur PV-charge soit possible, un point de fonctionnement correspond à l'intersection de leurs caractéristiques électriques doit exister. La figure (III.1) représente l'exemple d'une connexion directe entre un GPV et une charge.

La présence de la diode anti-retour est indispensable pour faire interdire la circulation d'un courant négatif vers le module PV [19].

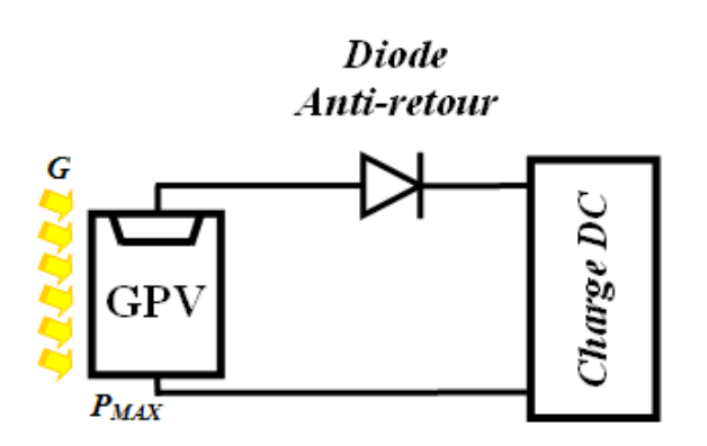

**Figure III.I :** Schéma principe d'une connexion directe GPV-charge.

Trois types de charges peuvent être connectés directement à un GPV :

- $\triangleright$  Une charge de type source de tension continue.
- $\triangleright$  Une charge de type source de courant continu.
- $\triangleright$  Une charge purement résistive.

La figure III.2 représente les points de fonctionnements du GPV avec les trois types de charges énumérées ci-dessus.

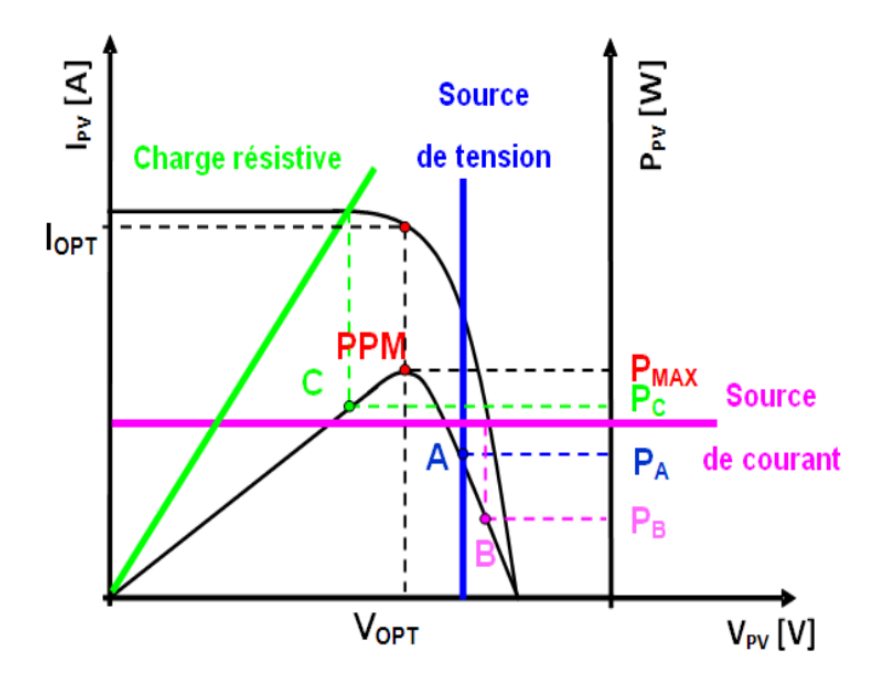

**Figure III.2 :** Points de fonctionnements d'un GPV selon le type de charge.

Dans la figure (III.2**)**, nous identifions le point de fonctionnement où la puissance fournie par le générateur est maximale  $(P_{max})$  de coordonnés : (  $I_{opt}$  $\left(\frac{\partial \rho_t}{\partial \rho_t}\right)$ . Ce point est nommé PPM(ou MPP).

Nous observons également, les points d'intersections entre les caractéristiques (I-V) du générateur (obtenues pour des conditions climatiques variables) et celui des trois types de charges suivant :

- 1. Point A pour une charge de type source de tension délivrant une puissance PA.
- 2. Point B pour une charge en source de courant délivrant une puissance P<sub>B</sub>.
- 3. Point C pour une charge résistive délivrant une puissance PC.

Notons que, ces points d'intersections qui représentent la puissance fournie par le générateur photovoltaïque à la charge, montrent que lors du fonctionnement du GPV avec la charge la puissance transmise directement à celle-ci n'est pas toujours maximale  $P_{max}$ . En effet, à travers ces exemples, on peut dire que ce type de connexion souffre des inconvénients suivants:

- $\triangleright$  Aucun type de réglage de la puissance de la charge.
- Un transfert de puissance maximale entre GPV-charge non garanti.
- Les formes des tensions et des courants délivrés par le générateur ne sont pas compatibles avec la charge.

Il en résulte que, la connexion directe est utilisée à cause de sa simplicité de mise en œuvre et son coût minimal. En effet, même si la puissance du GPV est choisie judicieusement par rapport à la charge, ce type de connexion souffre souvent d'une mauvaise adaptation électrique et présente des pertes d'énergies considérables. Donc une utilisation non rationnelle de l'énergie PV produite [20,21].

## **III.3 La Connexion GPV-Charge via un Etage D'adaptation**

Comme illustré précédemment, Un GPV présente des caractéristiques (I-V) non linéaires avec des PMM. Ces dernières dépendent du niveau d'éclairement et de la température ambiante de la cellule. De plus, selon les caractéristiques de la charge connectée

au GPV, nous observons un écart entre la puissance maximale du générateur et celle réellement transférer à la charge en connexion direct [22].

La figure (III.3) montre la structure usuelle utilisée, qui consiste en un étage d'adaptation entre le GPV et la charge, et ce, afin d'extraire à chaque instant le maximum de puissance disponible aux bornes du GPV et la transférer à la charge.

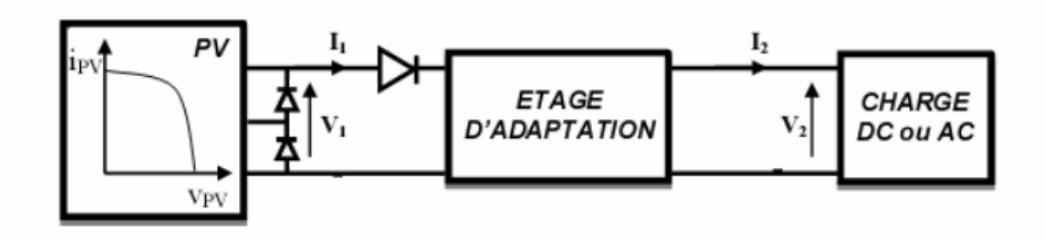

**Figure III.3 :** Connexion d'un GPV-charge à travers un étage d'adaptation

L'introduction d'un étage d'adaptation permet de fixer le point de fonctionnement du GPV indépendamment de celui de la charge et garantie l'extraction de la puissance optimale. En effet, diverses boucles de contrôle en entrée et en sortie de l'étage d'adaptation sont prévues. Au niveau de l'entrée, elles garantissent l'extraction à chaque instant, du maximum de puissance disponible aux bornes du GPV. En sortie, des boucles de contrôle spécifiques permettent un fonctionnement optimal de chaque application. Les techniques utilisées classiquement pour les boucles de contrôle en entrée consistent à associer à l'étage d'adaptation une commande appelée MPPT qui effectue une recherche permanente du

## MPP [23].

En outre, l'étage d'adaptation qui est situé entre le panneau solaire et la charge se compose généralement d'un convertisseur statique DC-DC. Grâce à sa commande, on peut à chaque instant ouvrir ou fermée l'interrupteur électronique (BJT, MOSFET, IGBT...) pour changer le point de fonctionnent. A vrai dire, l'adaptation se fait par la variation du rapport cyclique α de la commande de l'interrupteur du convertisseur. Ainsi, la connexion entre une source et une charge peut être optimisée en ajustant le rapport cyclique du convertisseur statique en vue de maximiser la puissance délivrée à la charge [23].

## **III.4 Convertisseur DC/DC**

La figure (III.4) montre la représentation d'un convertisseur DC/DC, qui peut être utilisé comme interface entre la source et la charge.

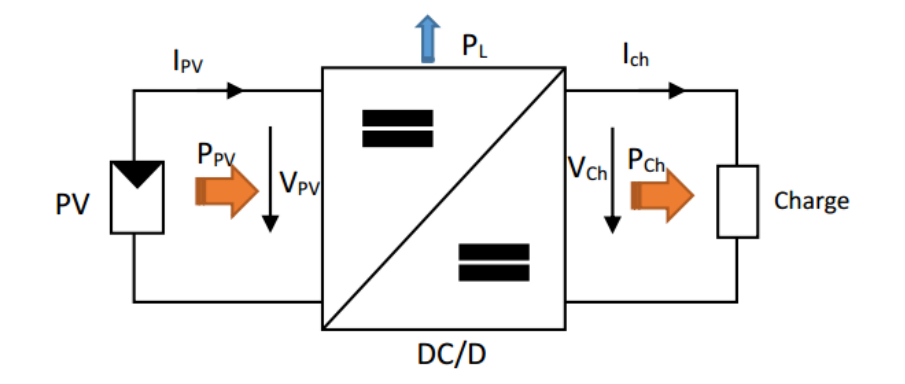

**Figure.III.4 :** Convertisseur DC-DC

L'utilisation des convertisseurs DC-DC permet le contrôle de la puissance électrique dans les circuits fonctionnant en courant continu avec une très grande souplesse et un rendement élevé.

Pour la conversion de puissance, il est essentiel que le rendement soit maintenu élevé pour éviter la dissipation de la puissance et pour éviter les échauffements excessifs dans les composants électroniques. Pour cette raison toute la conversion de puissance échangée doit être réalisée autour des composants de stockage d'énergie (inductance et condensateurs) et les commutateurs. Les commutateurs de puissance utilisés dépendent du niveau de la puissance à convertir ou à commander. Les MOSFET<sub>S</sub>(Métal-Oxyde-Semi-conductor-Field-Effect-Transistor) sont habituellement utilisés à des puissances relativement basses (quelques kW) et les IGBT<sup>S</sup> (Insulated- Gate -Bipolar -Transistor) à des puissances plus élevées. Tandis que les thyristors sont généralement utilisés dans les plus hauts niveaux de puissance [24].

IL y a plusieurs types de convertisseurs DC-DC tels que: Buck,Boost, Buck-Boost, Flyback, Half forward, Push pull, Half bridge, full bridge,etc.

Notre étude se base sur le principe du convertisseur DC/DC de type Boost, qui est utilisé fréquemment dans les systèmes photovoltaïques pour générer les tensions et les courants souhaités. Ce type de convertisseur n'est constitué que par des éléments réactifs

(bobines et capacités) qui, dans le cas idéal, ne consomment aucune énergie. C'est pour cette raison qu'ils sont caractérisés par un grand rendement [25].

### **III.4.1 Etage d'adaptation de type Boost**

La figure (III.5) représente le schéma de principe de l'étage d'adaptation d'un GPV à partir d'un convertisseur de type Boost.

Le convertisseur Boost est également connu sous le nom de convertisseur step-up. Il convertit une tension d'entrée basse en une tension de sortie haute [3].

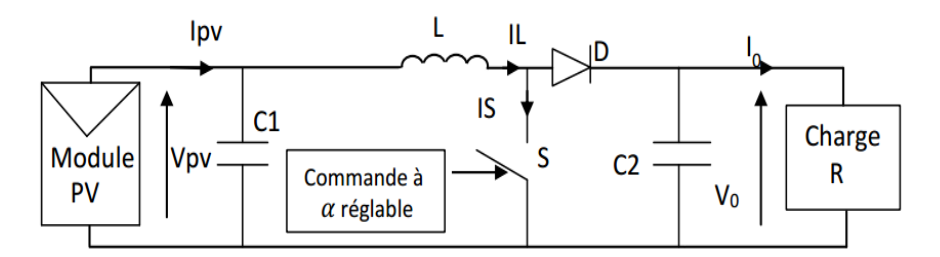

**FigureIII.5** :Convertisseur statique Boost utilisé comme adaptateur entre un générateur PV et une charge

Durant l'intervalle de temps ( $\alpha T_s$ ) le transistor (S) est fermé, le courant dans l'inductance croit progressivement, et celle-ci emmagasine de l'énergie, jusqu'à la fin du premier intervalle. Durant l'intervalle  $(1 - \alpha)T_s$  le transistor (S) s'ouvre et l'inductance (L) s'opposant à la diminution de courant  $(I_L)$ , génère une tension qui s'ajoute à la tension de source, qui s'applique à la charge (R) à travers la diode (D) [3] .

Selon les conditions de fonctionnement citées ci-dessus on peut déduire la valeur moyenne de la tension de sortie Vs qui 'il s'écrit

$$
V_s = \frac{1}{1-a} V_e
$$
 (III.1)  
d'où : 0 $\lt \alpha$  < 1

## **III.4.2 Modèle mathématique du convertisseur Boost**

L'application des lois de Kirchhoff sur les deux circuits équivalents des deux intervalles de fonctionnement donne [3] :

Pour le premier intervalle  $\alpha T_s$ :

$$
I_{c1} = C_1 \frac{dV_{pv}}{dt} = I_{pv} - I_L
$$
 (III.2)

$$
I_{c2} = C_2 \frac{dV_0}{dt} = -I_0 \tag{III.3}
$$

$$
V_L = L\frac{dI_L}{dt} = V_{PV} - R_L L_L
$$
\n(III.4)

Pour le deuxième intervalle  $(1-\alpha)T_s$ :

$$
I_{C1} = C_1 \frac{dV_{pv}}{dt} = I_{pv} - I_L
$$
 (III.5)

$$
I_{c2} = C_2 \frac{dV_0}{dt} = I_L - I_0 \tag{III.6}
$$

$$
V_L = L \frac{dI_L}{dt} = V_{PV} - V_0 - R_L L_L
$$
 (III.7)

### **III.5 Suivi de la puissance maximale du générateur photovoltaïque**

La puissance délivrée par un panneau photovoltaïque dépend fortement de l'ensoleillement et de la température des cellules. En revanche, ces deux variables influençant le comportement du système présentent des fluctuations quotidiennes et saisonnières. Pour ces raisons, le panneau photovoltaïque ne peut fournir une puissance maximale que pour une tension particulière et un courant bien déterminé. Entre autres, ce fonctionnement à puissance maximale dépend aussi de la charge reliée à ses bornes. À cet effet, un dispositif de contrôle devra être intégré dans le circuit de commande du convertisseur (Boost). Ce dernier doit fournir le rapport cyclique  $\alpha$  au transistor, et ce, pour faire fonctionner le panneau photovoltaïque à sa puissance maximale [26].

La méthode de suivi de la puissance maximale connue sous le nom MPPT (Maximum Power Point Tracking) est basée sur l'utilisation d'un algorithme de recherche où le maximum de la courbe de puissance est estimé sans interrompre le fonctionnement normal du panneau photovoltaïque. Par contre, dans le contrôle à tension fixe, le MPPT n'est pas basé sur une valeur de référence prédéterminée mais il s'agit d'une recherche de la valeur de référence pour atteindre le maximum de puissance sur la caractéristique courant-tension. En outre, le contrôleur MPPT joue un rôle très important parce qu'il améliore le rendement et il réduit au minimum le coût de l'installation PV [26].

# **III.6 Principe De La Commande MPPT**

Une commande MPPT, associée à un étage intermédiaire d'adaptation, permet de faire fonctionner un GPV de façon à produire en permanence le maximum de sa puissance. Ainsi ,quel que soit les conditions météorologiques (température et éclairement), la commande du convertisseur (CS) place le système au point de fonctionnement maximum de coordonnés :  $\int_V$ I<sub>PPM</sub>  $\binom{PPM}{V_{PPM}}$ . Ainsi, l'optimisation du fonctionnement de la chaîne de conversion photovoltaïque est effectuée par le biais du convertisseur statique (CS) commandé par un contrôleur MPPT.

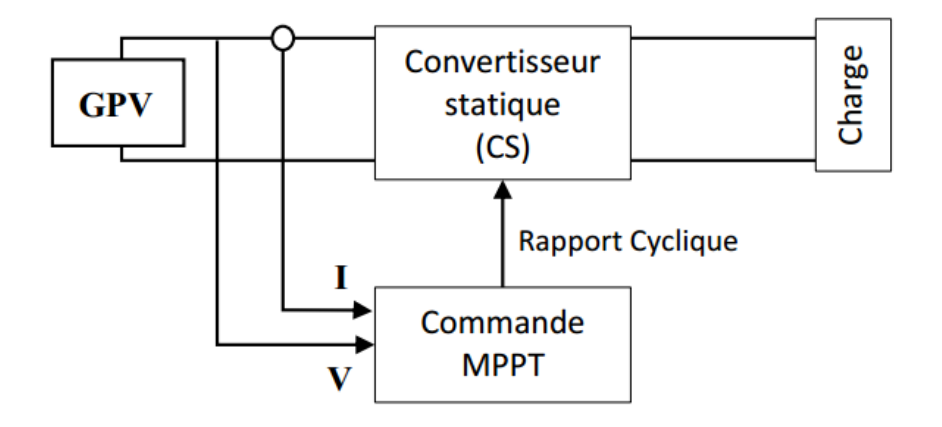

**Figure III.6 :** Schéma de principe de la chaîne de conversion d'énergie solaire

L'algorithme MPPT est basé sur la variation du rapport cyclique du convertisseur statique jusqu'à se placer sur le point de puissance maximale en fonction des évolutions des paramètres du courant et de la tension d'entrées du convertisseur statique [15].

La figure (III-7) montre le principe d'un contrôleur MPPT qui cherche toujours à placer le point de fonctionnement d'un GPV-charge sur le coude de la caractéristique (P-V). On se place à un endroit de la courbe  $X_1$ , et on vérifie si, la valeur du point suivant est supérieure ou non. Si oui, on se déplace au point suivant  $X_2$  jusqu'au moment où le terme suivant  $X_n$  sera inférieur au précédent  $X_{n-1}$ . A ce moment, on prend un intervalle de valeur entre chaque point plus faible, et l'on recommence à partir de  $X_{n-1}$ , jusqu'à l'obtention du MPP au point X. Cependant, ce principe, facile à réaliser dans ces conditions, se complique lorsque l'éclairement varie. En effet, lorsque l'intensité de l'éclairement change, on passe dans ce cas à une valeur  $E_2 \le E_1$  car la caractéristique P-V change. Le point X, qui était jusqu'à présent le MPP, se retrouve en un mauvais point de fonctionnement avec de nouvelles

coordonnés comme la montre la figure (III-7) ; ce nouveau point de fonctionnement MPP c'est X'[15].

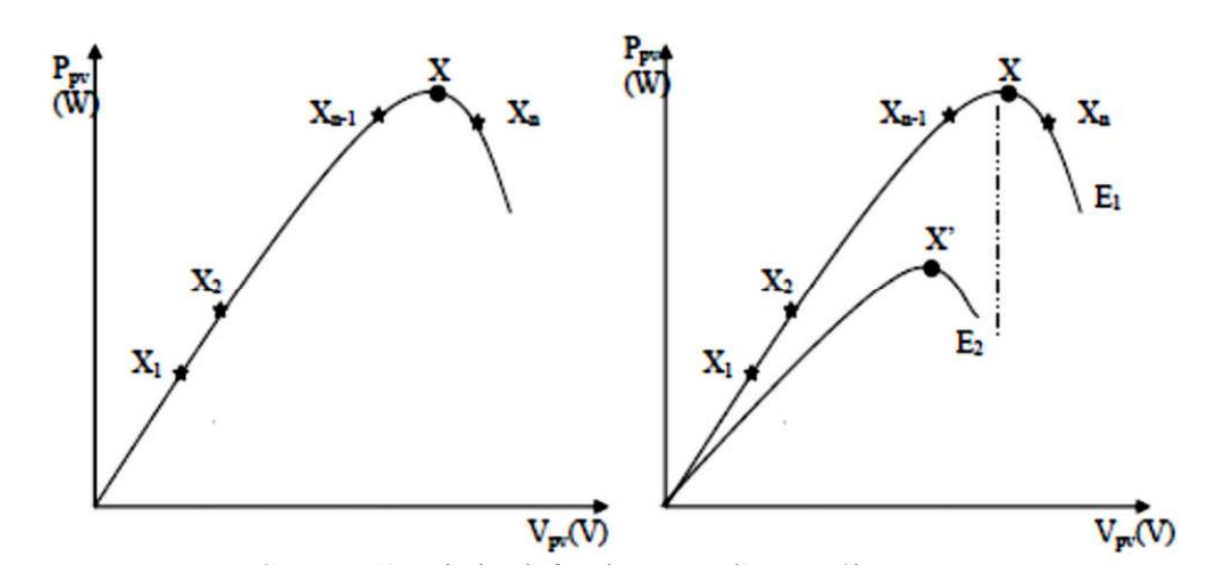

**Figure III.7 :** Principe de fonctionnement d'un contrôleur MPPT

Comme pour les régulateurs linéaires, le contrôle est basé sur un système de régulation qui a XS et XE respectivement comme variables de sortie et d'entrée. Dans la plupart des systèmes de régulation, seulement une mesure est nécessaire pour connaître le rapport entre XS et XE, mais ce n'est pas une condition suffisante dans un système où le rapport est une fonction du temps [15].

Le déplacement de XE peut être assimilé à une perturbation dans la régulation du maximum. En effet, quand le signe de la dérivée de XS est connu, et si cela signifie que XS s'éloigne du maximum, alors le contrôleur change le signe de la direction de XE pour retrouver le maximum. Cette constante évolution de XE introduit un état d'oscillation autour de la valeur maximale. Cependant, plusieurs limites existent [15].

- La caractéristique (P-V) du générateur peut avoir plus d'un maximum. Cela se produit quand plusieurs cellules photovoltaïques sont ombragées
- Des variations brutales peuvent apparaître au niveau de l'éclairement ou de la charge. Si le MPPT n'a pas une bonne dynamique, le MPP peut être perdu ; pendant le temps qu'il faudra pour retrouver le MPP, de nouvelles pertes de puissance vont apparaître.
- Des oscillations autour du MPP existent lors de la recherche de ce point. Cela introduit des pertes [15].

# **III.7 Les Algorithmes de la commande MPPT**

Les méthodes les plus souvent employées dans la pratique sont : Hill Climbing ,Perturb&Observ (P&O),l'incrément de conductance (IncCond) et par intelligence artificielle (logique floue, réseaux de neurones, etc.).

Cependant on reproche à ces méthodes quelques problèmes liés aux oscillations autour du MPP qu'elles engendrent en régime établi car la procédure de recherche du MPP doit être répétée périodiquement [9].

## **III.7.1 La méthode de Perturbation Et Observation (P&O)**

La méthode P&O est généralement la plus utilisée en raison de sa simplicité et sa facilité d'implémentation. Son principe consiste à perturber la tension  $V_{pv}$  avec une faible amplitude autour de sa valeur initiale et d'analyser le comportement de la variation de puissance  $P_{\text{pv}}$ qui en résulte. Ainsi, comme l'illustre la figure (III.8), si une incrémentation positive de la tension  $V_{PV}$  engendre un accroissement de la puissance  $P_{PV}$ , cela signifie que le point de fonctionnement se trouve à gauche du MPP .Si au contraire, la puissance décroît, cela implique que le système a dépassé le MPP.

En résumé, si suite à une perturbation de tension, la puissance PV augmente, la direction de perturbation est maintenue. Dans le cas contraire, elle est inversée pour reprendre la convergence vers le nouveau MPP [9].

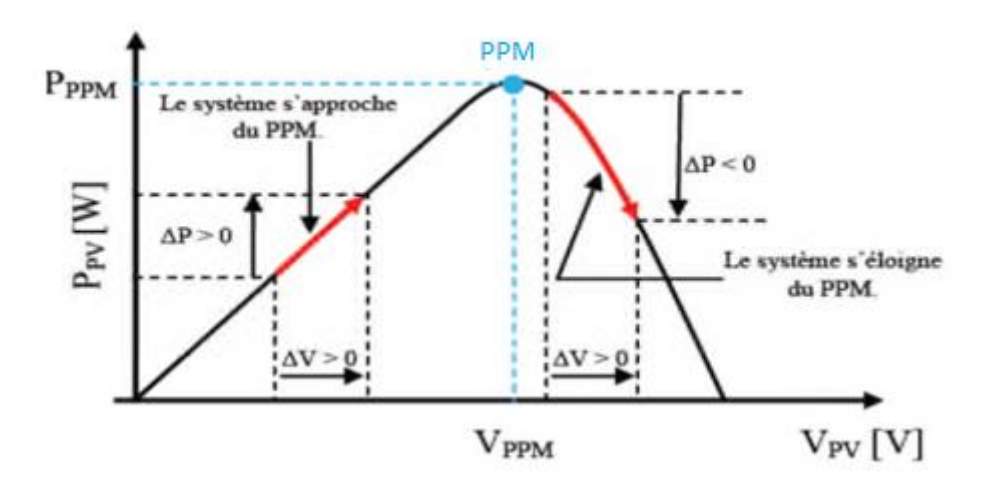

**Figure III. 8 :** Caractéristique $P_{PV} = f(V_{PV})$ , d'un module solaire

D'abord la tension  $V_{PV}$  et le courant  $I_{PV}$ sont mesurés pour calculer lapuissance  $V_{PV}$ (K). Cette valeur  $V_{PV}$ (K) est comparée avec la valeur de puissance obtenue durant la dernière mesure  $V_{PV}$ (k-1). Si la puissance fournie par le panneau a augmentée depuis la dernière mesure, l'incrémentation de tension  $V_{ref}$  continuera dansle même sens que lors du dernier cycle et cela est fait par le test sur  $\Delta V_{PV}$ .

La figure (III.9) représente l'algorithme classique associé à une commande MPPT de type P&O, où l'évolution de la puissance est analysée après chaque perturbation de tension. Pour ce type de commande, deux capteurs (courant et tension du GPV) sont nécessaires pour déterminer la puissance du PV à chaque instant :

- Si  $\Delta V_{PV} > 0$  cela veut dire qu'on a incrémenté  $V_{PV}$ durant le dernier cycle c'est-à-dire  $V_{ref}$  (K+1)= $V_{ref}$ (k) + $\Delta V$
- Si  $\Delta V_{PV}$ < 0 cela veut dire qu'on a décrémenté  $V_{PV}$ durant le dernier cycle c'est-à-dire qu'on va mettre $V_{ref}$  (K+1) =  $V_{ref}$ (k) +∆V donc on termine dans le chemin où *P* continue à augmenter.
- $\triangleright$  Si la puissance fournie par le panneau a diminué depuis la dernière mesure, l'incrémentation ou la décrémentation de la tension de référence  $V_{ref}$ sera ensens inverse par rapport au dernier cycle et cela est fait aussi par le test sur ∆V [9].

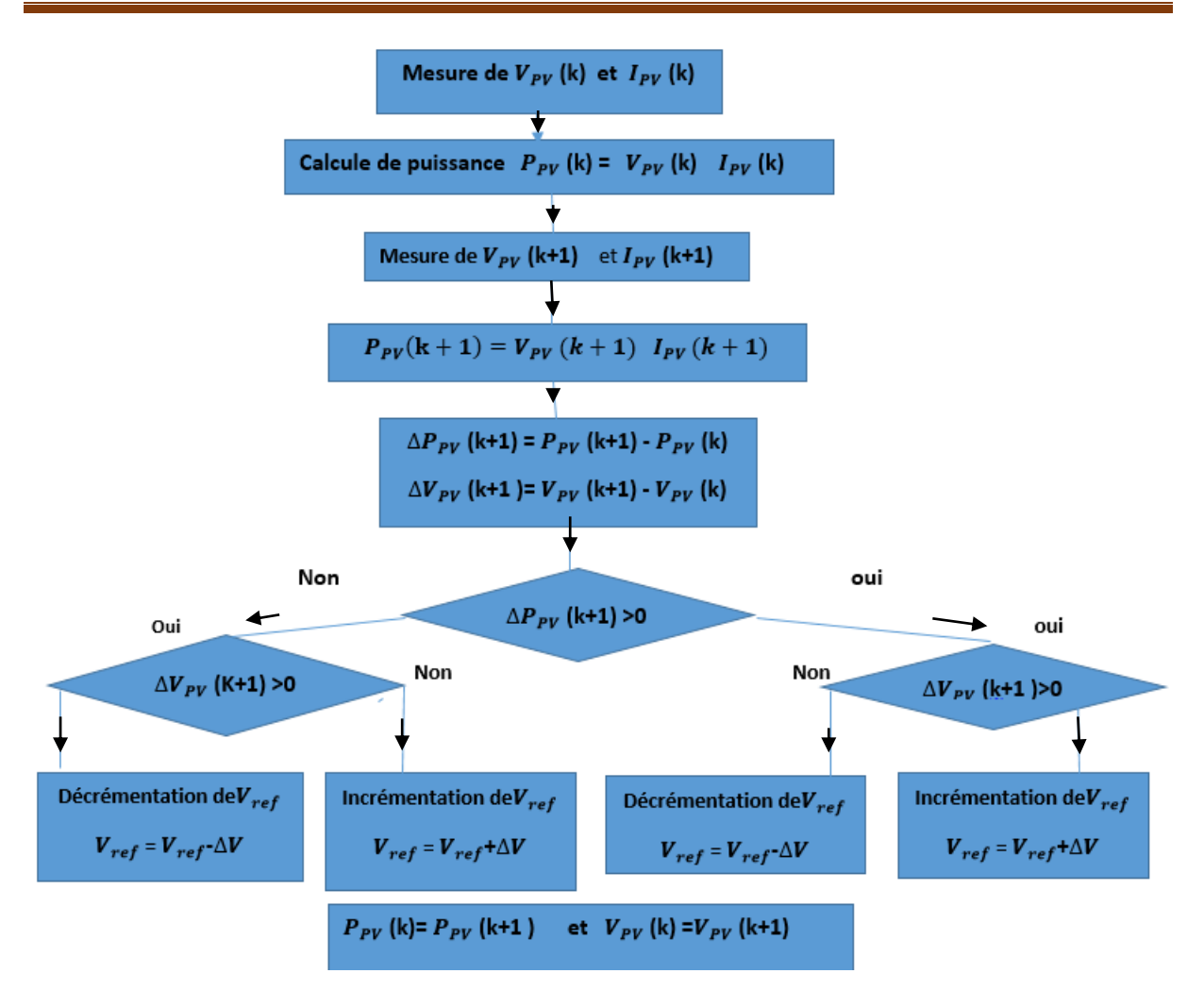

**Figure III.9**: Algorithme type de la méthode P&O

Toutefois, cette méthode présente quelques problèmes liés aux oscillations autour du MPP qu'elles engendrent en régime établi car la procédure de recherche du MPP doit être répétée périodiquement, obligeant le système à osciller en permanence autour du MPP. Ces oscillations peuvent être minimisées en réduisant la valeur de la variable de perturbation. Cependant, une faible valeur d'incrément ralenti la recherche du MPP, il faut donc trouver un compromis entre précision et rapidité. Ce qui rend cette commande difficile à optimiser [9].

### **III.7.2 La méthode des techniques Hill Climbing (Hill.climb)**

La figure (III.10) montre que cette méthode est basée sur la relation entre la puissance du panneau et la valeur du rapport cyclique appliqué au convertisseur statique (CS).

En effet, cette technique de contrôle consiste à faire monter le point de fonctionnement le long de la caractéristique du générateur présentant deux pentes et un maximum. La recherche s'arrête théoriquement quand le point de puissance maximal est atteint [9].

Mathématiquement, le MPP est atteint lorsque  $\frac{dP_{pv}}{dD} = \frac{d(R_{in}.I_{pv}^2)}{dD}$  $\frac{e^{i(n+pv)}}{dD}$  est forcé à zéro par le contrôleur, comme le montre la figure ci-dessous:

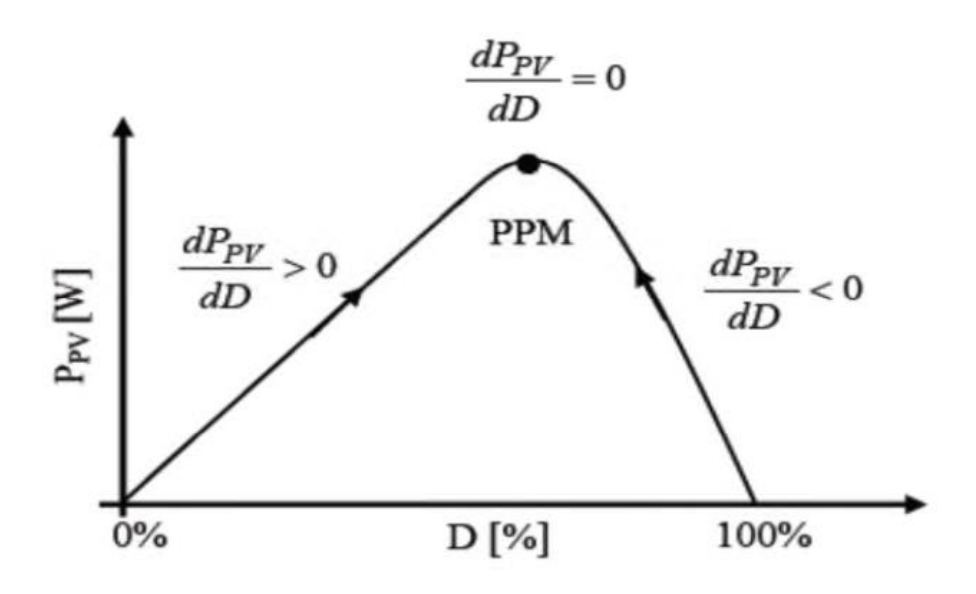

**Figure III.10 :** Relation entre  $P_{PV}$  et le rapport cyclique D du convertisseur statique.

L'algorithme de cette méthode est illustré sur la figure (III.11). La variable Slope correspond à une variable qui prend la valeur « 1 » ou « -1 » suivant la direction que l'on doit donner à la recherche pour augmenter la puissance en sortie du panneau. ∆d représente le rapport cyclique, la puissance  $P_{PV}$  (k)est comparée à la valeur déterminée précédemment,  $P_{PV}$ (k-1)en fonction du résultat de la comparaison, le signe de la valeur sens change ou reste identique. Ce qui a pour effet d'incrémenter ou de décrémenter la valeur du rapport cyclique. Une fois le MPP atteint, le système oscille autour de ce dernier indéfiniment rejoignant alors les compromis à faire entre rapidité et précision comme la méthode précédente et les pertes liées à ces oscillations [9].

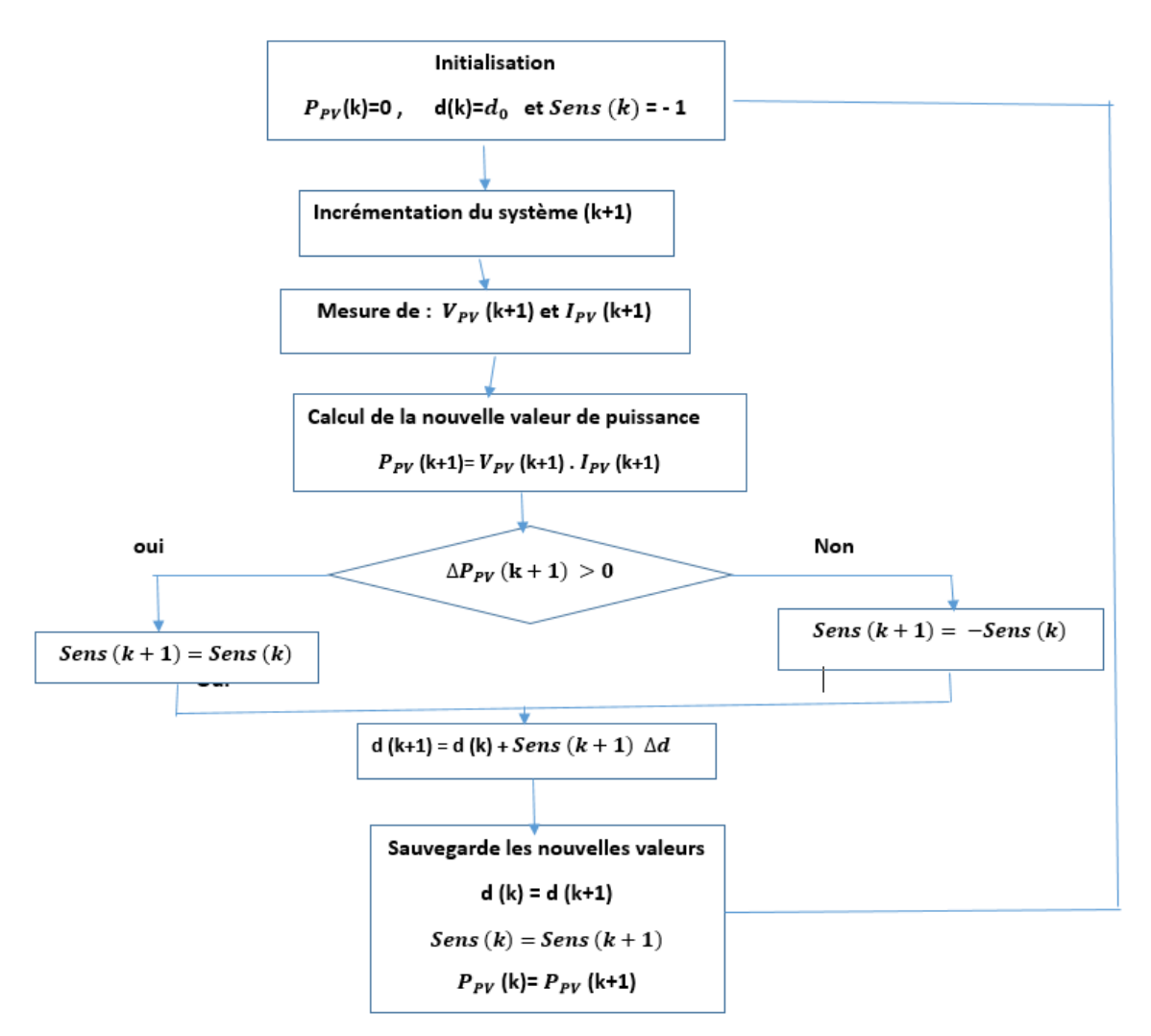

**Figure III.11**: Algorithme MPPT Hill Climbing (H.C).

Le fonctionnement de cette commande est illustré sur la figure (III.12)

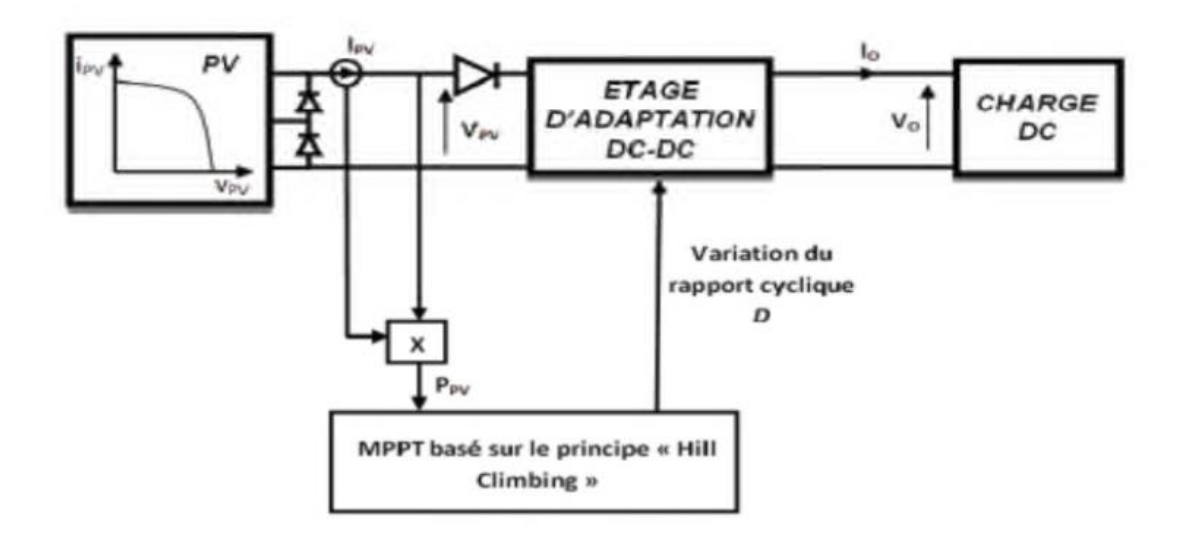

**Figure III.12:** Schéma de principe de la commande Hill Climbing
L'avantage de cette dernière technique est qu'elle est simple à mettre en œuvre. Par contre, elle possède les mêmes inconvénients que la méthode P&O concernant des oscillations autour du MPP en régime établi et une perte occasionnelle de la recherche du MPP lors de changement rapide des conditions climatiques [9].

## **III.7.3 La méthode Incrément de conductance**

Cette technique se base sur la connaissance de la variation de la conductance du GPV et ses conséquences sur la position du point de fonctionnement par rapport à un MPP. Ainsi, la conductance du module photovoltaïque est définie par le rapport entre le courant et la tension du GPV comme indiqué ci-dessous [9] :

$$
G = \frac{I_{PV}}{V_{PV}}
$$
 (III.8)

Et une variation élémentaire (incrément) de conductance peut être définie par :

$$
dG = \frac{dI_{PV}}{dV_{PV}}
$$
 (III.9)

Comme la position du point de fonctionnement par rapport au MPP est donnée par l'évolution de la puissance du module  $P_{PV}$  par rapport à la tension $V_{PV}$ . Ainsi, en se référant à la figure III.14on peut écrire les conditions suivantes :

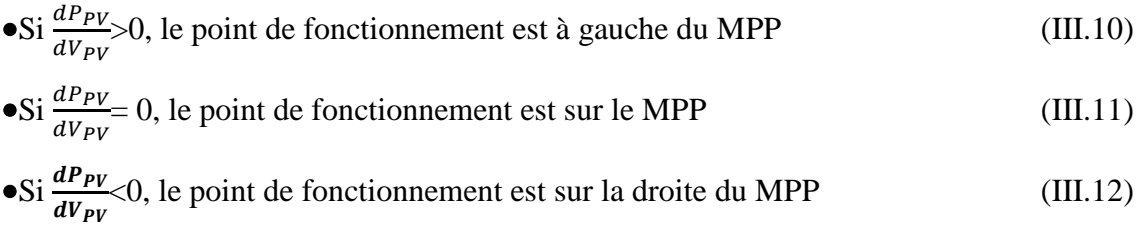

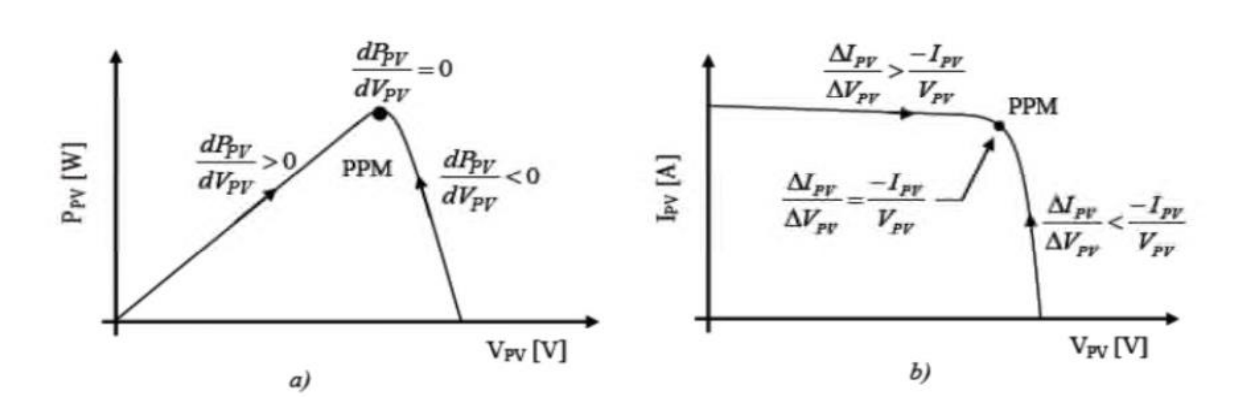

**Figure III.13 :** Point de fonctionnement selon: (a) : le signe de  $dP_{PV}/dV_{PV}$ sur la caractéristique (P-V) (b) :la valeur de $\Delta I_{PV}/\Delta V_{PV}$ sur la caractéristique (I-V)

La relation entre la conductance  $dG$  (équation (III.9)) et la dérivée de la puissance  $dP_{PV}/dV_{PV}$  peut s'écrit selon l'équation ci-dessous :

$$
\frac{dP_{PV}}{dV_{PV}} = \frac{d(I_{PV} \cdot V_{PV})}{dV_{PV}} = I_{PV} + V_{PV} \cdot \frac{dI_{PV}}{dV_{PV}} = I_{PV} + V_{PV} \cdot \frac{\Delta I_{PV}}{\Delta V_{PV}}
$$
(III.13)

On peut alors écrire de nouvelles conditions sur la variation de la conductance comme celles données par (III.10, III.11, III.12) sur la dérivée de puissance :

$$
-Si\frac{\Delta I_{PV}}{\Delta V_{PV}} - \frac{I_{PV}}{V_{PV}}\text{le point de fonctionnement est à gauche du MPP}\tag{III.14}
$$

-Si 
$$
\frac{\Delta I_{PV}}{\Delta V_{PV}} = -\frac{I_{PV}}{V_{PV}}
$$
, le point de fonctionnement est sur le MPP (III.15)

-Si
$$
\frac{\Delta I_{PV}}{\Delta V_{PV}}
$$
 -  $\frac{I_{PV}}{V_{PV}}$ , le point de fonctionnement est sur la droite du MPP (III.16)

Notons que le terme  $\frac{\Delta I_{PV}}{\Delta V_{PV}}$  représente la conductance incrémentielle du module PV, et le terme  $dP_{PV}$  $\frac{ar_{PV}}{dV_{PV}}$  représente la conductance instantanée.

La figure (III.14) explique le principe de fonctionnement de cet algorithme. Il commence par la mesure de la valeur actuelle de la tension et du courant du GPV. Ensuite, il calcule les modifications incrémentielles  $dI_{pV}$  et $dV_{pV}$  en utilisant les valeurs actuelles et les valeurs précédentesde tension et de courant. Le contrôle est basé sur les équations (III.14), (III.15) et (III.16). Si la condition vérifie l'inégalité (III.14), il est supposé que le point de

fonctionnement est sur le côté gauche du MPP, ce qui engendre un déplacement vers la droite, en augmentant la tension du GPV. Par contre, si la condition vérifie l'inégalité (III.16), le point de fonctionnement est à droite du MPP, ce qui provoque un déplacement vers la gauche en diminuant la tension du GPV. Lorsque le point de fonctionnement atteint le MPP, cet état satisfait à l'équation (III.15), et l'algorithme contourne le réglage de la tension. En fin de cycle, il met à jour l'historique en enregistrant la tension et le courant qui seront utilisé comme des valeurs précédentes dans le prochain cycle [9].

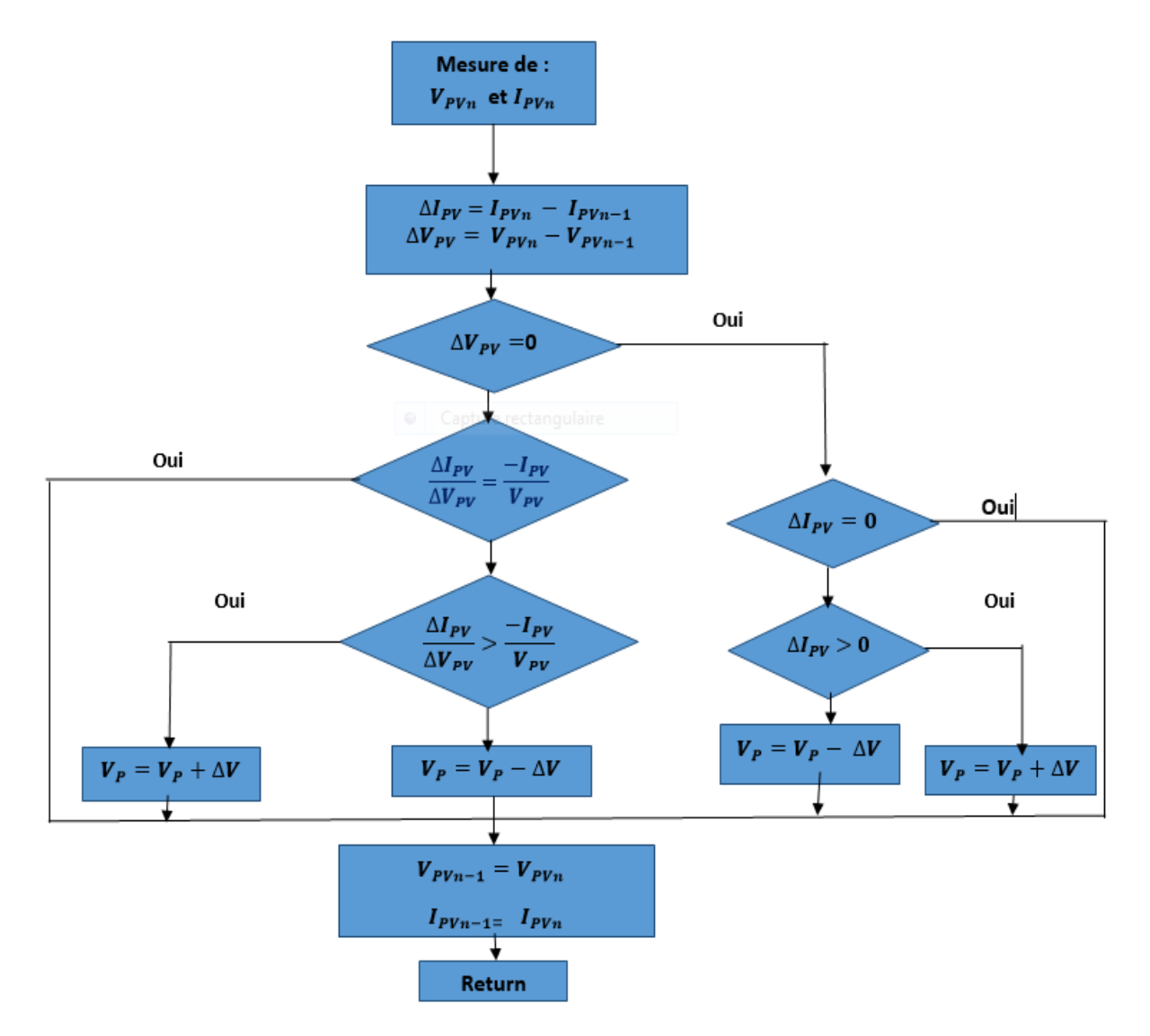

**Figure III.14 :** Organigramme de la méthode IncCond

# **III.8 Simulation du système PV sous Matlab/Simulink**

Dans ce qui suit, un panneau solaire (figure III.16) basé sur le modèle à une diode (cinq paramètres) et le modèle à deux diodes (sept paramètres), utilisant la méthode P&O sont traités par simulation numérique.

# **III.8.1 Simulation du Panneau solaire débitant sur une charge résistive sans contrôleur MPPT**

Le modèle global de simulation du système PV connecté directement à la charge est constitué des éléments suivants :

- Le panneau photovoltaïque
- La charge résistive

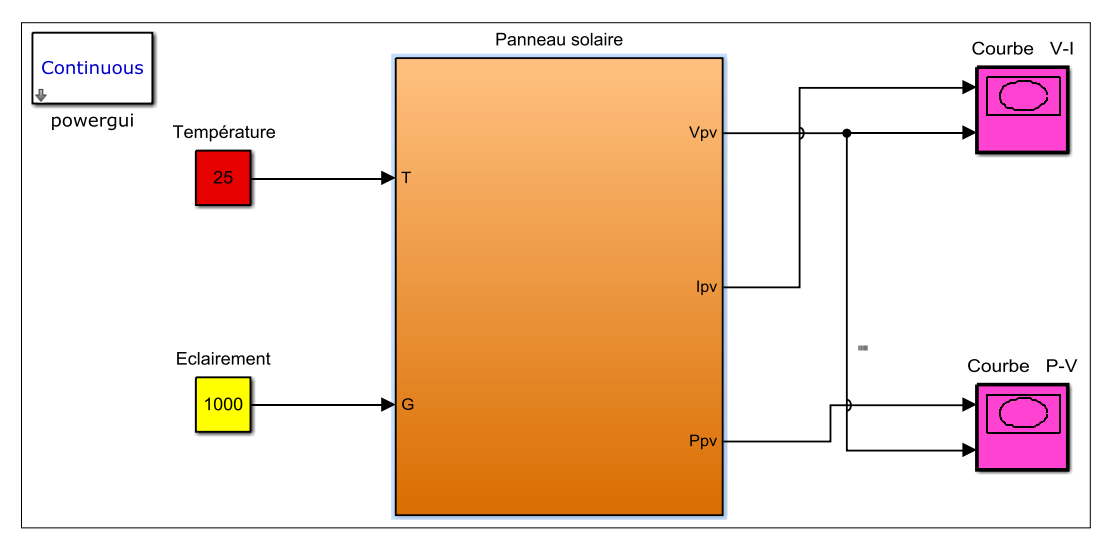

**Figure III.15 :** Schéma de simulation du panneau solaire sous Matlab/Simulink

La figure (III.16) représente une alimentation directe d'une charge résistive par un panneau solaire. En effet, cette structure est modélisée et simulée sous environnement Matlab/Simulink.

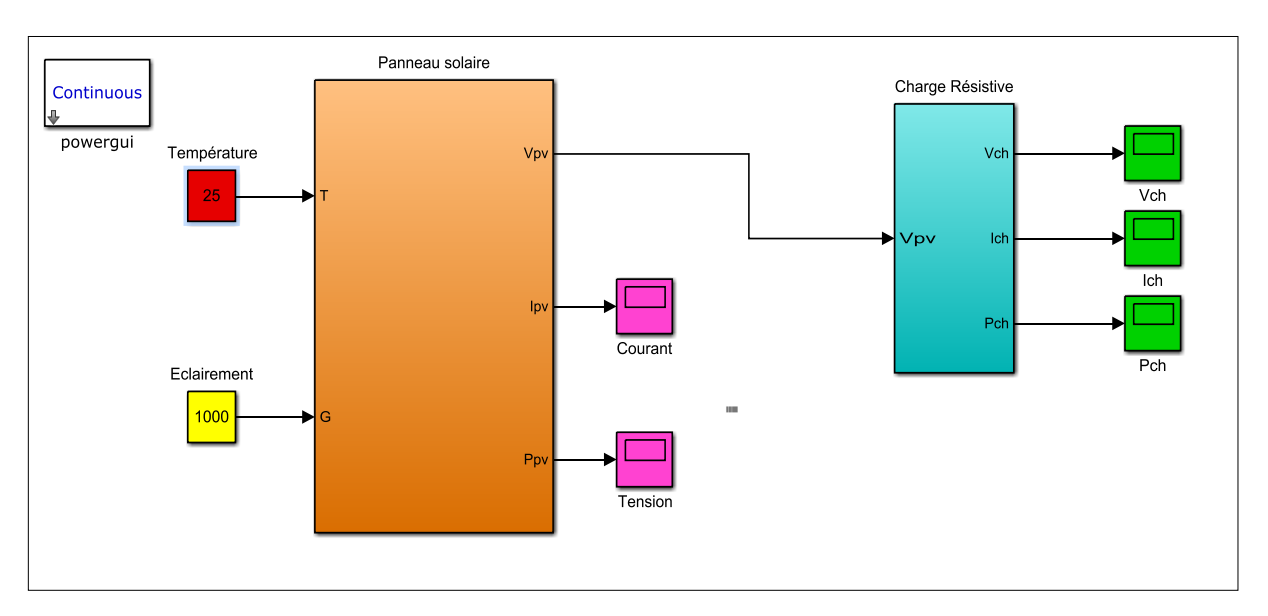

**Figure III.16:** Schéma de principe de simulation du panneau solaire débitant sur une charge résistive sous Matlab/Simulink

### **III.8.1.1 Simulation basée sur un modèle à une diode**

La figure (III.17) représente les résultats de simulation de l'alimentation directe d'une charge résistive par un GPV sans contrôleur MPPT. Notons que le modèle du GPV est basé sur celui à une seule diode.

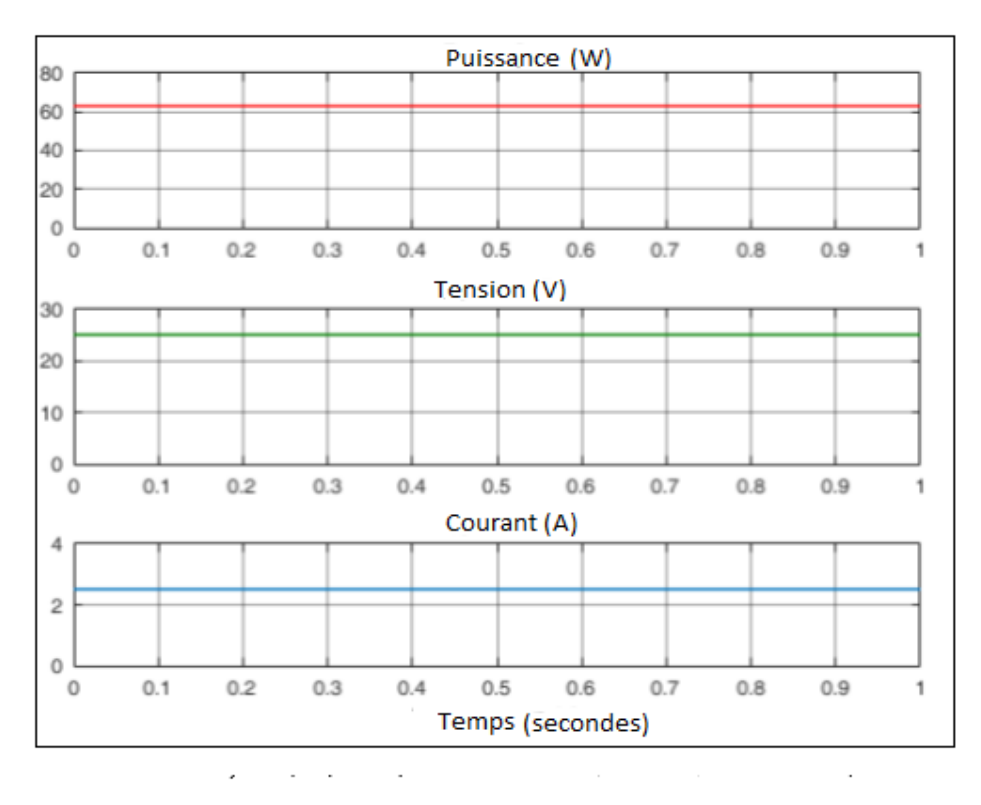

**Figure III.17 :** Résultats de simulation du panneau solaire débitant sur une charge résistive sans contrôleur MPPT sous Matlab/Simulink.

Le courant, la tension et la puissance représentent une allure stationnaire. La valeur du courant vaut 2.5A, la tension avoisine 25V et la puissance environ 63 W.

### **III.8.1.2 Simulation basée sur un modèle à deux diodes**

La figure (III.18) représente les résultats de simulation de l'alimentation directe d'une charge résistive par un GPV sans contrôleur MPPT, lorsque le GPV utilise le modèle à deux diodes.

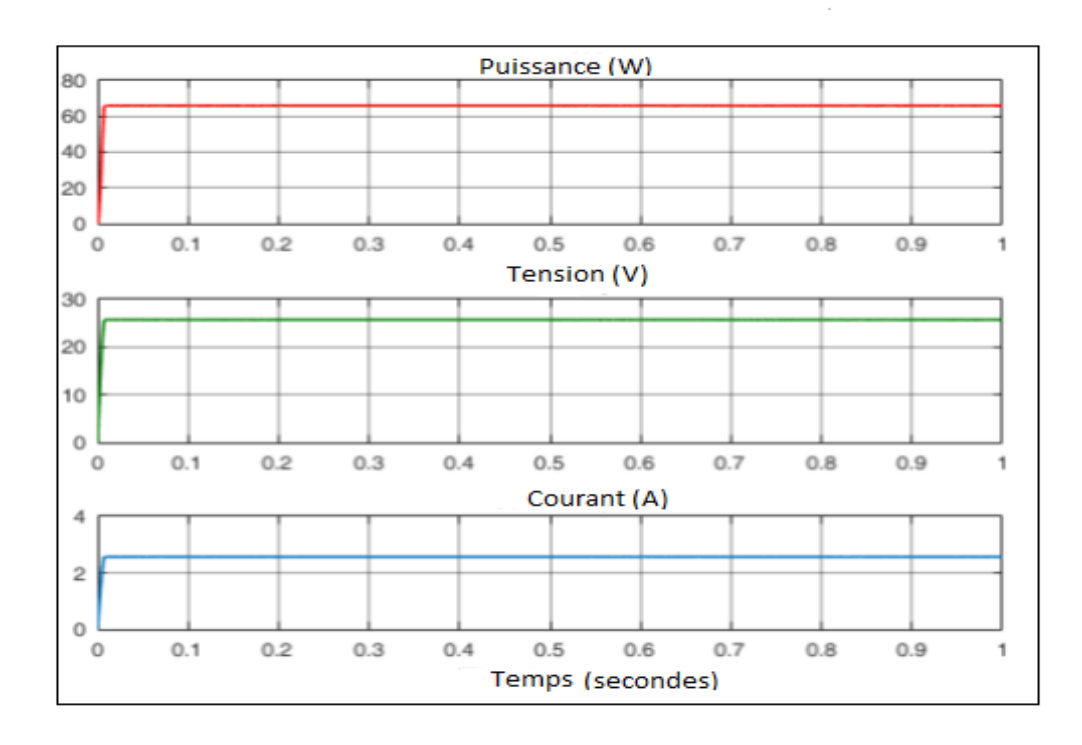

**Figure III.18.** Résultats de simulation du panneau solaire débitant sur une charge résistive sans contrôleur MPPT sous Matlab/Simulink.

Dans le cas du modèle à deux diodes, on constate que la dynamique du courant, la tension et la puissance est plus ou moins lente. Le tableau III.1 résume les valeurs puissance obtenues dans les figures (III.17, III.18).

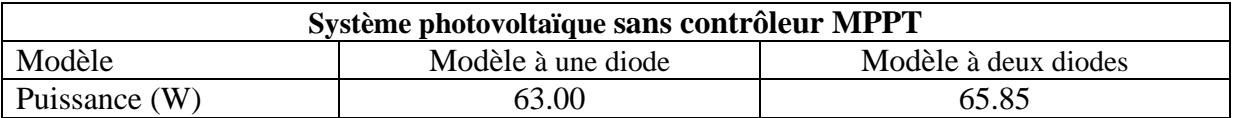

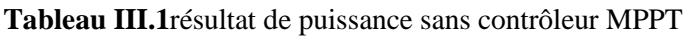

# **III.8.2 Simulation du Panneau solaire débitant sur une charge résistive avec contrôleur MPPT**

La méthode de Perturbation et d'Observation « P&O » est une approche largement répandue dans la recherche du MPP parce qu'elle est simple et exige seulement des mesures de tension  $V_{pv}$  et du courant  $I_{pv}$  du panneau photovoltaïque. Elle peut déduire le point de puissance maximale même lors des variations des conditions climatiques.

Le modèle global de simulation du système PV est l'association des différents modèles de la chaine de production d'énergie PV, il est constitué par les éléments suivants :

- Le panneau photovoltaïque
- Le hacheur Boost
- La charge résistive
- Le contrôleur MPPT

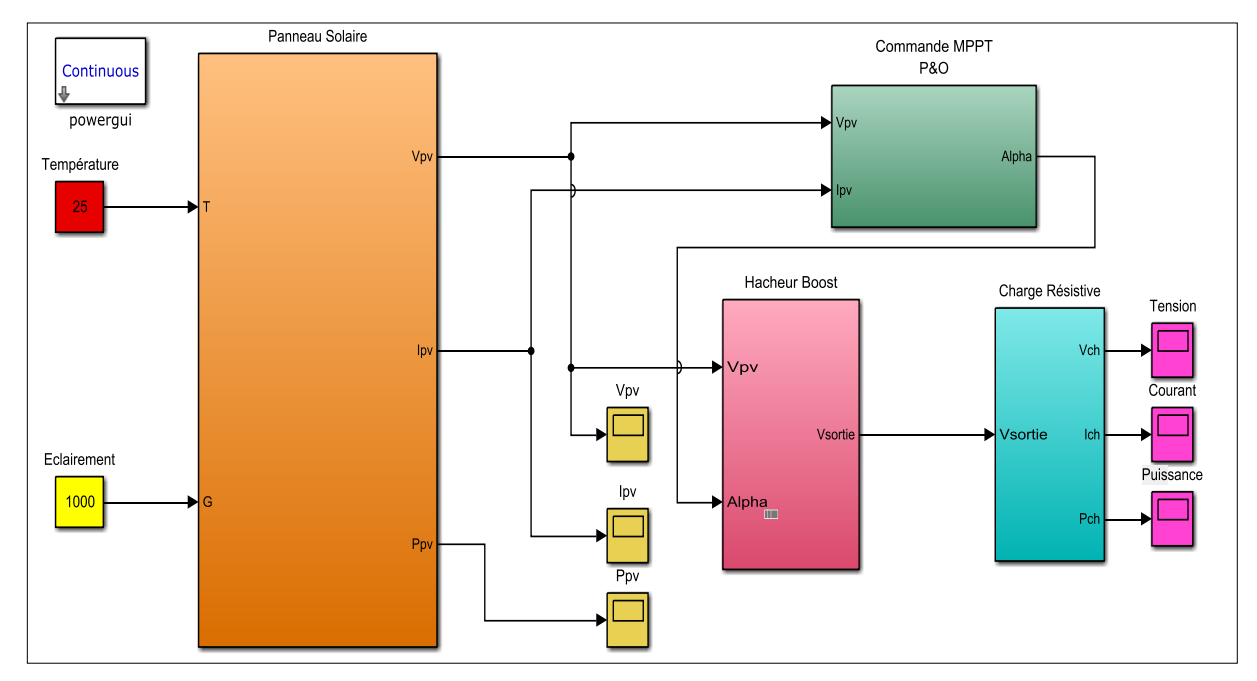

**Figure III.19** Schéma de simulation du panneau solaire débitant sur une charge résistive muni d'un contrôleur MPPT (P&O) sous Matlab/Simulink.

## **III.8.2.1. Simulation du système PV basé sur un modèle à une diode**

La charge résistive est alimentée via un adaptateur d'impédance (convertisseur Boost), muni d'un contrôleur MPPT P&O, qui lui fournit la valeur du rapport cyclique  $\alpha$  optimale assurant ainsi un transite de puissance maximale.

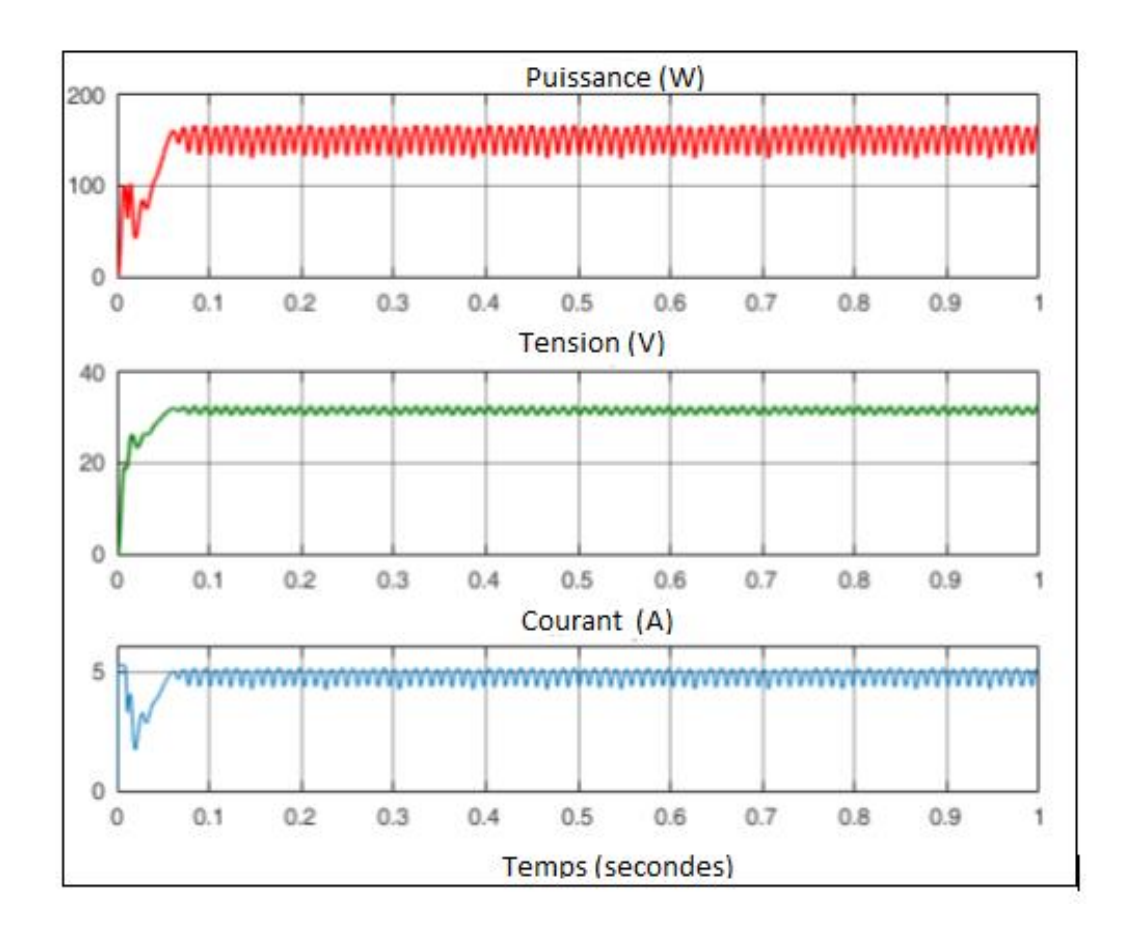

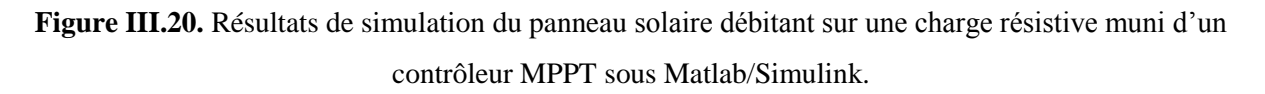

La figure (III.20) représente les résultats de simulation de l'alimentation d'une charge résistive par un GPV avec contrôleur MPPT. Les trois paramètres, à savoir : courant tension et puissance après un régime transitoire présentent une allure oscillatoire en régime permanent.

## **III.8.2.1. Simulation du système PV basé sur un modèle à deux diodes**

La figure (III.21) représente les résultats de simulation de l'alimentation d'une charge résistive par un GPV avec contrôleur MPPT, pour un modèle du GPV à deux diodes.

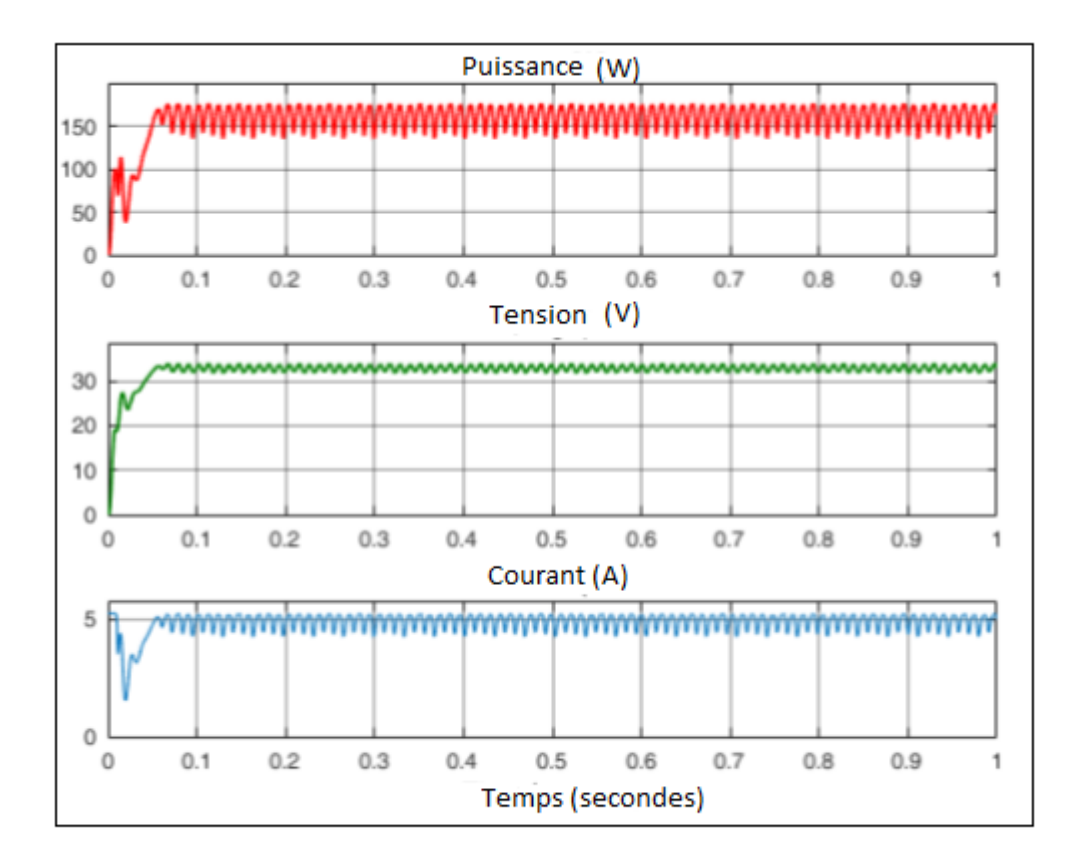

**Figure III.21 :** Résultats de simulation du panneau solaire débitant sur une charge résistive muni d'un contrôleur MPPT sous Matlab/Simulink.

Les résultats de simulation du système PV-charge équipé d'un contrôleur MPPT sont représentés sur la figure (III.21). On constate qu'après un état transitoire, le courant, la tension et la puissance présentent des oscillations considérables en régime permanent.

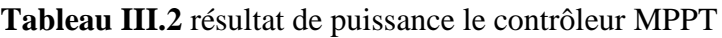

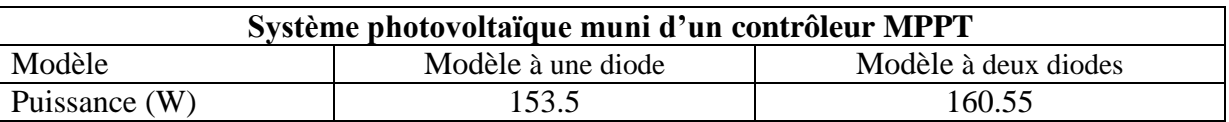

## **III.8.3 Interprétations des résultats**

Les résultats de simulations sont réalisés pour le panneau solaire basé sur les deux modèles équivalents, à savoir : modèle à une exponentielle et modèle à double exponentielles. Pour évaluer les performances de la commande MPPT de type Perturbation et Observation« P&O »

de chaque structure simulée, on utilise une charge résistive pure qui a une valeur de 10 Ω. Aussi nous adaptons une température de 25°C et un profil d'éclairement constant  $G=1000W/m<sup>2</sup>(\text{voir figure III}.22).$ 

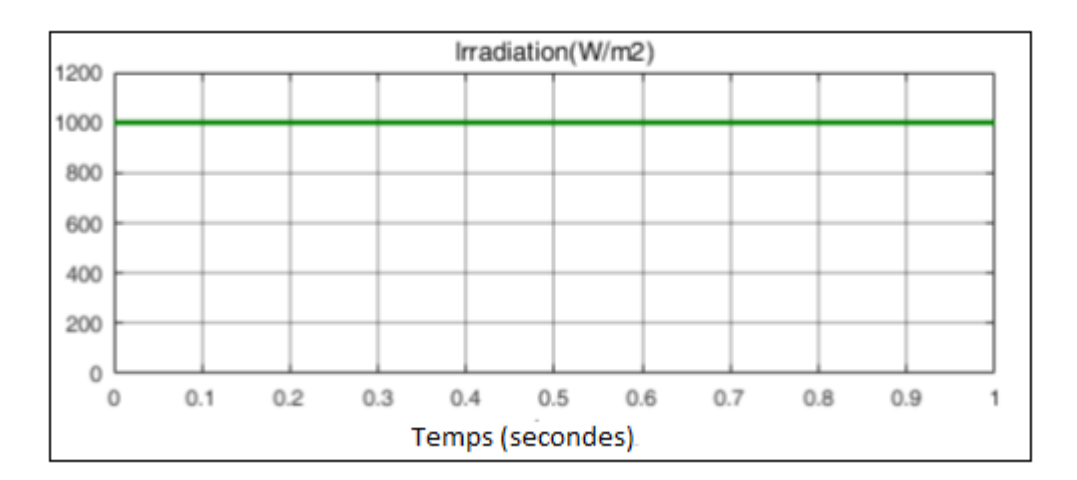

**Figure III.22** Profil de l'éclairement

A partir des figures (III.17 et III.18) on observe que pour une connexion directe (sans contrôleur MPPT), le panneau solaire généré une puissance constante de 63W et 65.85Wrespectivement pour le modèle à une diode et à deux diodes.

**Tableau III.3** Le gain en puissance des deux modèles étudiés.

| Modèle                | Modèle à une diode | Modèle à deux diodes |
|-----------------------|--------------------|----------------------|
| Gain en puissance (W) | 90.50              | 94.70                |
|                       |                    |                      |

 Notons que les résultats des figures (III.20 et III.21) montrent l'influence de contrôleur MPPT et l'efficacité de notre algorithme dans la poursuite du point de puissance maximale. Nous remarquons aussi une augmentation de la puissance fournie (Tableau III.2). Selon le tableau III.3 le modèle à deux diode sa un gain de puissance qui avoisine 94.70 W tandis que ce gain de puissance est 90.50W pour le modèle à une seule diode.

# **III.9 Conclusion**

Dans ce chapitre, nous avons entamé la partie la plus importante et la plus délicate de cette étude qui est la simulation des performances de la chaine PV. En effet, à travers les résultats obtenus Nous avons démontré l'efficacité de l'algorithme MPPT P&O avec le convertisseur statique DC-DC, qui en forçant le générateur GPV à travailler à son Maximum PowerPoint (MPP), garantie une amélioration du rendement du système PV. Aussi, nous démontrons que les deux modèles étudiés, à savoir : le modèle à une diode et le modèle à deux diodes, donne des performances très proches.

## **Conclusion générale**

Le travail que nous avons présenté dans ce mémoire a trait à la modélisation et la simulation d'un système photovoltaïque basée sur deux types de modèles équivalent de la cellule PV, à savoir : modèles simple diode et modèles double.

Dans le premier chapitre on a vu que les caractéristiques(I*-*V) et (P*-*V) d'une cellule solaire sont influencées par plusieurs facteurs tels que : la température, le flux lumineux, la résistance shunt, la résistance série. On a constaté aussi que dans l'association des cellules en série, le courant est constant et la tension augmente ; par contre, dans l'association des cellules en parallèle, pour une tension constante ; le courant augmente.

En outre, le deuxième chapitre nous a permis de comprendre que le fonctionnement d'une cellule solaire est régi par un modèle déduit à partir d'un circuit électrique équivalent. En effet, les modèles les plus utilisés dans la littérature sont les modèles simples diodes et les modèles double-diodes que leurs différences se situent principalement dans le nombre de diodes, la résistance shunt finie ou infinie, le facteur d'idéalité constant ou non. À travers l'examen de la caractéristique (P*-*V), on a pu constater que la puissance délivrée par le modèle à trois paramètres (L3P) avoisine 2.4W, elle est supérieure à celle fournie par les modèles à quatre paramètres (L4P) et à cinq paramètres (L5P) qui vaut environ 2.25W. En plus, la puissance maximale fournit par le modèle à cinq paramètres (2M5P) vaut 2.4W, elle est supérieure à celle délivrée par les modèles à six paramètres (2M6P) et à sept paramètres (2M7P) qui vaut environ 2W.

Par ailleurs, à travers les résultats obtenus dans le troisième chapitre nous avons montré l'efficacité de l'algorithme MPPT P&O avec le convertisseur statique DC-DC, qui en forçant le générateur GPV à travailler à son Maximum PowerPoint (MPP), garantie une amélioration des performances du système PV. En fin, nous avons constaté que les performances des deux modèles étudiés, à savoir : le modèle à une diode et le modèle à deux diodes, sont très proches.

# **Bibliographie**

[1] Zahar S.,MakhloofC., « Etude et simulation d'un générateur photovoltaïque muni d'un convertisseur MPPT pour meilleur gestion énergétique »,Mémoire de Master, UniversitéMohamedBoudiaf,M'sila,Algérie 2017.

[2] Bensaçi Wafa, « Modélisation et simulation d'un système photovoltaïque adapté par une commande MPPT », Mémoire de master, université de Ouargla, Algérie, 2012.

[3] Benadel Faiza, « Etude et simulation d'une commande MPPT pour un système photovoltaïque », Mémoire de Master, Université Mohamed Boudiaf, M'sila, Algérie 2016.

[4] Foster R., Ghassemi M. ,Cota A*.,«* Solar Energy, Renewable Energy and the Environnement *», 2010, pp.7- 49.*

[5] Messas R., Ourchane M ., « Modélisation et simulation d'un système photovoltaïque raccordé au réseau éléctrique »,Mémoire de Master ,Université Djilali Bounaama,Khmis Miliana, Algérie 2016.

[6] Salahe-ddine Bnesalem, « Effet de la température sur les paramètres caractéristique des cellules solaire » ,Mémoire de Magister, Université Ferhat Abbas ,Sétif, Algérie 2011 .

[7] Hananou F.,Rouabah A.,« Modélisation et simulation d'un système photovoltaïque»,Mémoire de Master, Université Kasdi Merbah ,Ouargla, Algérie 2014.

[8] Benaissa M , « Contribution a l'étude du transfert d'énergie dans les systéme photovoltaique »,These de doctorat , Université Djilali Liabes , Sidi-Bel-Abbes ,Algerié 2018.

[9] Ferrah Fateh , « Etude et simulation d'un étage MPPT pour un systéme a énergie renouvelable »,Mémoire de Master ,Université Larbi Ben M'hidi ,Oum boughi ,Algerie 2013 .[10] Bouzeria H, « Modélisation et commande d'une chaine de convertion photovoltaique», Thèse de doctorat ,Université El Hadj Lakhder, Batna ,Algerié 2016.

[11] Merahi R, « Modélisation d'un dispositif MPPT pour l'étude de l'augmentation de la puissance produite par les générateur photovoltaïque »,Mémoire de Magister ,Université Badji Mokhtar,Annaba,Algerié 2010.

[12] Khezzarr.,al, « Comparaison entre les différents modèles électrique et déterminations des paramètres de la caractéristique I-V d'un module photovoltaique » Revue des énergie renouvelable vol 13 N° 3 ,pp379-385,2010.

[13]Helali Kamelia , « Modélisation d'une cellule photovoltaïque :Etude comparative » ,Mémoire de Master ,Université Mouloud Mammeri ,Tizi-Ouzou ,Algérie 2012.

[14] Hafian Hicham , « Etude et conception d'un émulateur d'énergie solaire piloté par dSpace 103 » , Mémoire de Magister ,Université Hadj Lakhder , Batna, Algerie 2013 .

[15] Belarbi Mustapha , « Contribution a l'étude d'un générateur solaire pour site autonome », These de doctorat ,Université Mohamed Boudiaf ,Oran ,Algerie 2015.

[16] Belbachir Soumia , « Modélisation et simulation de l'influence de la résistance shunt sur les caracteristique I (V) et P (V) d'une cellule photovoltaique » ,Mémoire de Master ,Université Aboubeker Belkaid ,Tlemcen, Algerié 2017 .

[17] Bendjellouli Zakaria , « Contribution a la modélisation d'une cellule solaire » ,Mémoire de Magister , Université Tahri Mohhamed , Bechar, Algerié 2009 .

[18]: Femia N.,Petrone G.,Spagnuolo G., and . Vitelli M., "Optimization of Perturb and Observe Maximum Power Point Tracking Method", IEEE Transactions On Power Electronics, Vol.20, No. 4, pp. 16-19, Mar. 2004.

[19] Gergaud O.*, "*Modélisation énergétique et optimisation économique d'un système deproduction éolien et photovoltaïque couplé au réseau et associé à un accumulateur", Thèse deDoctorat de l'Ecole Normale Supérieure de Cachan.

[20]: Townsend, T. U. "A method for estimating the long-term performance of direct coupled photovoltaic systems". MSThesis,Solar EnergyLaboratory, University of Wisconsin, Madison, 1989

[21]: Angel Cid Pastor, "Conception et Réalisation de Modules Photovoltaïques Electroniques, thèse de doctorat, soutenue le 29 septembre 2006.

[22] C. Cabal*, "*Optimisation énergétique de l'étage d'adaptation électronique dédié à laconversion photovoltaïque", Thèse de Doctorat de l'Université Paul Sabatier, Toulouse 15 Décembre 2008.

[23]: Alain Bilbao Learreta, "Réalisation de Commande MPPT Numériques",septembre2006

[24] J. Ferrieux, f. Forest, « alimentations a découpage convertisseurs a résonance: principescomposants modélisation ». Paris, france:dunod, 1999.

[25] F.Slama, « modélisation d'un système multi générateurs photovoltaïques interconnectés auréseau electrique », mémoire de magister d'electrotechnique, satif 2012.

[26] BakarNour-Eddine , « Amélioration des perfermance de contrôle d'un système photovoltaique par les méthodes métaheurstique » ,Mémoire de Magister, Universit » d'El-Oued,Algerie 2013.

# **Annexes**

# Annexe 1

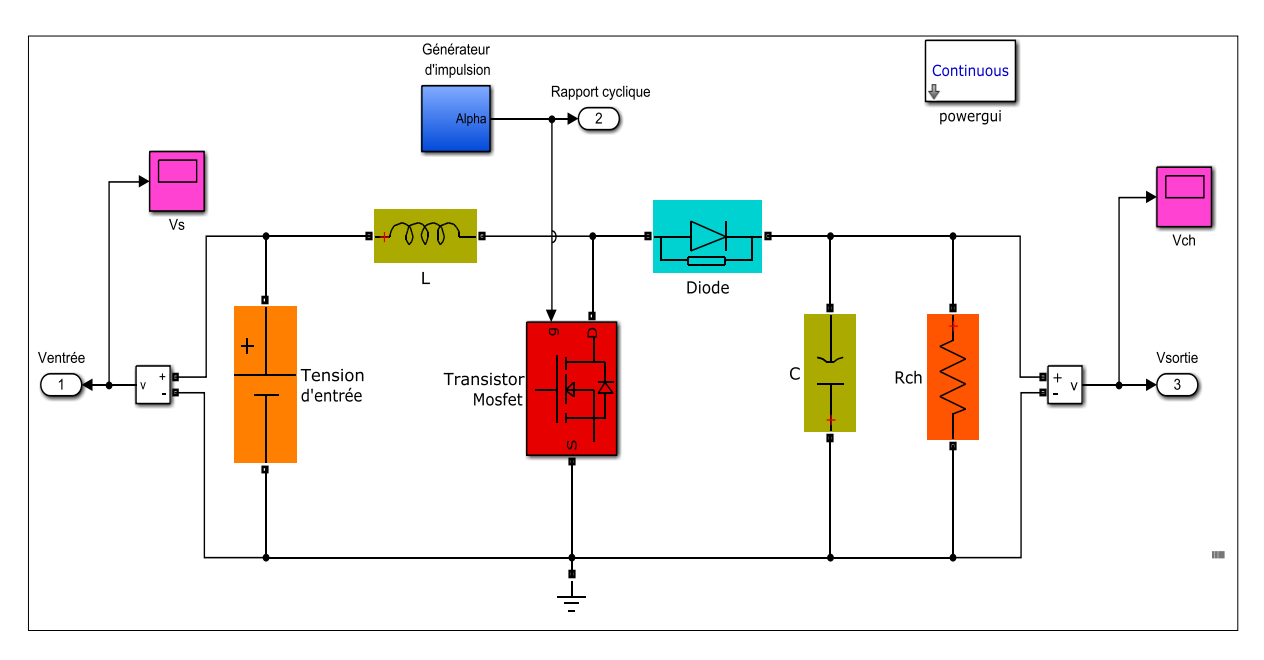

Schéma de Simulation du hacheur élévateur (Boost) débitant sur une charge résistive sous Matlab/Simulink.